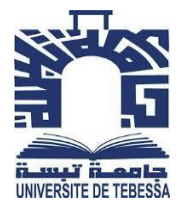

الجممهـوريــــــــة الجـــــزائـريــة الد<u>يمــــــــــق</u>ـراطيــة الـشــــــــــــــــــعــبـيــة

**Republique Algerienne Democratique Et Populaire**

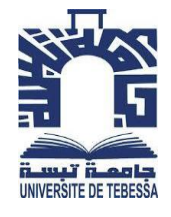

وزارة التــــــــعــليـــم العـــــالي والبـــــحث العــــــــلــمــــي

#### **Ministère de l'Enseignement Supérieur et de la Recherche Scientifique**

جـــــــــــــــــــــــــــــــــــامعة العربــــــــــــي التبســــــــــــي – تــــبســـــــــــــــــــــــــــــــــة

**Université Larbi tébessi – Tébessa –**

**Faculté des Sciences et de la Technologie**

**Département de Génie Mécanique**

#### **MEMOIRE**

Présenté pour l'obtention du diplôme de Master Académique

**En :** Génie Mécanique

**Option :** Énergétique

**Présenté par :** Habhoub Salim

**Sujet :**

## Etude d' un moteur à combustion interne à 4 temps

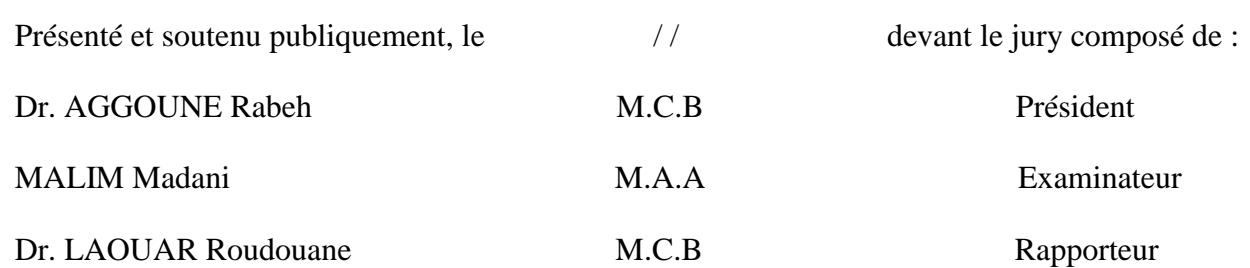

**Promotion : 2020/2021**

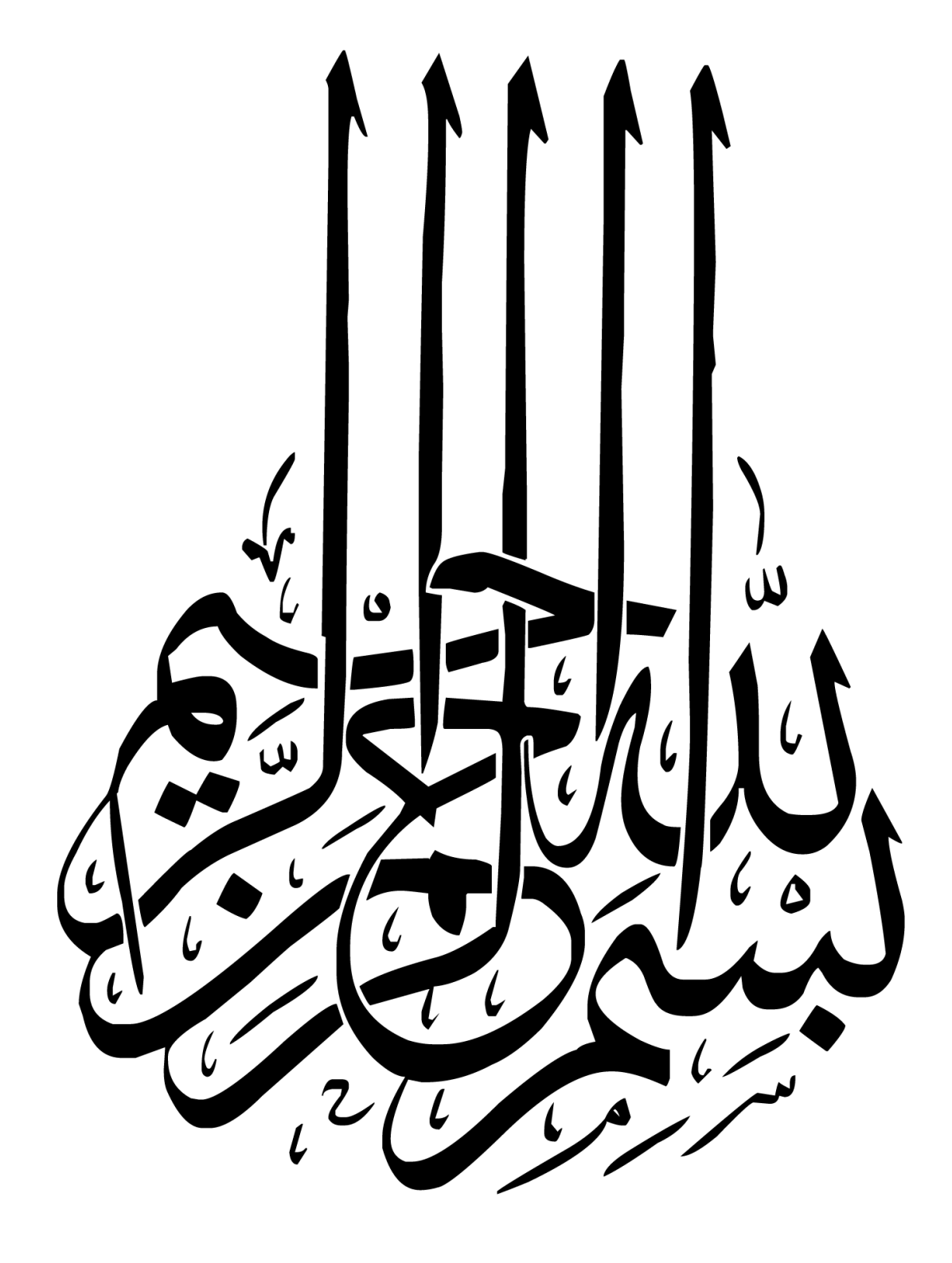

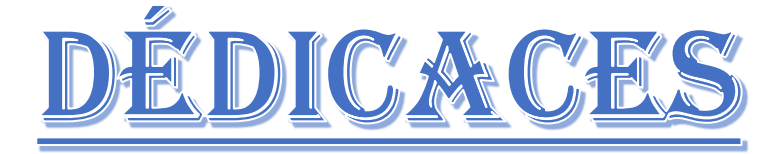

Je tiens à dédier ce mémoire :

A ma chère mère et à mon cher père, en témoignage de leur gratitude de leur dévouement, de leurs soutien permanent durant toutes mes années d'études, leurs sacrifices illimités, leur réconfort moral, ils ont consenti tant d'effort pour mon éducation, mon instruction et pour me voir atteindre ce but, pour tout cela et pour ce qui ne peut être dit, mes affections sans limite.

Et A toute ma famille et à mes chers amis et à tous mes camarades de la classe chacun en son nom, à ceux qui ont aidé à réaliser ce modeste travail.

## REMIERCIEMIENT

En tout premier lieu je remercie le dieu, notre créature qui m'a prodigué la force et la patience pour dépasser toutes les difficultés afin d'accomplir ce modeste travail.

J'adresse le grand remerciement à mon cher encadreur «Dr. LAOUAR Roudouane » qui a proposé le thème de ce mémoire pour son précieux conseil et son aide durant toute la période du travail et qui m'a inculqué les vraies valeurs de l'homme du savoir avec ses parfaites encouragement pour présenter ce travail.

Nous voudrons également remercier les membres du jury «AGGOUNE Rabeh » et «MALIM Madani » pour avoir acceptés d'évaluer ce travail et pour toutes leur remarques et critique, ainsi que tous nos enseignants.

Enfin de n'oublier personne, je remercie toutes les personnes qui m'ont aidée de près ou de loin à la réalisation de ce mémoire.

### **Liste de symboles**

- T : température des gaz [k]
- P : Pression des gaz [bar]
- : Taux d'élévation de pression
- α : Taux de compression volumétrique
- *A :* Point à la fin d'admissions sur le diagramme P-V.
- *B :* Point à la fin de compression sur le diagramme P-V.
- *C :* Point à la fin de combustion isobare sur le diagramme P-V.
- *D* : Point à la fin de détente sur le diagramme P-V.
- $\Delta U$  *:* L'énergie interne (J).
- *WAB :* Travail de compression (J).
- *W*<sub>CB</sub> : Travail de combustion (J).
- *WCD :* Travail de détende (J)*.*
- *WDA :* Travail d'échappement (J).
- $Q_{BC}$ : Quantité de chaleur de combustion (J).
- *QDA :* Quantité de chaleur d'échappement (J).
- $Q_{AB}$ : Quantité de chaleur de compression (J).
- *QCD :* Quantité de chaleur de détende (J)*.*
- *Wtot:* Travail du cycle (J)*.*
- *Qtot :* Quantité de chaleur du cycle (J).
- *C<sup>p</sup> :* la chaleur spécifique à pression constant (J.kg−1.K−1).
- *C<sup>v</sup> :* la chaleur spécifique à volume constant (J.kg−1.K−1)*.*
- *T<sup>A</sup> :* Température enfin d'admission (K).
- *T<sup>B</sup> :* Température enfin de compression (K).
- *T<sup>C</sup> :* Température enfin de combustion (K)*.*
- *T<sup>D</sup> :* Température enfin de détende (K).
- *P<sup>A</sup> :* Pression enfin d'admission (pas)*.*
- *P<sup>B</sup> :* Pression enfin de compression (pas).
- *P<sup>C</sup> :* Pression enfin de combustion (pas)*.*
- *P<sup>D</sup> :* Pression enfin de détende (pas)*.*
- *V<sup>A</sup> :* Volume enfin d'admission (cm3).
- $V_B$ : Volume enfin de compression (cm3).
- *V<sub>C</sub> :* Volume enfin de combustion (cm3).
- *V<sup>D</sup> :* Volume enfin de détende (cm3)
- *n* : Rendement.
- C : couple.
- CSE : Consommation spécifique d'effective.
- CSI : Consommation spécifique indique
- $V<sub>C</sub>$ : le volume de moteur (Cylindre totale)
- PME : Pression Mayen effective.
- $\dot{E}_i$ ; Puissance indiquée.
- *Eeff* : La puissance effective.
- *mc* : Débit de carburent.
- *ma* : Débit d'air.
- N : un régime de rotation.

### **Liste des tableaux**

Tableau 1 : Données pour le moteur Mercedes 250 CDI.

Tableau 2 : Un tableau représentant comment on calcul la température et la pression.

#### **Liste des figures**

- Figure1.1 : diagramme qui montre le processus de transformation de l'énergie chimique vers
- L'énergie mécanique**.**
- Figure1.2 : Christian Huygens. Machine à vapeur.
- Figure 1.3 : organigramme qui présente la classification moteur thermique.
- Figure 1.4 : Moteur à vapeur. Dessin le principe de fonctionnement du moteur a à vapeur
- Figure 1.5 : Dessin un moteur rotatif.
- Figure 1.6 : Moteur en ligne.
- Figure 1.7 : Moteur en v**.**
- Figure 1.8 : Moteur boxer.
- Figure 1.9 : Moteur en w**.**
- Figure 1.10 : Moteur radiaux/ en étoile.
- Figure 1.11 : Moteur en U.
- Figure 1.12 : Culasse.
- Figure 1.13 : Bloc-moteur.
- Figure 1.14 : Carter.
- Figure 1.15 : Collecteurs d'échappement
- Figure 1.16 : Piston.
- Figure 1.17 : Biella.
- Figure 1.18 : Vilebrequin.
- Figure 1.19 : Volant moteur.
- Figure 1.20 : Soupapes.
- Figure 1.21 : Circuit d'alimentation.
- Figure 1.22 : Les structures des préchambres de combustion
- Figure 1.23 : Injection direct.
- Figure 1.24 : Injection direct et indirect.
- Figure 1.25 : Cycles des moteurs 4 temps à piston.
- Figure 1.26 : Admission du mélange carbure**.**
- Figure 1.27 : Compression du mélange carbure.
- Figure 1.28 : Combustion / détente.
- Figure 1.29 : Echappement des gaz brulent.
- Figure 1.30 : Diagramme développé des pressions.
- Figure 2.31: Single-Turbo.
- Figure 2.32: Twin-Turbo.
- Figure 2.33 : Twin-Scroll Turbo.
- Figure 2.34 : Turbo à géométrie variable.
- Figure 2.35 : Turbocompresseur électrique.
- Figure 2.36 : Schéma principe de turbocompresseur
- Figure 2.37 : Schéma Composants de turbocompresseur.
- Figure 3.38 : courbe graphique représentant La puissance effective sans turbocompresseur.
- Figure 3.39 : courbe graphique représentant La puissance effective avec turbocompresseur.
- Figure 3.40 : courbe graphique représentant La puissance indique sans turbocompresseur.
- Figure 3.41 : courbe graphique représentant La puissance indiquée avec turbocompresseur
- Figure 3.42 : courbe graphique représentant La Pression moyen effective sans turbocompresseur.
- Figure 3.43 : courbe graphique représentant La Pression moyen effective avec turbocompresseur.

Figure 3.44 : courbe graphique représentant Le rendement de théorique sans turbocompresseur. Figure 3.45 : courbe graphique représentant Le rendement de théorique avec turbocompresseur. Figure 3.46 : courbe graphique représentant Le rendement de théorique avec turbocompresseur en fonction de la pression

Figure 3.47 : courbe graphique représentant La rendement effective sans turbocompresseur.

Figure 3.48 : courbe graphique représentant La rendement effective avec turbocompresseur.

Figure 3.49 : courbe graphique représentant Le rendement indiquée sans turbocompresseur.

Figure 3.50 : courbe graphique représentant Le rendement indiquée avec turbocompresseur.

Figure 3.51 : courbe graphique représentant Le rendement thermique sans turbocompresseur.

Figure 3.52 : courbe graphique représentant Le rendement thermique avec turbocompresseur.

Figure 3.53 : courbe graphique représentant Le rendement cycles sans turbocompresseur.

Figure 3.54 : courbe graphique représentant Le rendement cycles avec turbocompresseur.

Figure 3.55 : Courbe graphique représentant La Consommation spécifique d'effective sans turbo

Figure 3.56 : Courbe graphique représentant La Consommation spécifique d'effective avec turbo

Figure 3.57 : Courbe graphique représentant La consommation spécifique indique sans turbo

Figure 3.58 : Courbe graphique représentant La Consommation spécifique indique avec turbo

Figure 3.59 : courbe graphique représentant Le pertes sans turbocompresseur.

Figure 3.60 : courbe graphique représentant Le pertes avec turbocompresseur.

Figure 3.61 : courbe graphique représentant approximation de type puissance sans turbocompresseur.

Figure3.62 : courbe graphique représentant approximation de type puissance avec turbocompresseur.

Figure 3.63 : courbe graphique représentant L'approximation cubique sans turbocompresseur.

Figure 3.64 : courbe graphique représentant L'approximation cubique avec turbocompresseur.

Figure 3.65 : courbe graphique représentant Comparaison des puissances avec turbocompresseur.

Figure 3.66 : courbe graphique représentant Le couple sans turbocompresseur.

Figure 3.67 : courbe graphique représentant Le couple avec turbocompresseur.

Figure 3.68 : courbe graphique représentant Comparaison le couple avec turbocompresseur.

Figures 4.69 : paramètres de maillage dynamique.

Figure 4.70 : définir les propriétés d'injection

Figure 4.71 : Schéma du moteur.

Figure 4.72 : le maillage du moteur.

Figure 4.73 (a-b) : les gouttelettes simulées dans le cylindre à différents angles de manivelle.

Figure 4.74 (a-b-c) : les contours de température simulés dans le cylindre à différents angles de manivelle.

Figure 4.75 (a-b-c) : les contours de vitesse simulés dans le cylindre à différents angles de manivelle.

#### **RESUME**

Le moteur diesel est l'un des moteurs à combustion interne les plus puissants, les meilleurs et les plus économiques de tous les temps. Ce retour est soumis aux effets de plusieurs paramètres mécaniques : un réfrigérateur utilise un turbocompresseur pour augmenter la quantité d'air entrant dans le cylindre à mesure que sa pression augmente.

Dans le cadre de nos recherches, nous avons pris un moteur diesel pour une Mercedes 250 CDI avec un turbocompresseur et le même moteur sans turbocompresseur et nous avons étudié le moteur sans turbocompresseur et nous avons étudié le rendement, la puissance et le couple des deux moteurs et les avons comparés avec Une comparaison a été faite avec le code de calcul FLUENT et les vitesses résultantes.

**Mots clés** : moteur à combustion interne, puissance, couple, rendement, turbocompressé.

## **الملخص:**

 يعتبر محرك الديزل من اقوى وأحسن محركات االحتراق الداخلي واكبرها مردودا على االطالق. يخضع هذا المردود بدوره لتأثيرات عدة معلمات ميكانيكية فمثال هناك محركات تستعمل شاحن التربيني لزيادة كمية الهواء التي تدخل لألسطوانة مع زيادة ضغطه.

 في موضوع بحثنا اخذنا محرك ديزل لسيارة مرسيدس 250 CDI به شاحن تربيني ونفس المحرك دون الشاحن التربيني وقمنا بدراسة كل من المردود واالستطاعة والعزم لكال المحركين ومقارنتها مع معطيات الصانع تم اجراء محاكاة عددية باستخدام برنامج المحاكاة FLUENT لكيفية دخول الديزل والهواء داخل االسطوانات واحتراقه ودراسة الحقل الحراري وحقل الضغط والسرعات الناتج. الكلمات المفتاحية: محرك االحتراق الداخلي، االستطاعة، العزم، المردود، شاحن توربيني.

## **SOMMAIRE**

## **Introduction générale**

## **Chapitre I : Généralités sur les moteurs thermiques**

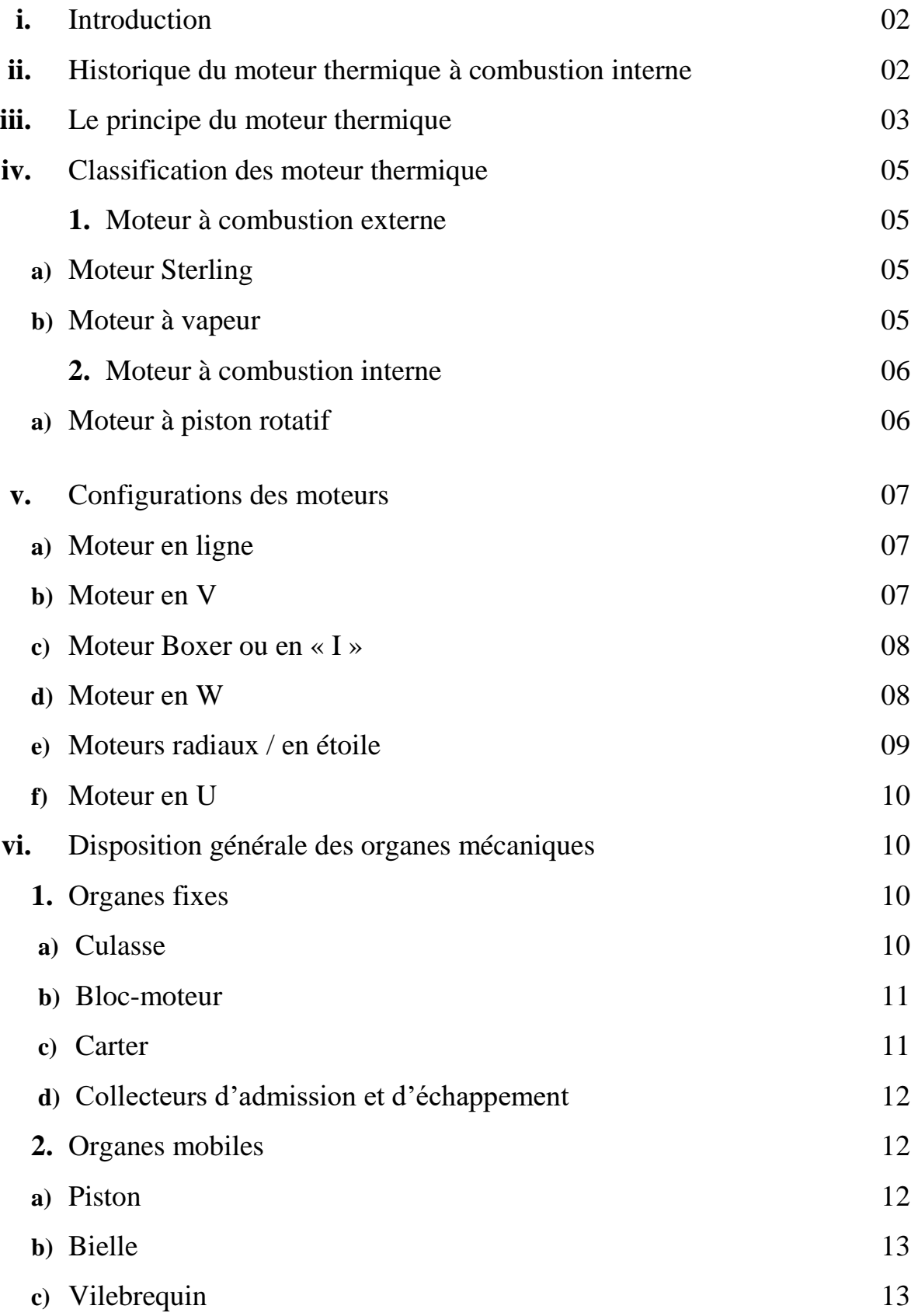

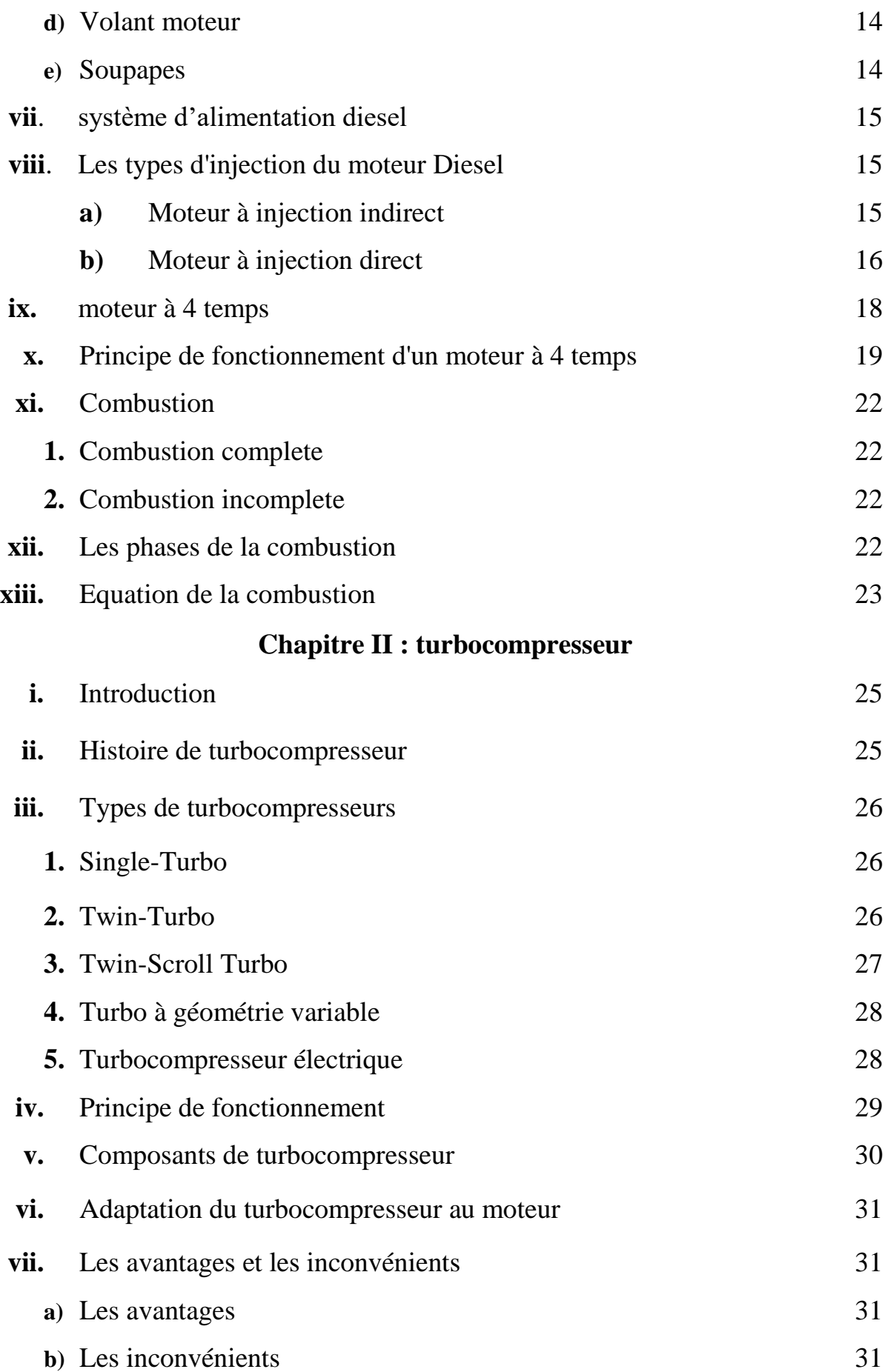

## **Chapitre III : calcul thermodynamique**

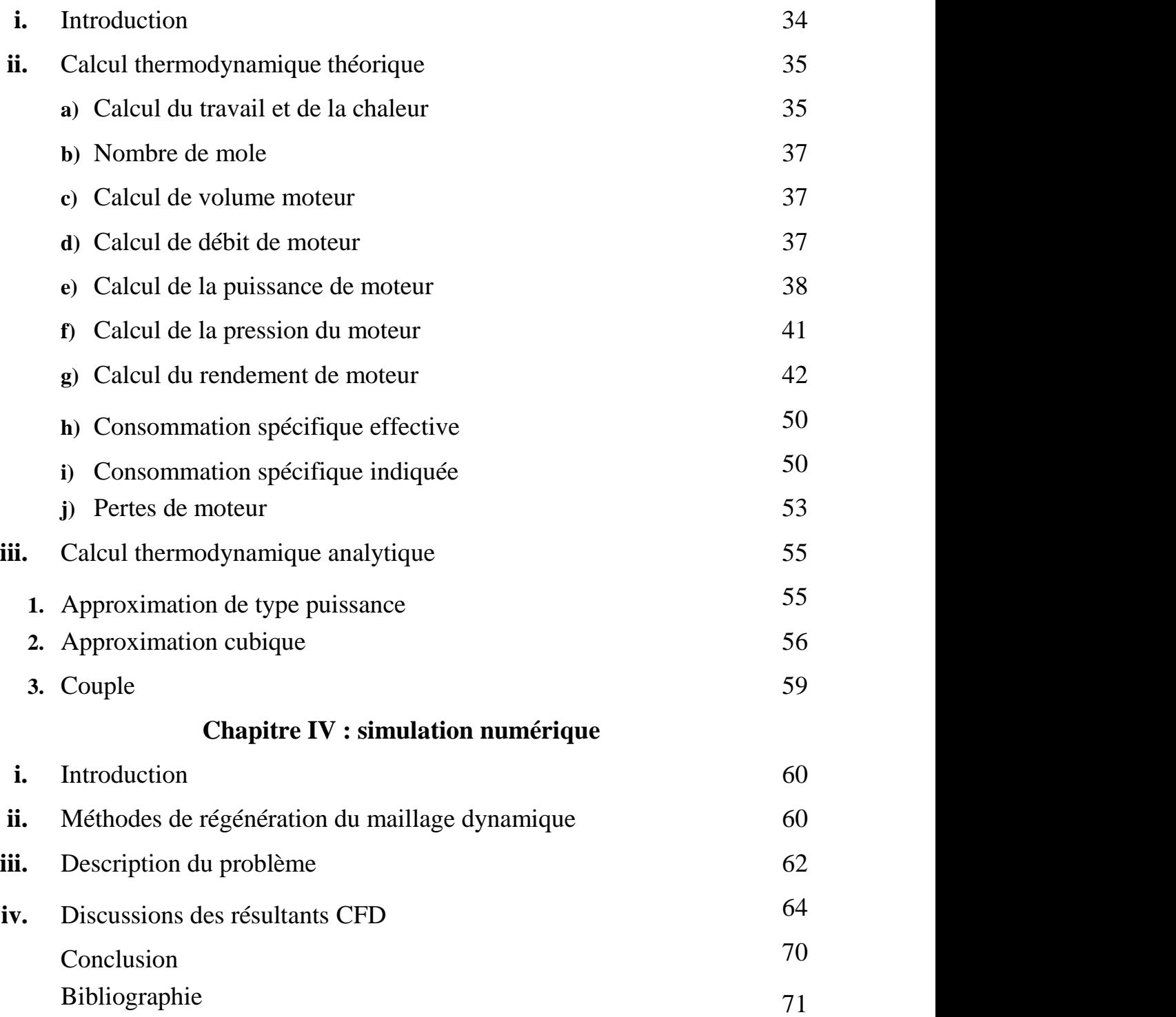

## INTRODUCTION GENERALE

Parmi les axes de développement technologique dans le domaine des motrices essences, la suralimentation est devenue un point primordial permettant d'améliorer le moteur en puissance et en consommation. Les véhicules modernes sont quasiment tous équipés de systèmes de suralimentation dans le but de diminuer les émissions de polluants, mais également de gagner en prestation (couple plus important). Ainsi, la technologie permet aujourd'hui de produire des puissances de plusieurs centaines de chevaux avec des moteurs d'à peine plus d'un litre de cylindrée. Le principe de la suralimentation des moteurs a été proposé dès les développements des moteurs de courses (formule un). Avec l'émergence des droits à la protection de l'environnement et à la lutte contre la pollution, cette technique entre dans le monde des voitures diesel. Cette technique est maintenant très élargie et généralisée sur toutes les voitures diesel comme marque et symbole de puissance.

Actuellement, un moyen envisageable d'augmenter le rendement, et donc de réduire la consommation de carburant, consiste à surcharger considérablement les moteurs. Ainsi, tout en maintenant une puissance constante, l'augmentation du rendement est obtenue grâce à la combinaison de deux effets : un remplissage optimal de la chambre de combustion grâce à l'utilisation d'un turbocompresseur qui permet aux nuages de se surcharger et une réduction des frottements mécaniques provoqués par la réduction du la taille et la masse des pièces mécaniques en mouvement.

Dans ce travail, nous avons étudié deux moteurs sans turbo compresseur et un avec turbo compresseur sur la sélection d'une voiture Mercedes de type 250CDI. Ce travail se concentre sur :

**Le premier chapitre** présente une généralité sur les types des machines thermiques à combustion. **Le deuxième chapitre** présente la suralimentation des moteurs à combustion interne par turbo compresseur et leur fonctionnement.

**Le troisième chapitre :** Calcul thermodynamique.

**Le quatrième chapitre :** de la simulation numérique.

## *Chapitre I :*

# *Généralités sur le moteur thermique.*

#### **i. Introduction** :

Un moteur thermique à combustion interne est un organe transformateur d'énergie. Il transforme l'énergie thermique produite par la combustion (carburant+ comburant) en énergie motrice mécanique.

Un moteur est dit à combustion interne si la combustion se fait à l'intérieur du moteur.

On parle de moteur à combustion externe si l'énergie est transportée par un fluide caloporteur à l'extérieur de celle-ci. Cas d'une turbine à vapeur par exemple.[1]

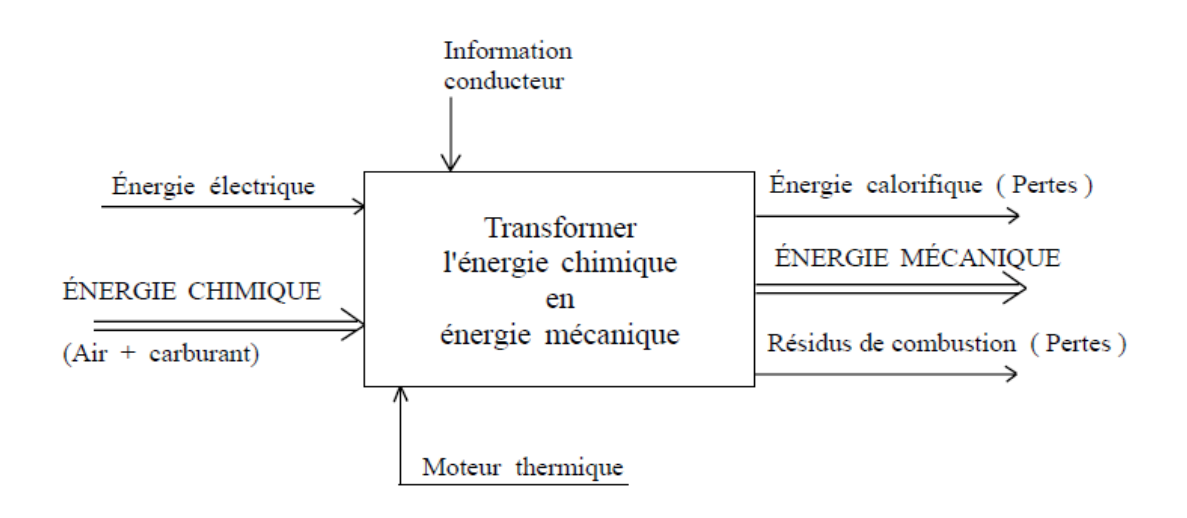

*Figure 1.1 : diagramme qui montre le processus de transformation de l'énergie chimique vers l'énergie mécanique.*

#### **ii. Historique du moteur thermique à combustion interne :**

On peut faire remonter l'origine du moteur thermique aux travaux du physicien néerlandais Christiaan Huygens. Celui-ci réalisa, en 1673, à Paris, une expérience consistant à faire brûler de la poudre à canon dans un tuyau fermé à ses extrémités. À l'issue de la combustion, le tuyau était refroidi afin que les gaz brûlés se condensent. Dans le tuyau, le vide se faisant, la pression baissait. À l'une des extrémités, le bouchon était constitué d'un piston qui se trouvait ainsi aspiré dans le tuyau avec une force capable de tirer une lourde charge.

Le moteur thermique de combustion interne à pistons est très ancien, au moins dans ses principes, c'est une exception faite de la machine à vapeur, il est difficile de trouver actuellement des réalisations techniques aussi prés des idées générales conçues il y a un siècle c'est effet en janvier 1862 que le français Alphonse Beau de Rochas, ingénieur de chemin de fer de Provence, obtient un brevet pour le cycle à quatre temps avec compression préalable, universellement appliqué de nos jours. Quelques années plus tard en 1876, l'Allemand N.A.Otto (Nikolaus Otto) réalise le premier moteur thermique fonctionnant selon le cycle de Beau de Rochas. Avec les Français Hugon et Lenoir apparait en 1860 le moteur à deux temps à un seul cylindre fait naissance, mais la première application de la compression préalable au cycle deux temps sera due, en 1879, à « Dugald Clerk », les moteurs à combustion interne qui sont alors fabriqués fonctionnent aux gaz des hauts fourneaux ou à l'essence de pétrole avec allumage par étincelle. Un autre type de moteur va naitre des travaux R. Adolphe diesel qui essaie tout d'abord, d'appliquer le cycle de Carnot à la réalisation d'un moteur alimenté en poussière de charbon. Celui-ci est injecté dans une atmosphère portée à une température élevée par compression, et il doit s'enflammer spontanément au fur à mesure de son introduction. Les travaux entrepris par l'inventeur, avec la collaboration des ingénieurs de la « société Krupp », aboutiront en 1897 au moteur diesel tel qu'on le connait aujourd'hui, ainsi apparaissent les moteurs à combustion interne à deux temps êta quatre temps, à allumage commandé et à allumage par compression, dont les réalisations successives depuis un siècle, aboutiront aux machines perfectionnées que nous connaissons aujourd'hui. [2]

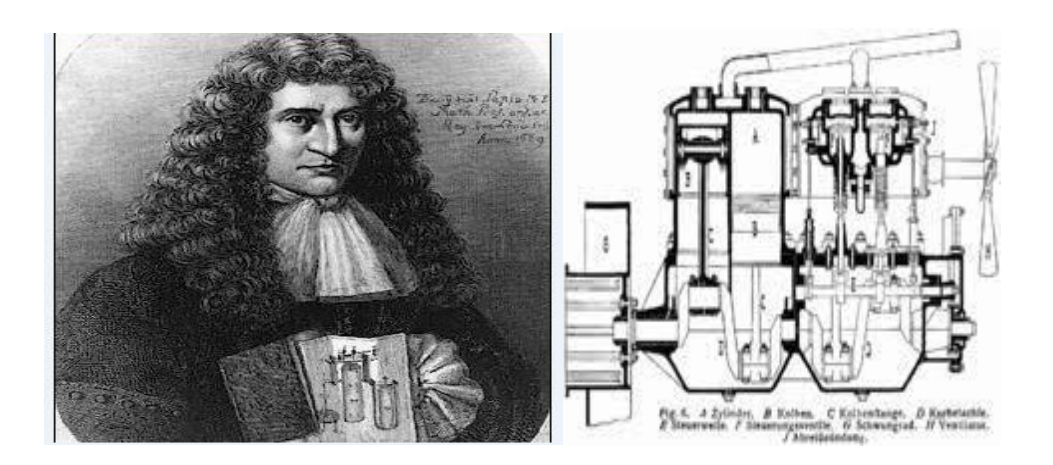

. *Figure 1. 2 : Christian Huygens. Machine à vapeur.*

#### **iii. Le principe du moteur thermique :**

Le principe est simple on fait chauffer de l'eau dans une chaudière, jusqu'à ébullition. La vapeur produite crée une pression qui agit sur un piston. Les mouvements du piston sont transmis à une manivelle qui fait tourner un volant monté sur l'axe du moteur**.**

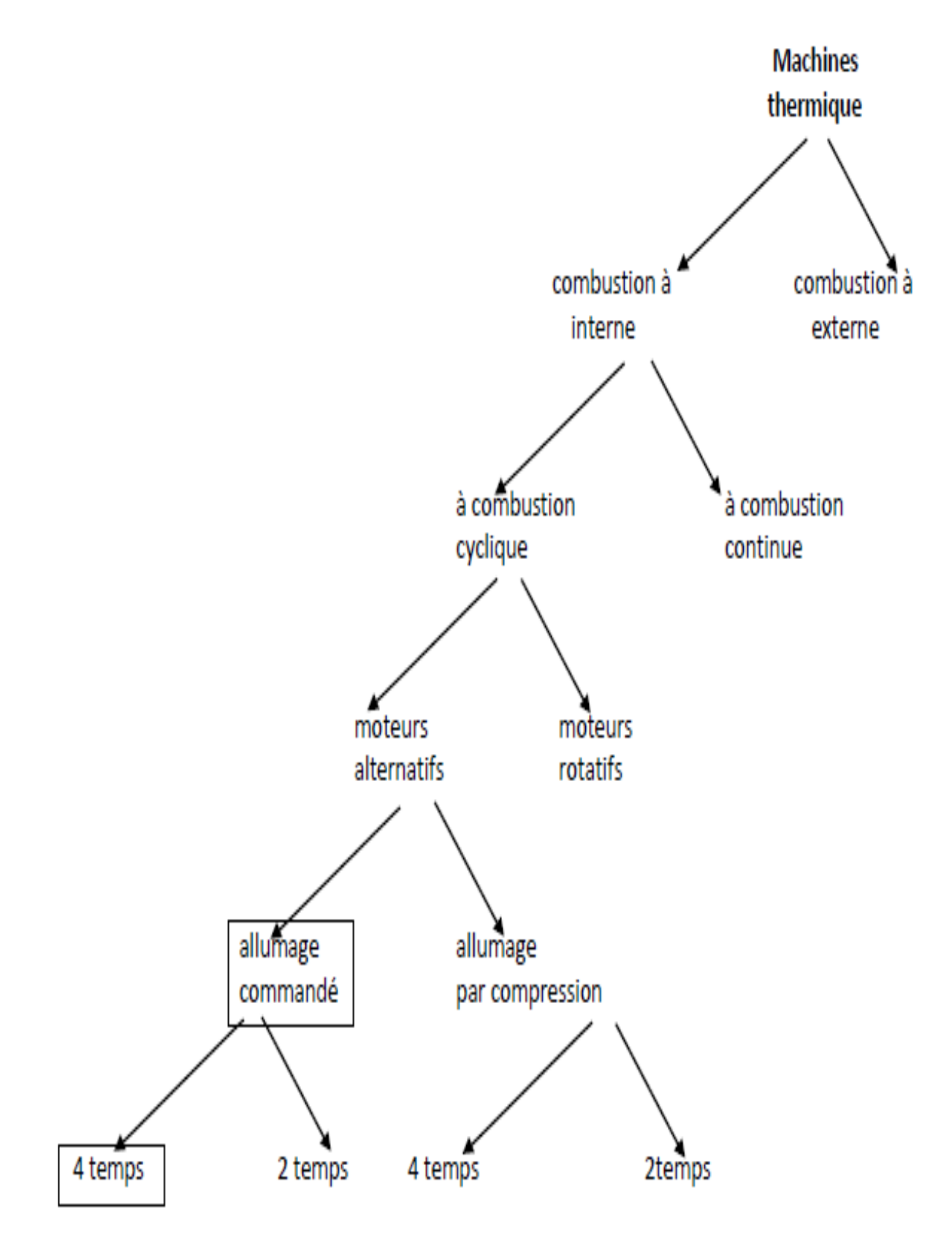

*Figure 1.3 : organigramme qui présente la classification moteur thermique.*

#### **iv. Classification des moteur thermique:**

#### **1. moteur à combustion externe :**

Désigne un ensemble de machines thermiques où l'énergie est fournie par deux sources de température externes (une chaude et une froide) et convertie en énergie mécanique par l'intermédiaire d'un fluide caloporteur subissant un cycle thermodynamique fermé1. Aucune combustion n'a lieu à l'intérieur du moteur et le fluide demeure confiné dans le moteur. Les plus connus sont : la machine à vapeur, la turbine à Vapeur et le moteur Stirling.

#### a) **moteur Stirling :**

Le moteur Stirling est un moteur à combustion externe et à fluide de travail en cycle fermé. Le fluide est un gaz soumis à un cycle comprenant quatre phases : chauffage isochore (à volume constant), détente isotherme (à température constante), refroidissement isochore, enfin compression isotherme.

Robert Stirling a inventé en 1816 le moteur à air chaud et, pour améliorer son efficacité, l'a muni d'un régénérateur, qui a considérablement amélioré sa performance et lui a donné un réel développement en thermodynamique.

Peu connu du grand public, ce moteur a cependant quelques avantages. Il était répandu au temps de la domination des machines à vapeur qui présentaient le grave risque d'exploser.

#### b) **moteur à vapeur :**

Machine à vapeur est une invention dont les évolutions les plus significatives datent du XVIIIe siècle. C'est un moteur à combustion externe qui transforme l'énergie thermique de la vapeur d'eau (produite par une ou des chaudières) en énergie mécanique.

Comme première source d'énergie mécanique maîtrisée par l'homme (contrairement à l'énergie de l'eau, des marées ou du vent, qui nécessitent des sites spéciaux et que l'on ne peut actionner facilement à la demande), elle a eu une importance majeure lors de la révolution industrielle. Mais au XXe siècle, la machine à vapeur a été supplantée par la turbine à vapeur le moteur électrique et le moteur à combustion interne pour fournir de l'énergie mécanique

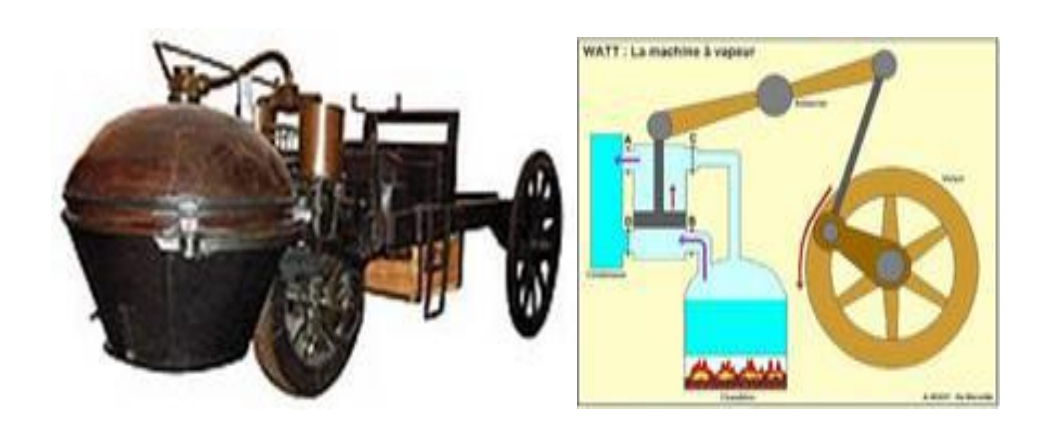

*Figure 1.4 : Moteur à vapeur. dessin le principe de fonctionnement du moteur a à vapeur*

#### **2. Moteur à combustion interne :**

Un moteur à combustion interne (MCI) est un type de moteur à combustion dans lequel l'énergie thermique dégagée par la combustion est convertie en énergie mécanique à l'intérieur du moteur. Il existe deux grands types de moteurs à combustion interne : les moteurs produisant un couple sur un arbre mécanique, et les moteurs à réaction éjectant rapidement un fluide par une tuyère.

#### a) **Le moteur à piston rotatif :**

Le moteur à piston rotatif est un moteur à pistons dans lequel l'élément moteur est généralement animé d'un mouvement excentrique (effet piston lié au vilebrequin), accompagné d'un mouvement rotatif autour d'un axe

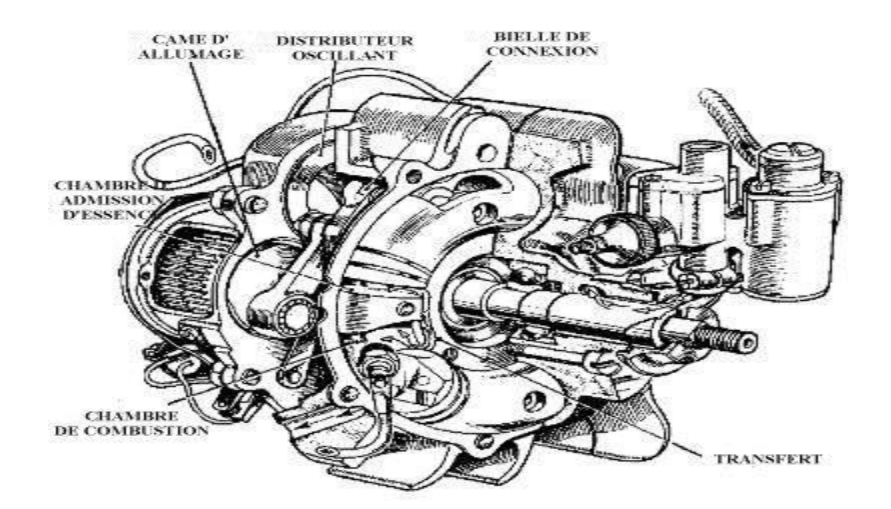

*Figure 1. 5 : Dessin un moteur rotatif. [3]*

#### **v. Configurations des moteurs :**

#### **a) Moteur en ligne :**

Les cylindres sont placés les uns à côté des autres, dans l'industrie automobile, les moteurs de petite cylindrée sont souvent des moteurs avec cylindres en ligne, depuis plus de 30 ans, les moteurs à quatre cylindres en lignes sont devenus la norme dans l'industrie automobile. Ces moteurs sont réputés pour leur douceur de fonctionnement .Il existe des moteurs à 2, 3, 4, 5 et 6 cylindres en ligne. Les moteurs en ligne peuvent être montés dans le sens de la longueur ou de la largeur.

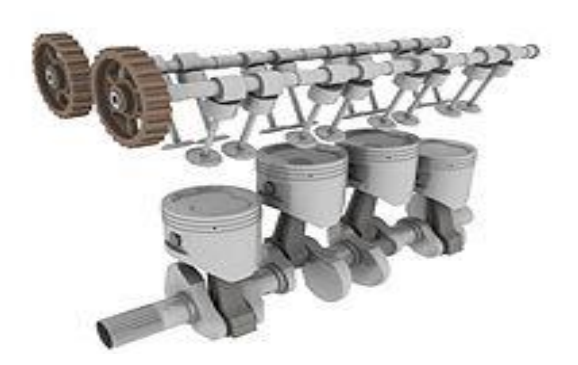

*Figure 1. 6 : Moteur en ligne.*

#### **b) Moteur en V :**

 Les cylindres sont alignés en deux rangs décalés d'un certain angle (de 15° à 135°), ce type de moteur est plus compact qu'un moteur en ligne, ce moteur est aussi robuste, il est aussi plus large, mais plus petit en hauteur et longueur. les moteurs en V peuvent également être montés dans le sens de la longueur ou de la largeur, le nom de moteur en V est dû au fait que les rangées de cylindres peuvent être agencées en forme de V Un moteur en V peut être plus ou moins droit ou couché, lorsque l'angle est de 90° et qu'un des deux cylindres est à l'horizontale, on parle volontiers de « cylindres en L », sans que le moteur soit vraiment différent d'un moteur en V.

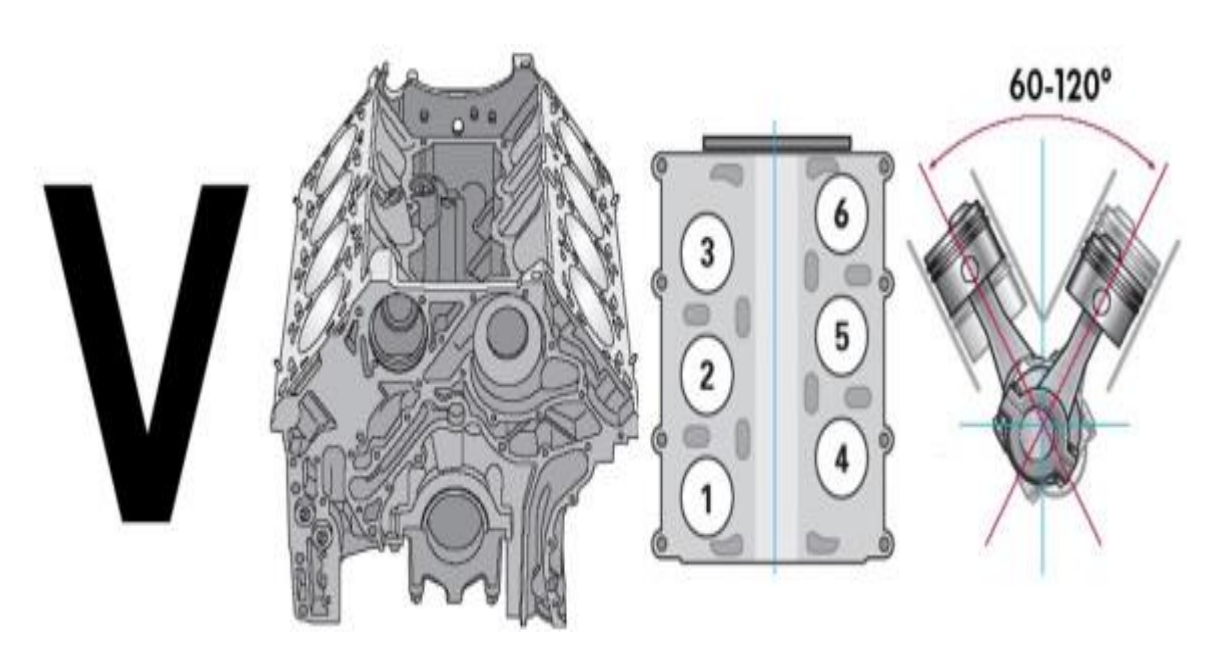

*Figure 1. 7 : Moteur en v.*

#### **c) Moteur Boxer ou en « I » :**

Les cylindres sont opposés et à l'horizontale(Les cylindres sont face à face), appelés « Boxer », ces moteurs permettent d'abaisser le centre de gravité des voitures. Les pistons se déplaçant dans un même plan horizontal mais dans des directions opposées, les forces d'inertie du premier et du second ordre sont équilibrées. Par contre dans un bicylindre, les couples d'inertie du premier et du second ordre ne sont pas équilibrés en raison du fait que les cylindres opposés ne sont pas dans le même plan transversal. Dans le cas d'un 4-cylindres, tant les forces que les couples d'inertie du premier ordre sont équilibrés.

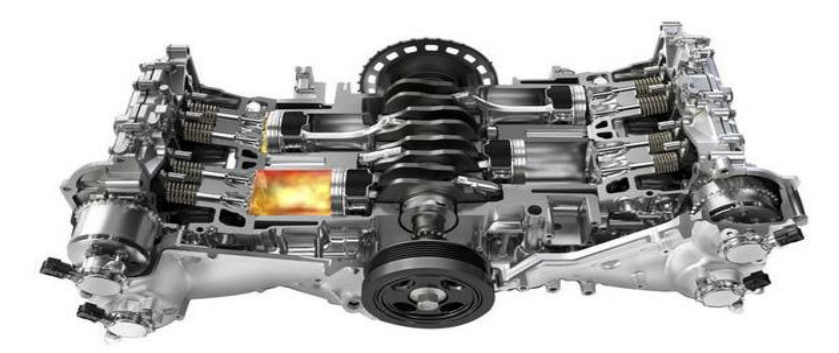

*Figure 1.8 : Moteur boxer.*

#### **d) Moteur en W :**

Ils peuvent être :

À trois cylindres : chaque cylindre est décalé par rapport à l'autre d'un certain angle, par

#### **Exemple :**

Angle du premier par rapport au deuxième : 15°, angle du troisième par rapport au premier : 30°. Appelé aussi moteur « en éventail ».

En V : les cylindres des deux lignes sont eux-mêmes disposés en quinconce, permettant de diminuer un peu la longueur du bloc.

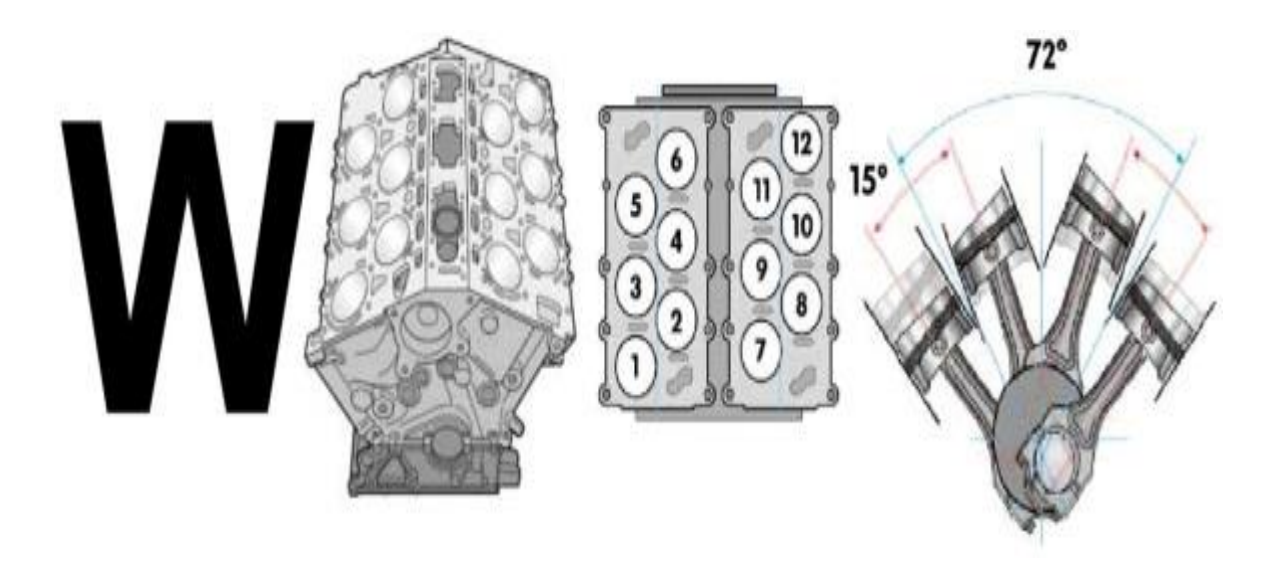

*Figure 1.9 : Moteur en w.*

#### **e) Moteurs radiaux / en etoile :**

Aujourd'hui, ce type de moteur est surtout utilisé dans les avions à hélices, sur les avions, il est très important que le moteur puisse être refroidi directement. Ce moteur fournit une très grande puissance, ce que nécessite justement un avion

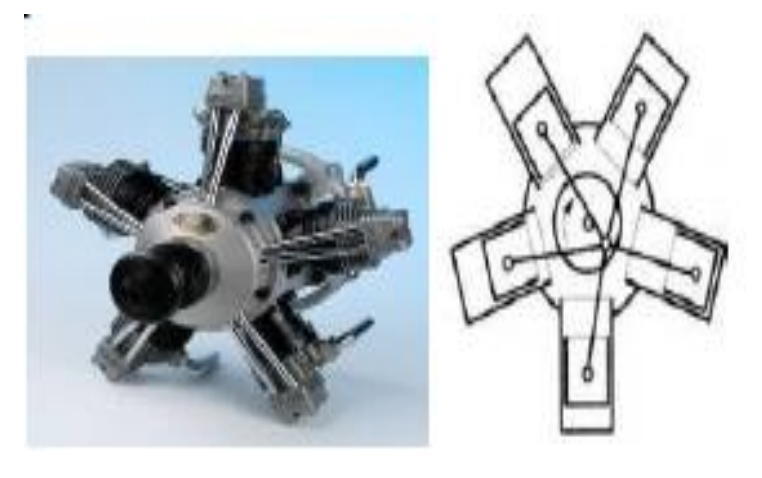

*Figure 1.10 : Moteur radiaux/ en étoile.*

#### **f) Moteur en U :**

Le moteur en U est un type de moteur à combustion caractérisé par un agencement des cylindres en forme de U les uns par rapport aux autres et par rapport aux vilebrequins, on obtient ce type de moteur quand on combine et relie entre eux deux moteurs en ligne**.**

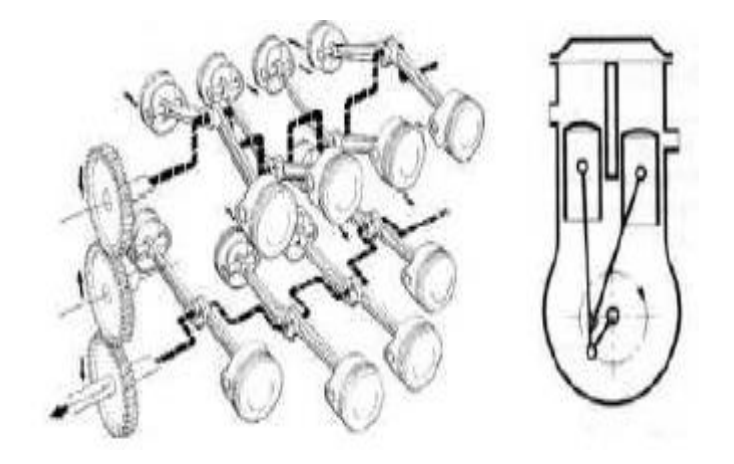

*Figure 1.11 : Moteur en U.[4]*

- **vi. Disposition générale des organes mécaniques :**
	- **1. Organs fixe:**
	- a) **Culasse :**

La culasse est une pièce fixe, assemblée sur le bloc-cylindres rigidement pour qu'elle résiste à la fois aux chocs des explosions et à la dilatation des pièces, étanches pour éviter toute fuites des gaz vers l'extérieur et la rentrée d'eau dans les cylindres.

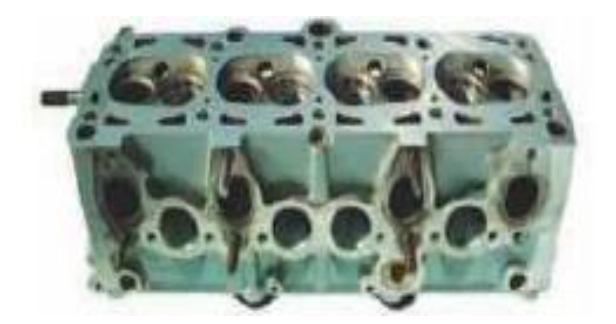

*Figure 1.12 : Culasse.*

#### b) **Bloc-moteur :**

Il supporte directement ou non, les parois latérales des cylindres. Le bloc-cylindres formé d'un esseule pièce est plus résistant aux efforts produits. Les matériaux de sa construction, soit les fontes spéciales soit les alliages légers à base mode d'obtention. Il est soumis à des efforts complexes, l'assemblage au châssis n'est jamais rigide : on interpose des blocs antivibratoires qui ont la propriété de se déformer.

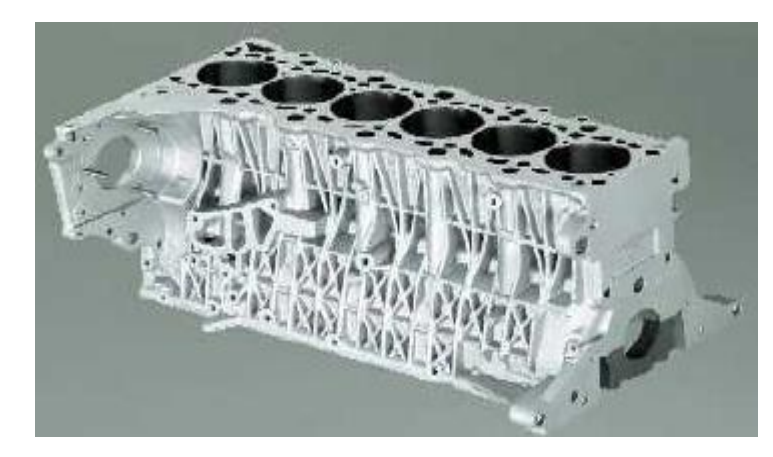

*Figure 1.13 : Bloc-moteur.*

#### c) **Carter :**

En mécanique, un carter est une enveloppe protégeant les organes mécanique, souvent fermée de façon étanche, et contenant le lubrifiant nécessaire à son fonctionnement.

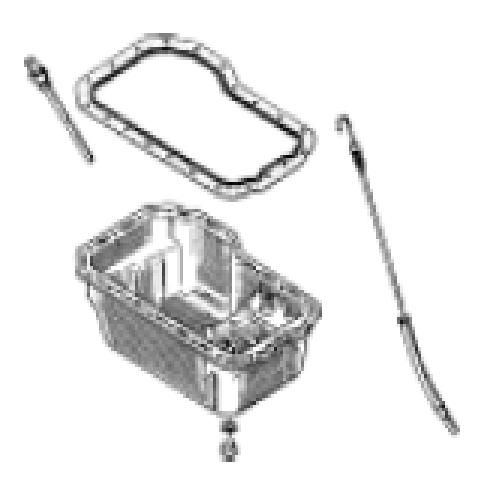

*Figure 1.14 : Carter.*

#### d) **Collecteurs d'admission et d'échappement :**

Le collecteur d'admission est un élément de la ligne d'air d'un moteur à explosion multicylindre, Appelé aussi répartiteur. Il a pour fonction de fournir, à chaque cylindre, la quantité d'air nécessaire à une combustion complète du carburant Le rôle du collecteur d'admission est de répartir l'air admis dans le moteur sur la totalité des cylindres pour réaliser une combustion totale du carburant dans chacun d'eux. Le rôle du collecteur est la sortie des gaz brulis à l'extérieur de chambre de combustion.

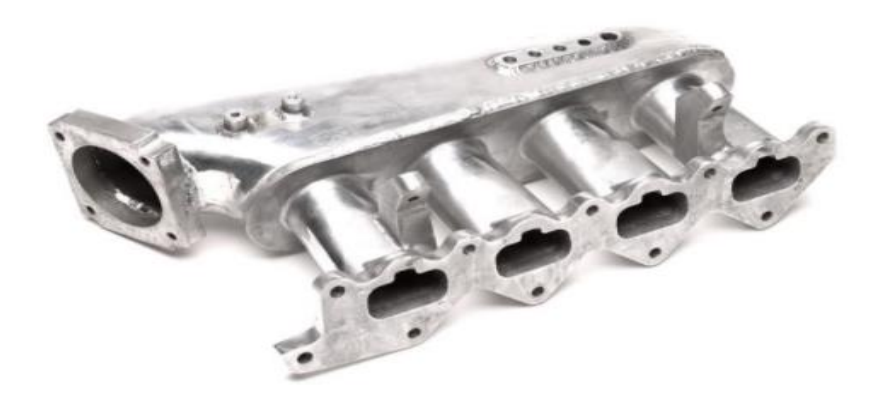

*Figure 1.15 : Collecteurs d'échappement. [5]*

#### **2. Organes mobiles :**

#### **a) Piston :**

Un piston est un élément cylindrique pouvant se déplacer en va-et-vient dans un cylindre, ce mouvement génère un déplacement de gaz ou une variation de pression de ce gaz, qu'on appelle compression, dans les machines où le piston a une forme cylindrique, le piston est relié au vilebrequin par une bielle ou tige de piston. Le piston est entouré de segments de piston assurant une bonne étanchéité entre les deux côtés.

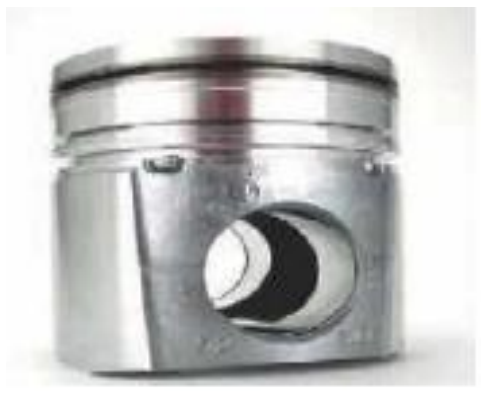

*Figure 1.16 : Piston.*

#### **b) Bielle :**

La bielle est l'organe de liaison entre le piston et le vilebrequin. Il s'agit d'une tige forgée qui doit être aussi légère mais en même temps aussi solide que possible La bielle comporte trois parties :

- **- Le pied**
- **- La tête**
- **- Le corps**

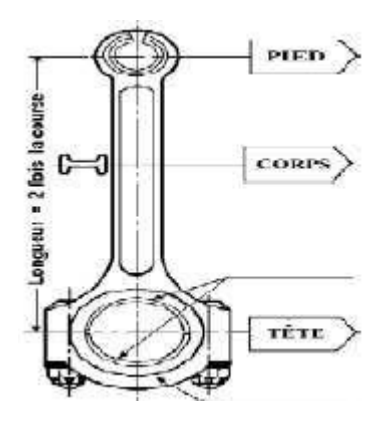

*Figure 1.17: Bielle.*

#### **c) Vilebrequin :**

Un vilebrequin est un axe excentrique qui convertit un mouvement rectiligne en un mouvement rotatif, Il constitue un élément essentiel des moteurs à essence, moteurs Diesel et autres moteurs à combustion. Il en existe de nombreuses formes et tailles selon le constructeur et le nombre de cylindres.

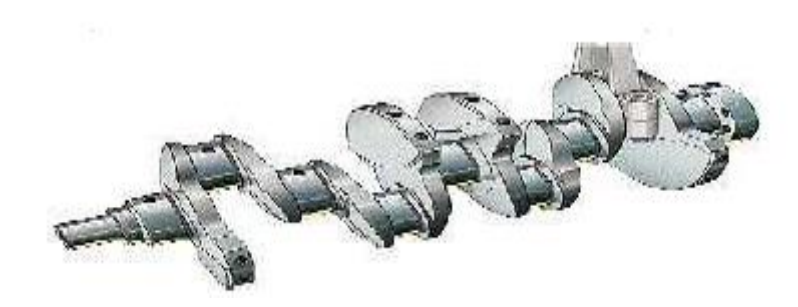

*Figure 1.18 : Vilebrequin.*

#### **d) Volant moteur :**

Le volant moteur est une masse d'inertie servant à régulariser la rotation du vilebrequin.

Le volant a également d'autres fonctions secondaires.

- il porte la couronne de lancement du démarreur.
- il porte le système d'embrayage et possède une surface d'appui pour le disque.
- il porte parfois le repère de calage d'allumage ou le déclenchement du repère P.M.H.

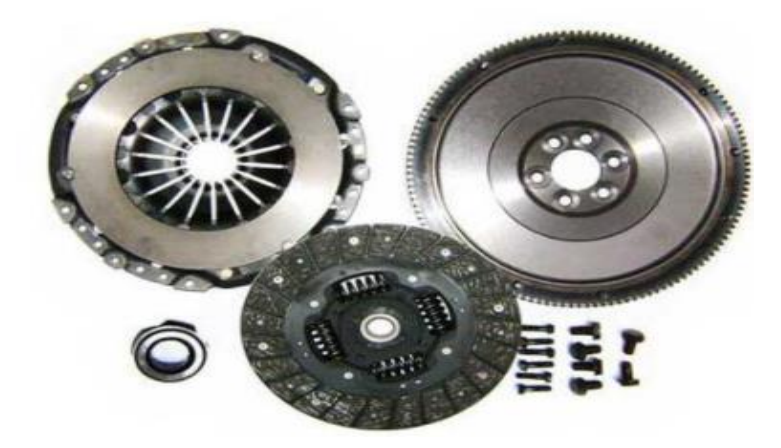

*Figure 1.19 : Volant moteur.*

#### **e) Soupapes :**

Une soupape est un organe mécanique de la distribution des moteurs thermiques à quatre temps**,**  permettant l'admission des gaz frais et l'évacuation des gaz brûlés. De manière générale, une soupape d'admission sépare le conduit d'admission de la chambre de combustion**,** et une soupape d'échappement sépare celle-ci du conduit d'échappement.

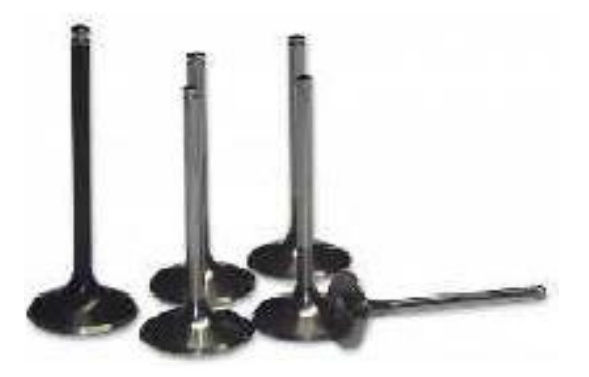

*Figure 1.20 : Soupapes.[6]*

#### **vii. Système d'alimentation diesel :**

Système d'alimentation diesel Plus complexe, il comprend un réservoir, des canalisations, une pompe et un filtre. Le réservoir a pour rôle de stocker l'essence et d'assurer une certaine autonomie au véhicule. Sa capacité oscille entre 30 et 100 litres sur les voitures de grandes séries.

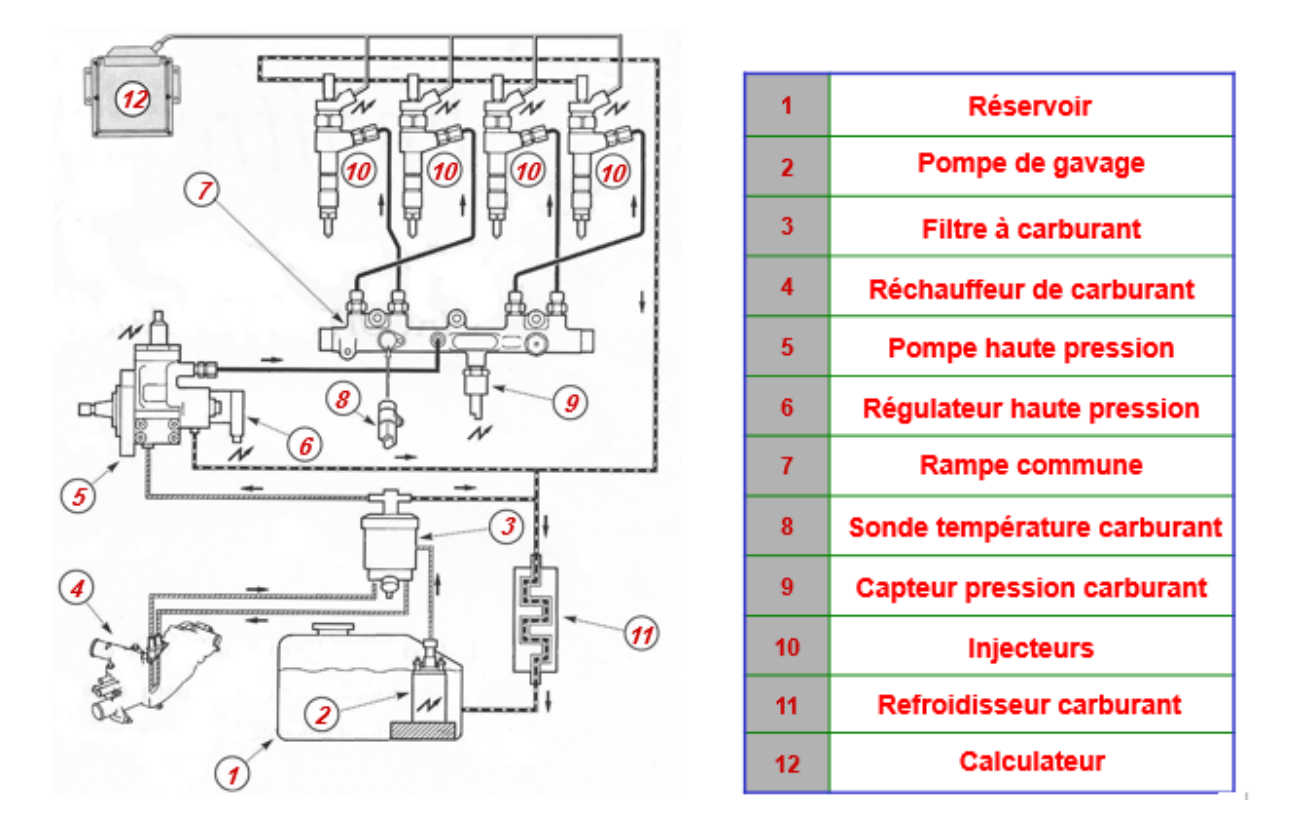

*Figure 1.21 : Circuit d'alimentation.[7]*

#### **viii. Les types d'injection de moteur Diesel :**

Dans le monde actuel il existe trois types de moteurs Diesel :

#### **a) Moteur à injection indirect :**

L'application du moteur Diesel aux véhicules automobiles légers privilégie parfois le silence de fonctionnement au détriment d'une légère surconsommation.

Pour satisfaire à ces conditions, les moteurs Diesel montés sur les voitures étaient, jusqu'à un passé récent, de type à chambre divisée (injection indirecte). Deux principes sont utilisés :

□les préchambres. Les chambres de turbulence.

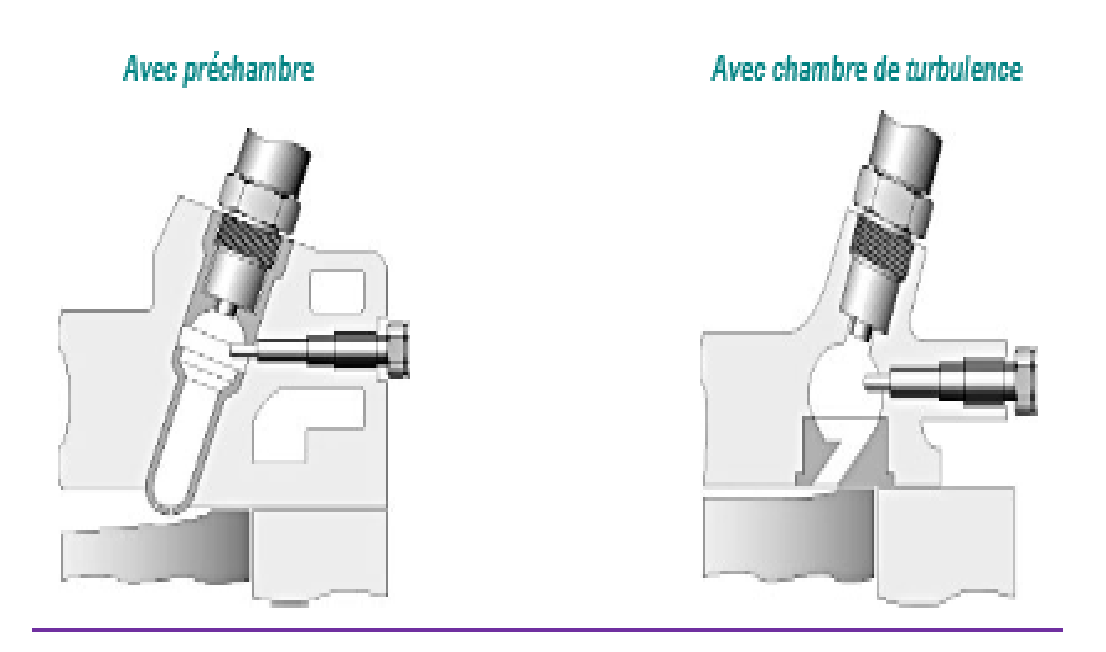

*Figure 1.22 : Les structures des préchambres de combustion*

Dans ces deux cas, la combustion se déroule dans deux volumes séparés : une chambre, représentant 30 à 60% du volume total, qui reçoit l'injection du carburant et où s'amorce la combustion, et une chambre principale dans laquelle elle s'achève.

L'injection du carburant dans ce petit volume relativement chaud permet de réduire le délai d'allumage du combustible. Seule la quantité minimum de combustible nécessaire à l'amorçage de la combustion s'enflamme, le reste se trouve chassé de la préchambre par l'augmentation de pression et la combustion se poursuit dans la chambre principale.

Les moteurs à injection indirecte remplissent les conditions requises pour son application à l'automobile, à savoir un relatif silence de fonctionnement et un faible taux d'émissions de NOx.

Le second choc pétrolier en 1973 et les normes de dépollution toujours plus sévères ont amené les constructeurs à repenser le moteur Diesel en termes d'économie et de faible pollution.

#### **b) Moteur à injection direct :**

Injection Le moteur à injection directe s'impose pour son rendement supérieur à ceux des moteurs à indirecte.

En effet, le rapport entre la surface et le volume de la chambre de combustion est nettement plus faible pour un moteur à chambre à espace mort unique (injection directe) que pour un moteur à préchambre (injection indirecte) ; de plus, la durée de la combustion est plus courte dans un moteur à injection directe.

Ces deux paramètres diminuent les échanges thermiques entre la chambre de combustion et le système de refroidissement, facteurs de perte de rendement.

Les problèmes liés à l'injection directe sont de deux ordres :

Bruits de combustion et émission d'oxyde d'azote (NO x).

L'apparition de la régulation électronique dans les systèmes d'injection a permis de stabiliser et d'affiner les réglages de base, tant au niveau du moment d'injection que du débit de combustible.

Ces différents systèmes d'injection mécaniques par pompe distributrice, régulés ou non de manière électronique, présentent comme caractéristique commune la variation de la pression d'injection en fonction de la vitesse de rotation du moteur.

Cette variation de pression d'injection rend difficile une maîtrise totale de la Combustion.

Le moteur à injection directe

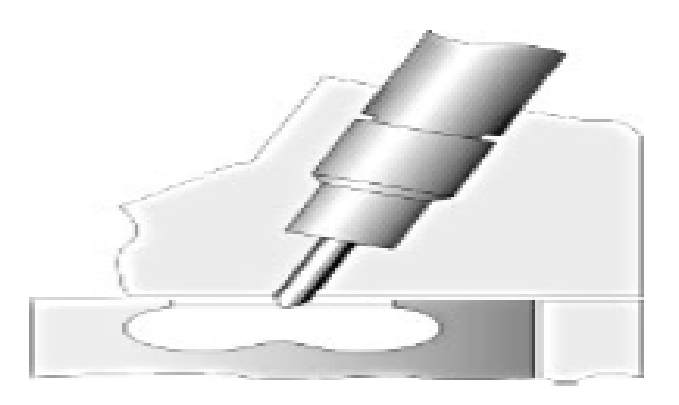

*Figure 1.23 : Injection direct.*

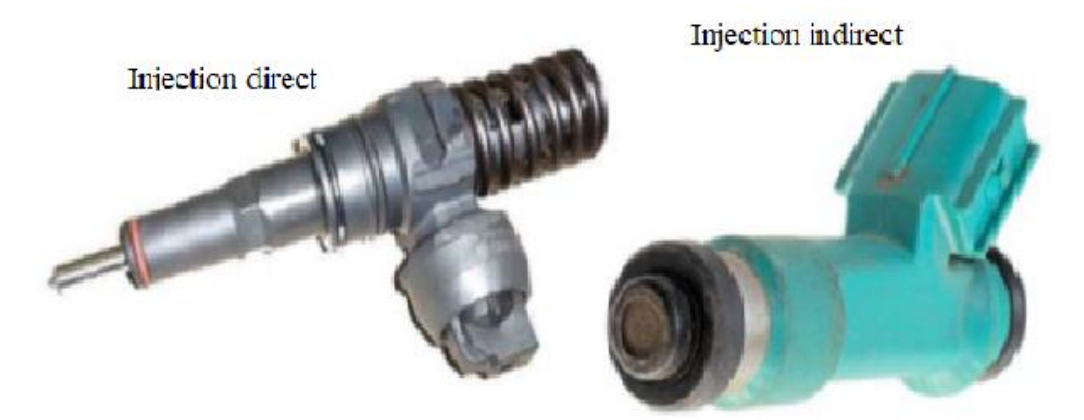

*Figure 1.24 : Injection direct et indirect. [8]*

#### **ix. Moteur à 4 temps :**

On appelle cycle l'ensemble des phases qui se succèdent dans le moteur, dans notre cas le cycle comprend quatre phases ou temps :

**Temps admission** : aspiration d'air ou de mélange air-essence.

**Temps compression** : de l'air ou du mélange.

**Temps combustion-détente** : inflammation rapide du mélange provoquant une brusque montée en pression des gaz puis leur détente.

**Temps échappement** : évacuation des gaz brûlés.

On constate que seul le troisième temps fournit de l'énergie, c'est le temps moteur, les trois autres temps sont résistants.

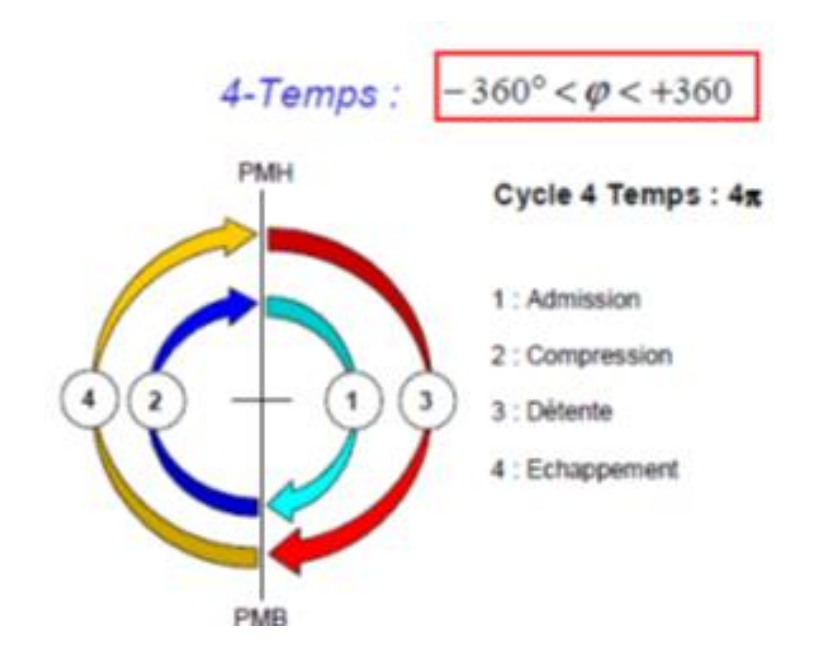

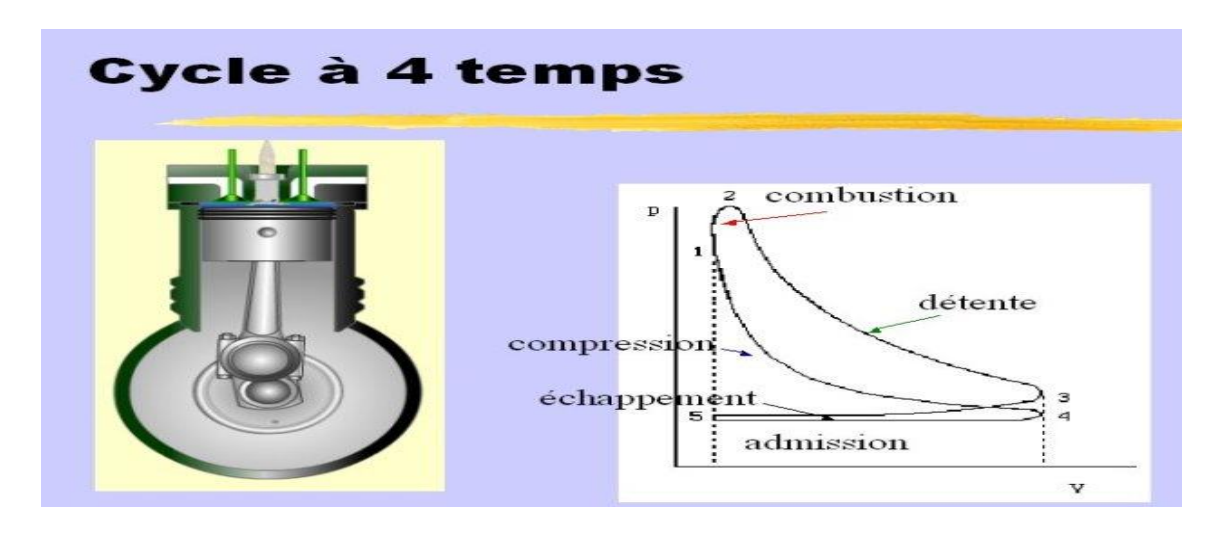

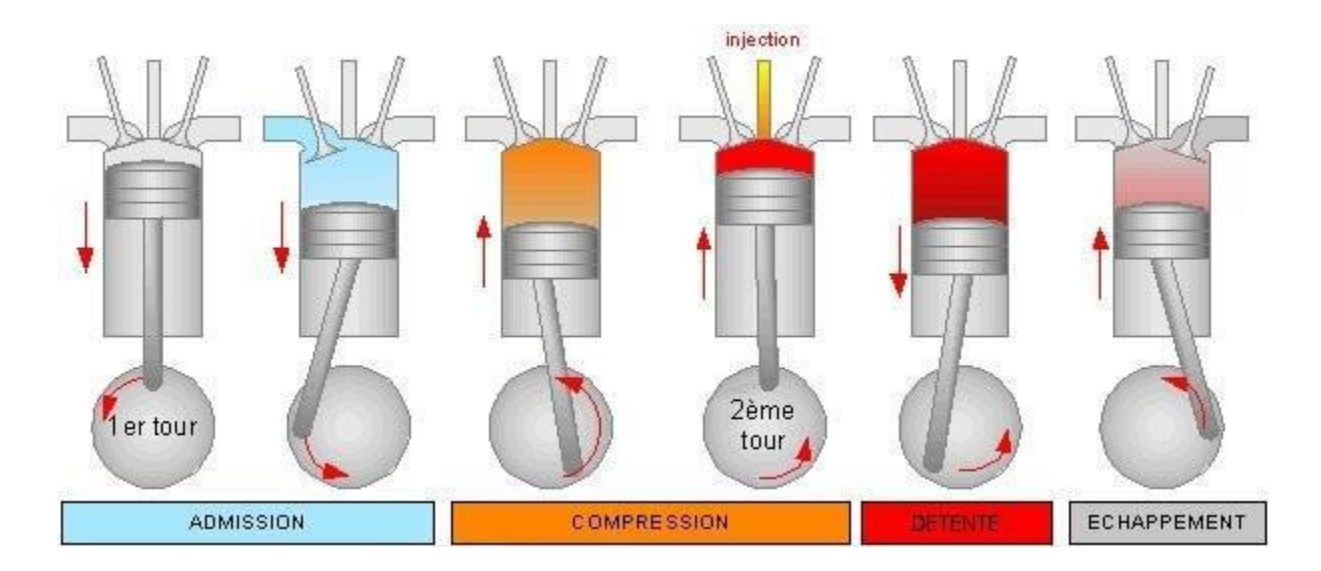

*Figure 1.25 : Cycles des moteurs 4 temps à piston*. [8]

#### **x. Principe de fonctionnement d'un moteur à 4 temps :**

#### **1. Temps 1:**

**L'admission** Durant l'admission, la soupape d'échappement est fermée et la soupape d'admission est ouverte. Le piston descend donc créer une dépression permettant d'aspirer le mélange air/essence venant du carburateur.

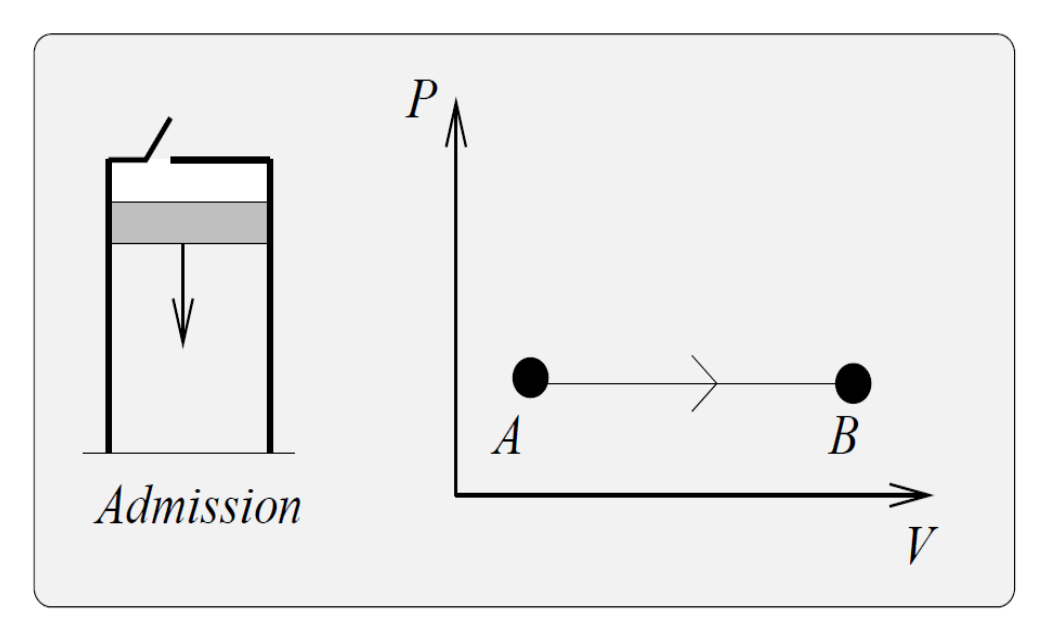

*Figure 1.26 : Admission du mélange carburé***.**

#### **2. Temps 2:**

**La compression** A cette étape, les deux soupapes sont fermées rendant la culasse hermétique. Le piston remonte et comprime le mélange air/essence. Cette simple compression va élever le mélange carburé à une température de 300°C environ. Si la température s'élève encore de 100°C supplémentaire, le mélange risque de s'enflammer spontanément.

C'est ce qu'on appelle l'auto-allumage.

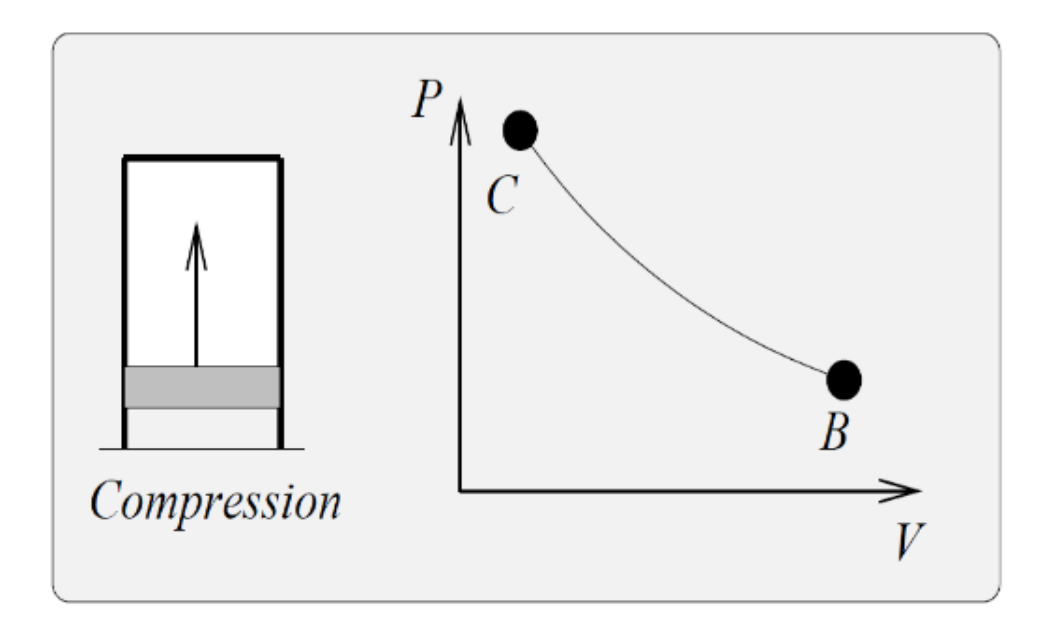

*Figure 1.27 : Compression du mélange carbure.*

#### **3. Temps 3 :**

**La détente (ou combustion)** Le piston arrivé à son point le plus haut, une étincelle jaillit entre les électrodes de la bougie provoquant l'inflammation des gaz. Il en résulte une élévation de la pression et de la température poussant alors le piston qui redescend alors vers son point le plus bas. Lorsque que le piston arrive à ce point, les deux soupapes sont encore fermées.
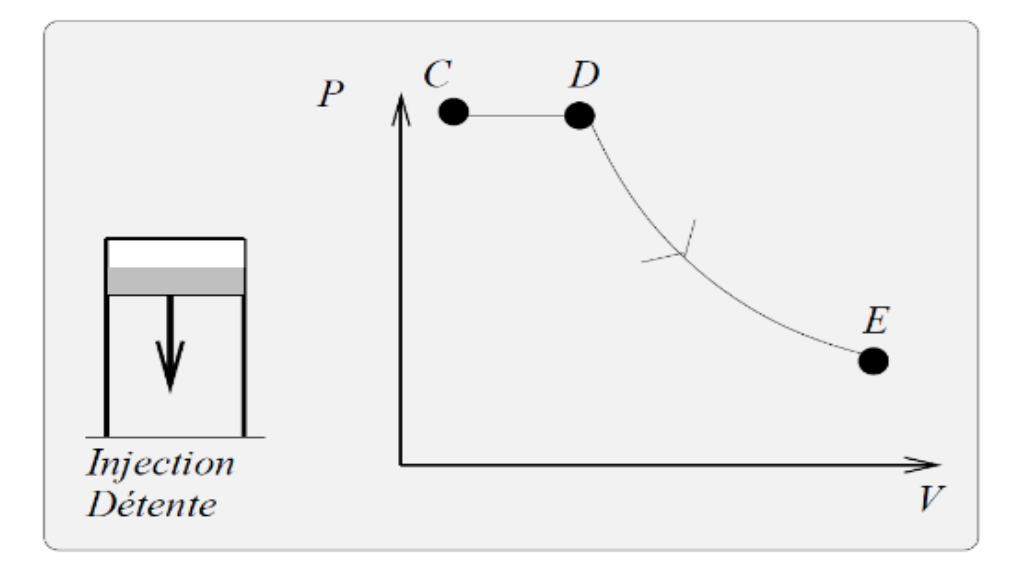

*Figure 1.28 : Combustion / détente.*

# **4. Temps 4 :**

**L'échappement** La soupape d'échappement s'ouvre et le piston en remontant va pousser devant lui les gaz brulés qui s'échappent par ce seul orifice.

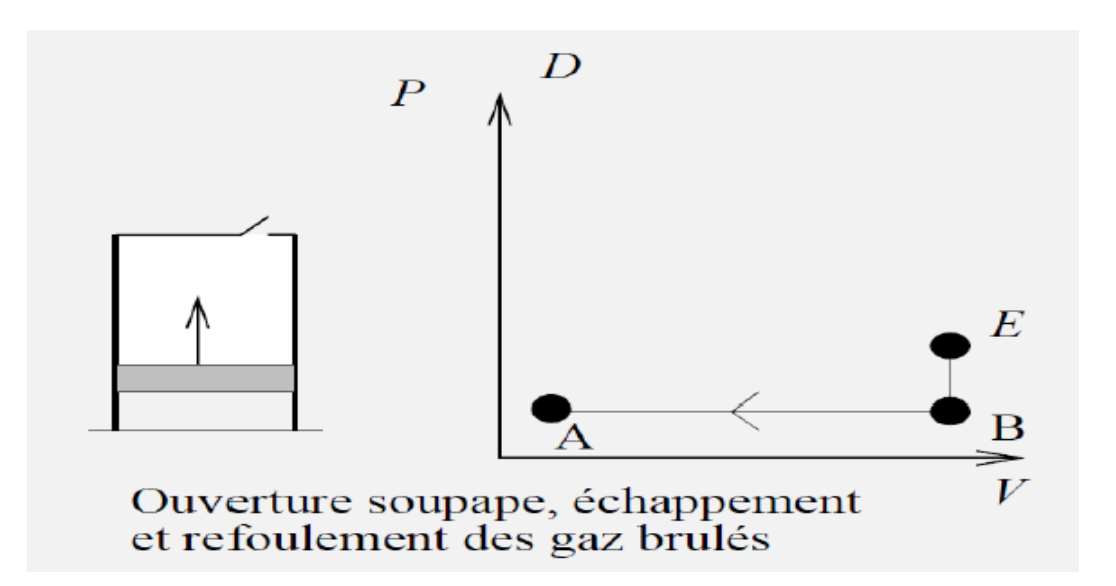

*Figure 1.29 : Echappement des gaz brulent. [8]*

# **xi. Combustion :**

Combustion est une réaction exothermique d'oxydoréduction. Lorsque la combustion est vive, elle se traduit par une flamme ou par une explosion (déflagration, voire détonation si le front de flamme dépasse la vitesse du son). La combustion de la biomasse et des carburants est la principale source de pollution de l'air, avec des effets cancérigènes, reprotoxiques et cardiovasculaires notamment

Par extension, on désigne la combustion nucléaire comme étant les transformations d'atomes provoquées par le fonctionnement d'un réacteur nucléaire, bien qu'il s'agisse de réactions nucléaires et non pas d'oxydoréduction.

# **1. Combustion complète :**

Quand il y a assez de dioxygène (réactif en excès), la combustion d'une matière première est complète. Elle produit du dioxyde de carbone et de l'eau (avec les hydrocarbures).

# **2. Combustion incomplète :**

Quand il n'y a pas assez de dioxygène, la combustion est dite incomplète. Elle risque de former du monoxyde de carbone, du carbone ou les deux à la fois.

# **xii. Les phases de la combustion :**

# **1. Délai d'allumage :**

Temps (0,001 à 0,002s) mis par les gouttelettes. de gazole pour s'échauffer jusqu'à vaporisation.

# **2. Oxydation :**

Le brouillard de gazole s'oxyde au contact de l'oxygène de l'air et forme des peroxydes.

# **3. Décomposition des peroxydes :**

Les peroxydes se décomposent brutalement en augmentant température et pression dans la chambre de combustion (phase bruyante).

#### **4. Combustion diffusante :**

La vitesse de combustion diminue, le cognement disparaît. Les conditions de combustion deviennent moins favorables, pression et température diminue. Il risque d'apparaître des fumées et des hydrocarbures imbrûlés.

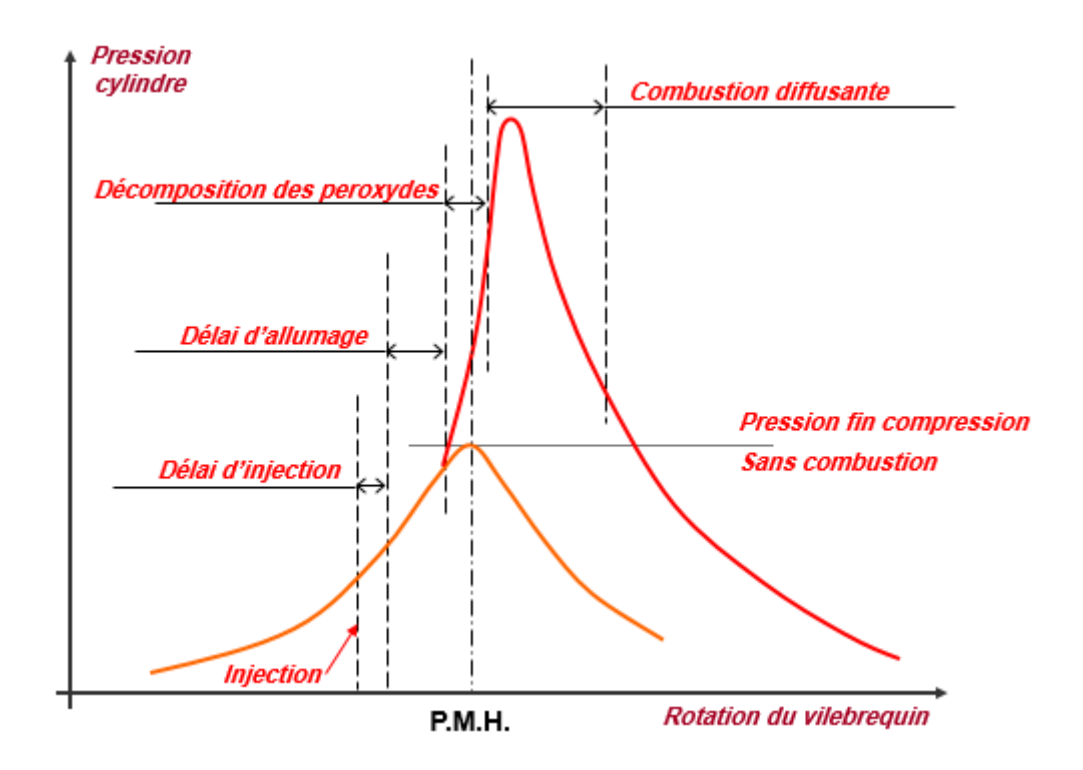

*Figure 1.30 : Diagramme développé des pressions. [7]*

# **xiii. Équation de combustion :**

C 16 H 34 + 24,5 ( 
$$
O_2
$$
 + 3,76 N<sub>2</sub> ) = 16 CO<sub>2</sub> + 17 H<sub>2</sub>O + 92 N<sub>2</sub>

Masse atomique de chaque corps :

- carbone 12 - oxygène 16 - hydrogène 1 - Azote 14

Masse atomique de l'air :

$$
24,5 (O_2 + 3,76 N_2) = (24,5 x 32) + (24,5 x 3,76 x 28) = 3360g
$$

Masse atomique du gazole : C 16 H  $34 = (16 \times 12) + (34 \times 1) = 226g$ 

Dosage théorique :  $\frac{226}{2258} = \frac{1}{16}$ 3360 14.9  $=\frac{1}{\sqrt{2}}$  Il faut théoriquement 14,9 g d'air pour brûler 1 g de gazole.

# *Chapitre II :*

*Turbocompresseur.*

# **i. Introduction :**

Les bénéfices de la suralimentation pour le moteur diesel d'automobile sont unanimement reconnus elle permet, entre autres, un accroissement important de sa puissance massique, cette augmentation de puissance nécessite, bien entendu, des modifications profondes du moteur, par rapport à sa version atmosphérique du fait l'accroissement des charges que subissent les différents organes du moteur.

Le concept de suralimentation donc consiste en une suralimentation douce consiste en une suralimentation légère du moteur atmosphérique, dans le but d'accroitre ses performances, mais surtout de réduire l'émission des polluants, grâce à un meilleur remplissage en air des cylindres du moteur. Ce type de suralimentation douce implique des modifications, au niveau du moteur, qui doivent cependant rester minimes pour des raisons de cout et de compétitivité. De ce fait, il est a priori exclu tout moyen de régulation de la pression de suralimentation dans ce concept.

Le but de cette étude est la définition d'un compresseur pouvant assurer une suralimentation douce du moteur. la synergie entre un programme de modélisation de compresseur et d'une série d'essais menés sur un banc d'essai de turbocompresseur a permis de mener à bien celle-ci.

Le programme de calcul utilise fait l'objet de publications récentes et n'est donc pas détaille dans ce document. Les résultats expérimentaux sont examinés plus particulièrement.

#### **ii. Historique de turbo compresseur :**

Principe de fonctionnement n'est pas récent. Alfred Büchi (1925) fut le premier à démontrer l'efficacité du système en obtenant une augmentation de puissance de l'ordre de 40%. Jusque dans les années 1960, lors de l'apparition des premiers véhicules de tourisme turbocompressés sur le marché américain (Chevrolet Corvair Monza, Oldsmobile Jetfire), le turbocompresseur était réservé à des applications dotées de moteurs de grande capacité (camions, bateaux, avions…). Le manque de fiabilité des premiers modèles automobiles en a marginalisé l'utilisation jusqu'à la conjonction du premier choc pétrolier, et de l'utilisation du système en sport automobile. Le turbocompresseur profite alors d'un effet de mode couplé à de réelles aptitudes à réduire la consommation pour aboutir, à la fin des années 1970, à l'avènement du moteur diesel turbocompressé (Mercedes-Benz 300 SD, en 1978 et VW Golf Turbo diesel en 1981) qui n'a depuis cessé de progresser en performances et en part de marché.

Les interactions entre le moteur et le turbocompresseur sont fortes. Si la suralimentation renforce le moteur dans son rôle, c'est ce dernier qui, par son régime, impose le fonctionnement général. En qualité de « source d'énergie », l'étage turbine pilote le système de suralimentation. C'est cette partie de la machine que nous nous attachons à étudier. Nous allons maintenant la décrire brièvement. [10]

#### **iii. Types de turbocompresseurs :**

Il existe de nombreux types de turbocompresseurs et leurs variations, dont chacun a ses avantages et ses inconvénients.il peut être utile de savoir de quoi s'agit-il plus précisément.

#### **1.** Single-Turbo :

Ce type, le plus fréquent de tous, connait de très nombreuses variations. Des tailles différentes de la turbine et du compresseur donnent des caractéristiques complètement. Par exemple, des plus grands turbos produisent plus de puissance, mais des plus petits sont plus rapides à la mise en route. Il existe les deux sous-types, dits en anglais Ball-Bearing et Journal-Bearing turbos.

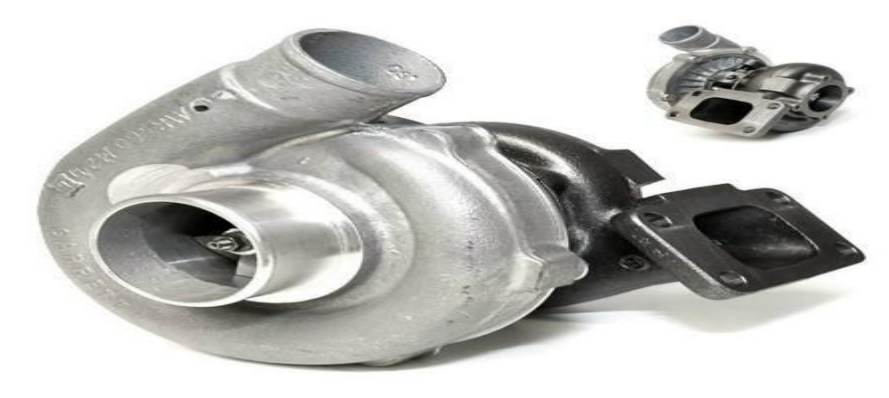

*Figure 2.31 :* Single-Turbo.

# **2.** Twin-Turbo :

Ce type connait presque autant de variations et modifications que le single-turbo. Ça peut être une combinaison de deux single-turbos identiques pour les deux bancs de cylindres du moteur, ou, par exemple, deux turbos fonctionnant un avec des rotations beaucoup plus rapides que l'autre.

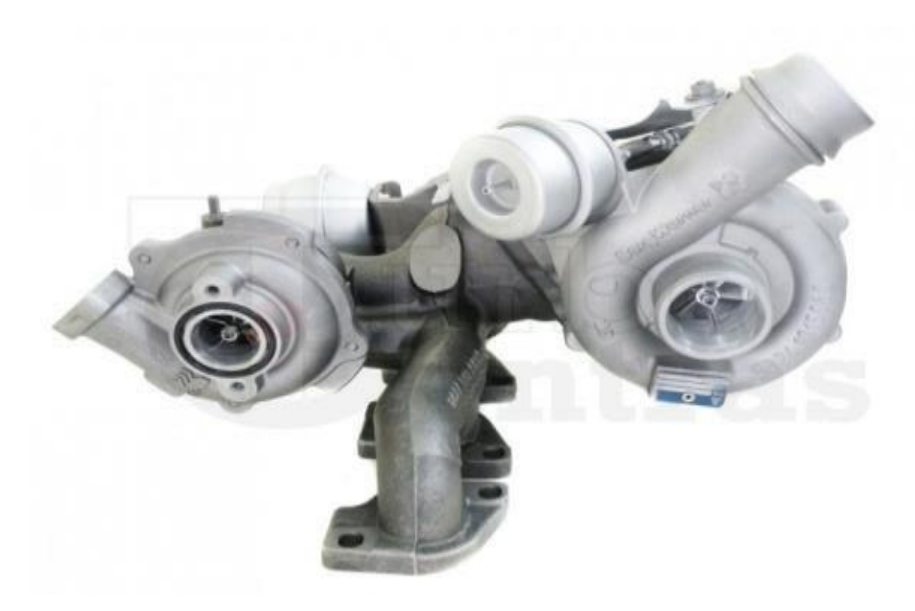

*Figure 2.32 : Twin-Turbo.*

# **3.** Twin-Scroll Turbo :

Ce type est clairement supérieur par ses caractéristiques techniques à deux précédents. Ces deux parties séparées permettent d'équilibrer la pression de gazes dans les cylindres.

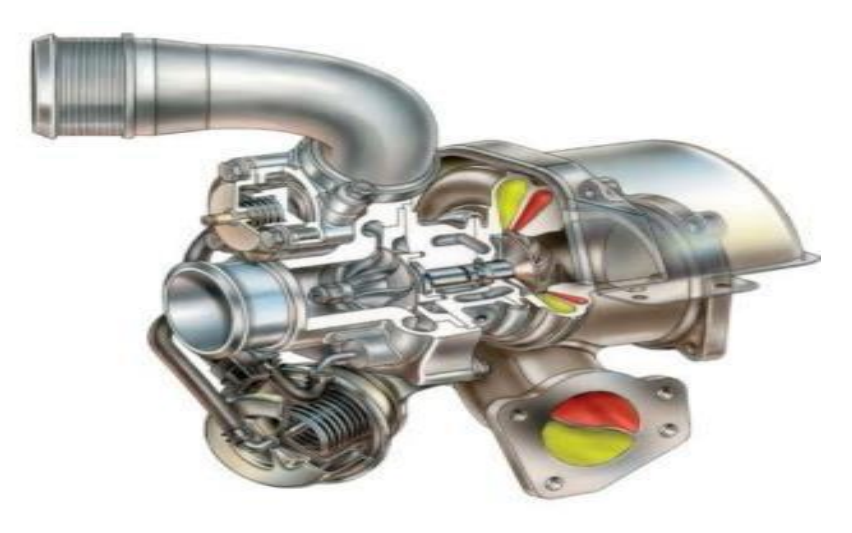

*Figure 2.33: Twin-Scroll Turbo.*

#### **4.** Turbo à géométrie variable :

La forme de turbo la plus exceptionnelle, ce qui est lié à son coût élevé et de matériaux utilisés souvent assez rares et exotiques. Ici le ratio surface/radius de vannes internes varie pour mieux correspondre aux tours par minute optimaux.

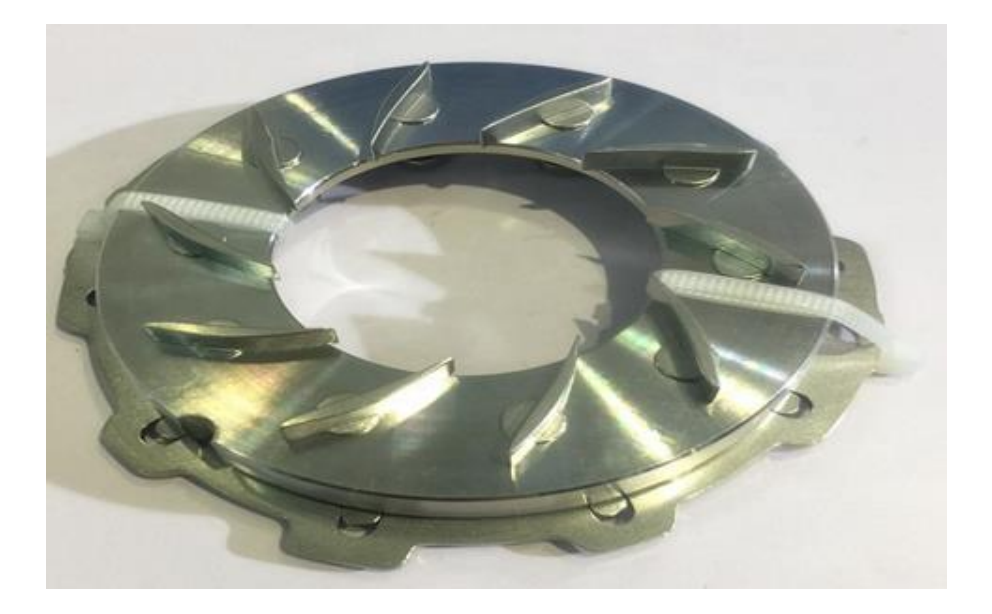

*Figure 2.34 : Turbo à géométrie variable.*

# **5.** Turbocompresseur électrique :

En effet, l'introduction d'un moteur électrique élimine quasiment tous les inconvénients de types de turbo précédents ; il est opérationnel dès les plus bas régimes. Il ne garde du turbo traditionnel que le compresseur, qui est entraîné directement par un moteur électrique Plusieurs spécialistes trouvent que ce seront des moteurs turbo "hybrides" qui deviendront les plus efficaces et les plus populaires prochainement.

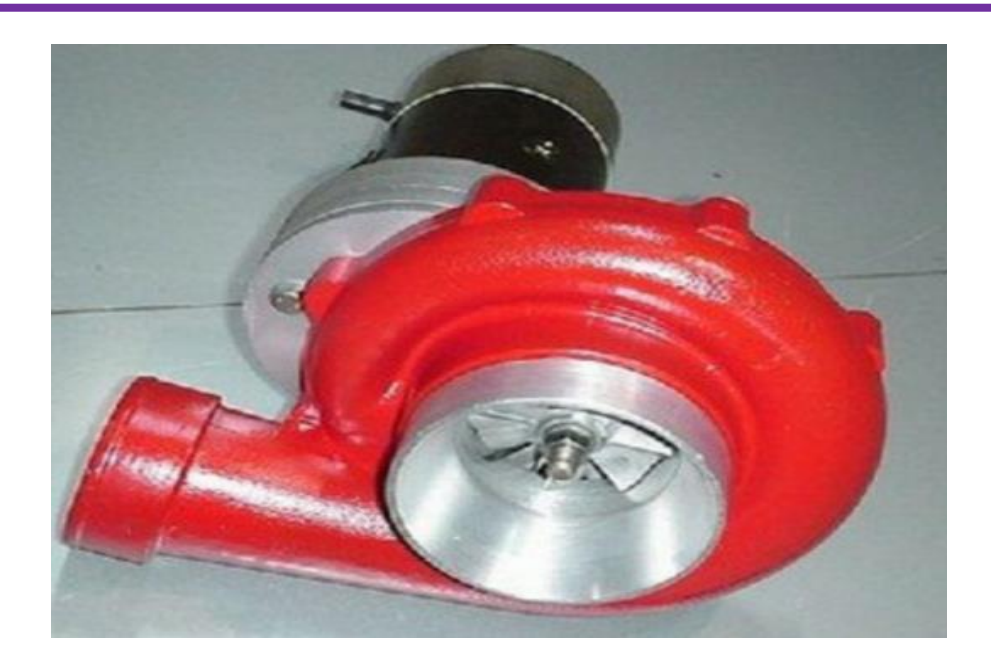

*Figure 2.35 : Turbocompresseur électrique.[11]*

# iv. **Principe de fonctionnement :**

Le turbocompresseur est en effet un compresseur d'air entraîné par les gaz d'échappement. Les gaz d'échappement sortant du moteur par le collecteur d'échappement sont dirigés vers la chambre de turbine dans laquelle se trouve le rotor. À travers d'un arbre commun, il entraîne le rotor du compresseur, situé de l'autre côté du dispositif (souvent appelé « froid »), qui comprime l'air alimentant le moteur. Puisque l'air comprimé contient plus d'oxygène dans une unité de volume, il devient possible de créer de meilleures conditions du processus de combustion. Une plus grande quantité d'air combiné à une quantité supplémentaire de carburant peut être utilisé pour augmenter la puissance de moteur ou, comme dans le cas des moteurs diesel, permet une meilleure combustion, en réduisant considérablement la quantité de polluants émis et en augmentant l'efficacité du moteur. En augmentant la compression de l'air, et donc la quantité de gaz dans la même unité de volume, on élève en même temps sa température. Plus la température n'est élevée, plus la densité est faible, ce qui signifie que les cylindres reçoivent moins d'oxygène que si la température de l'air était plus basse. C'est pourquoi on utilise un refroidisseur d'air de suralimentation (intercooler). Généralement, il s'agit d'un échangeur de chaleur de type air-air ou (moins souvent) air-eau.

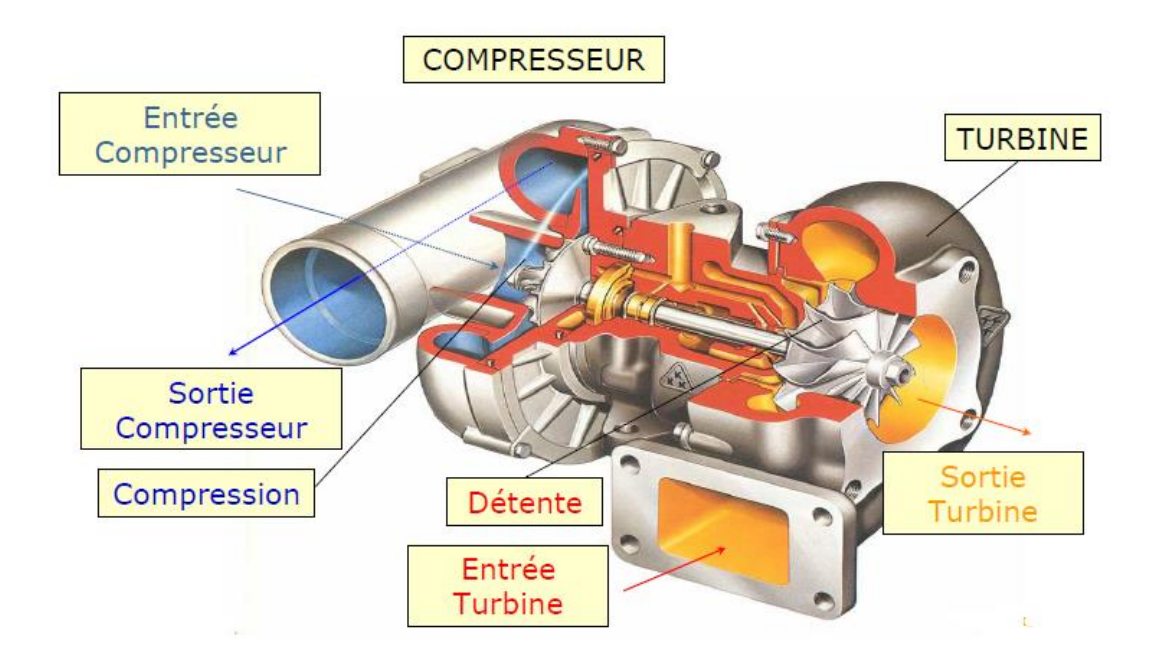

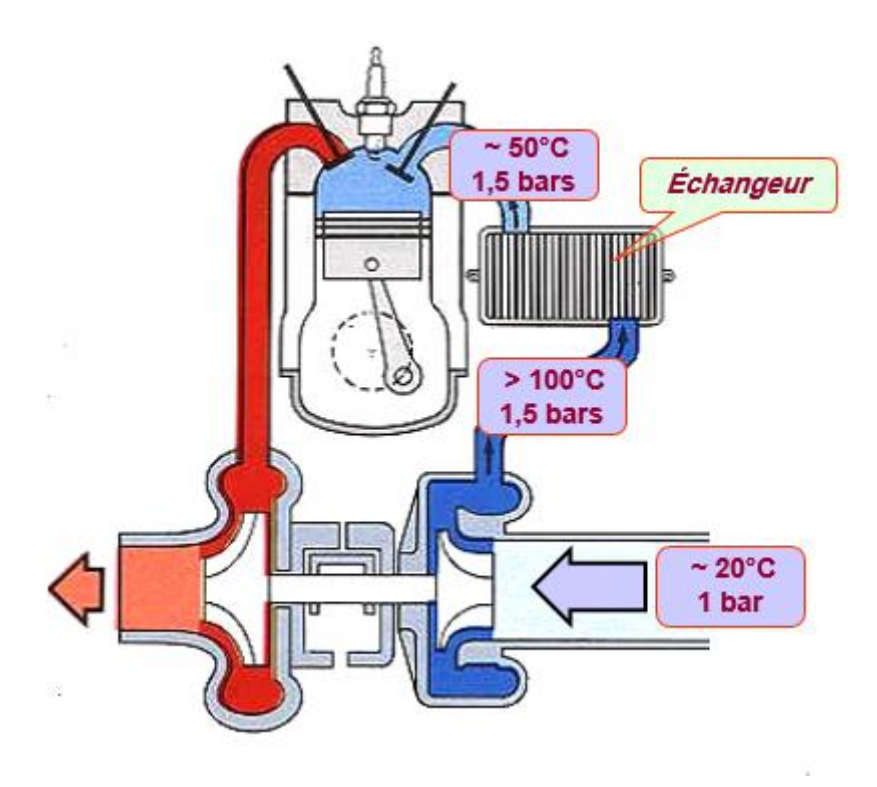

*Figure 2.36 : Schéma principe de turbocompresseur. [7]*

# v. **Composants de turbocompresseur :**

Le turbo compresseur est composé :

- d'un carter compresseur fait d'un alliage d'aluminium.
- d'une roue compresseur (côté admission).
- d'une roue turbine (côté échappement).
- d'un carter turbine.
- d'une volute compresseur.
- d'un volute turbine .

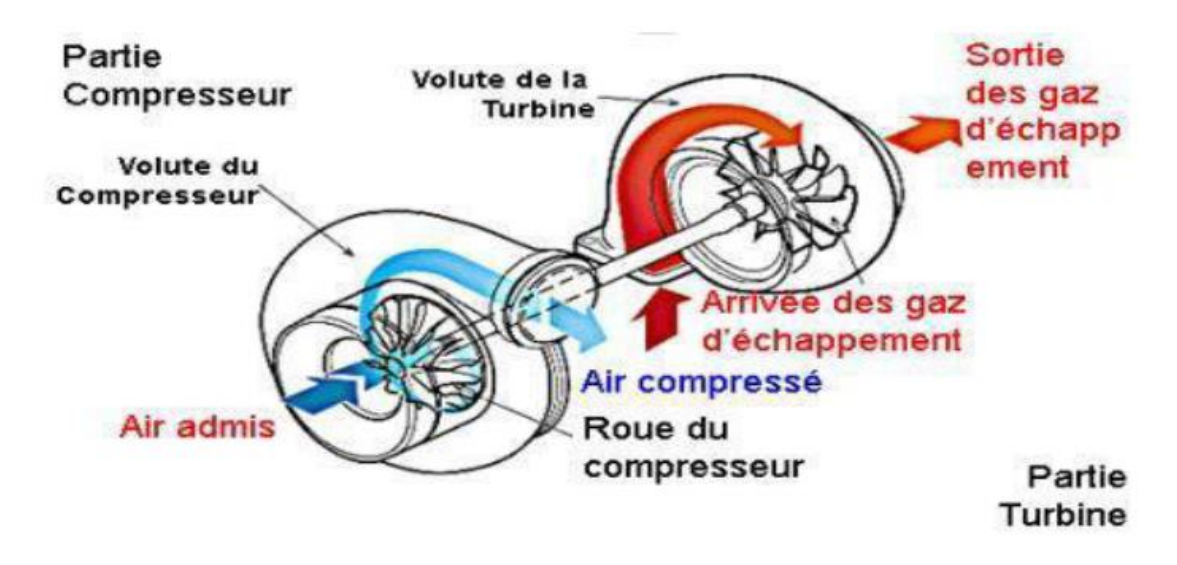

*Figure 2.37 : Schéma Composants de turbocompresseur. [9]*

#### **vi. Adaptation du turbocompresseur au moteur :**

Le moteur suralimenté par turbocompresseur est vulnérable à basse vitesse de rotation en pleine charge car le faible débit de gaz dans la turbine se traduit par un manque d'énergie et donc une pression d'air trop faible par rapport aux besoins du moteur. Dans tous les cas de suralimentation d'un moteur de traction routière, on favorisera l'adaptation du turbocompresseur au régime de couple maximal, éventuellement à une vitesse inférieure et à plein couple. [10]

#### vii. **Les avantages et les inconvénients :**

#### **1.** Avantage :

A- Un turbocompresseur est plus compact, plus léger, et plus facile à installer qu'un compresseur classique entraîné par l'arbre de sortie moteur.

B- Il exploite l'énergie cinétique des gaz d'échappements (vouée à être dissipée) pour comprimer les gaz d'admission, au lieu de prélever une part de l'énergie du moteur comme le fait un compresseur mécanique.

**2.** Inconvénients :

A- l'énergie utilisée par le turbo n'est pas totalement gratuite, car elle gêne le passage des gaz d'échappement.

B- Le turbo perd beaucoup de sa puissance à haut régime. Une « vanne de décharge » (waste gate en anglais) s'ouvre pour préserver le moteur d'une trop haute pression, déclenchant le sifflement caractéristique d'un moteur turbo. Seuls certains moteurs conçus pour tourner longtemps à très haut régime (tels que ceux équipant les F1 de 2014 et après) conservent réellement une efficacité significative à haut régime.

C- Un turbocompresseur « classique » n'est efficace qu'au-delà d'un certain régime moteur, contrairement au compresseur mécanique dont l'efficacité commence dès les plus bas régimes ;

D- Lors d'un « coup » d'accélérateur, le turbocompresseur a un temps de réponse du fait de son inertie, laps de temps où la quantité de gaz d'échappement ne suffit pas encore à faire accélérer et tourner la turbine du turbocompresseur au régime idéal. En jargon automobile, on parle fréquemment de décalage (lag en anglais). Cet inconvénient est absent avec les compresseurs mécaniques. En course automobile, dans les années 1980, certaines voitures ayant des moteurs de faible cylindrée avec des turbos très puissant, possédaient un lag tellement important qu'il n'était pas rare que le pilote appuie déjà sur l'accélérateur avant-même d'avoir commencé à rentrer dans son virage, afin que le turbo ait le temps de se relancer durant le passage de la courbe. Cette pratique obligeait alors le pilote à freiner du pied gauche, tout en maintenant le moteur dans les tours avec le pied droit sur l'accélérateur. [10]

# *Chapitre III : Calculer de thermodynamique.*

# **i. Introduction** :

Pour étudier le moteur diesel, pour rendre notre étude plus réaliste, nous avons sélectionné un moteur suralimenté et un autre naturellement aspiré. Les caractéristiques et les performances du moteur sont indiquées dans le tableau ci-dessous :

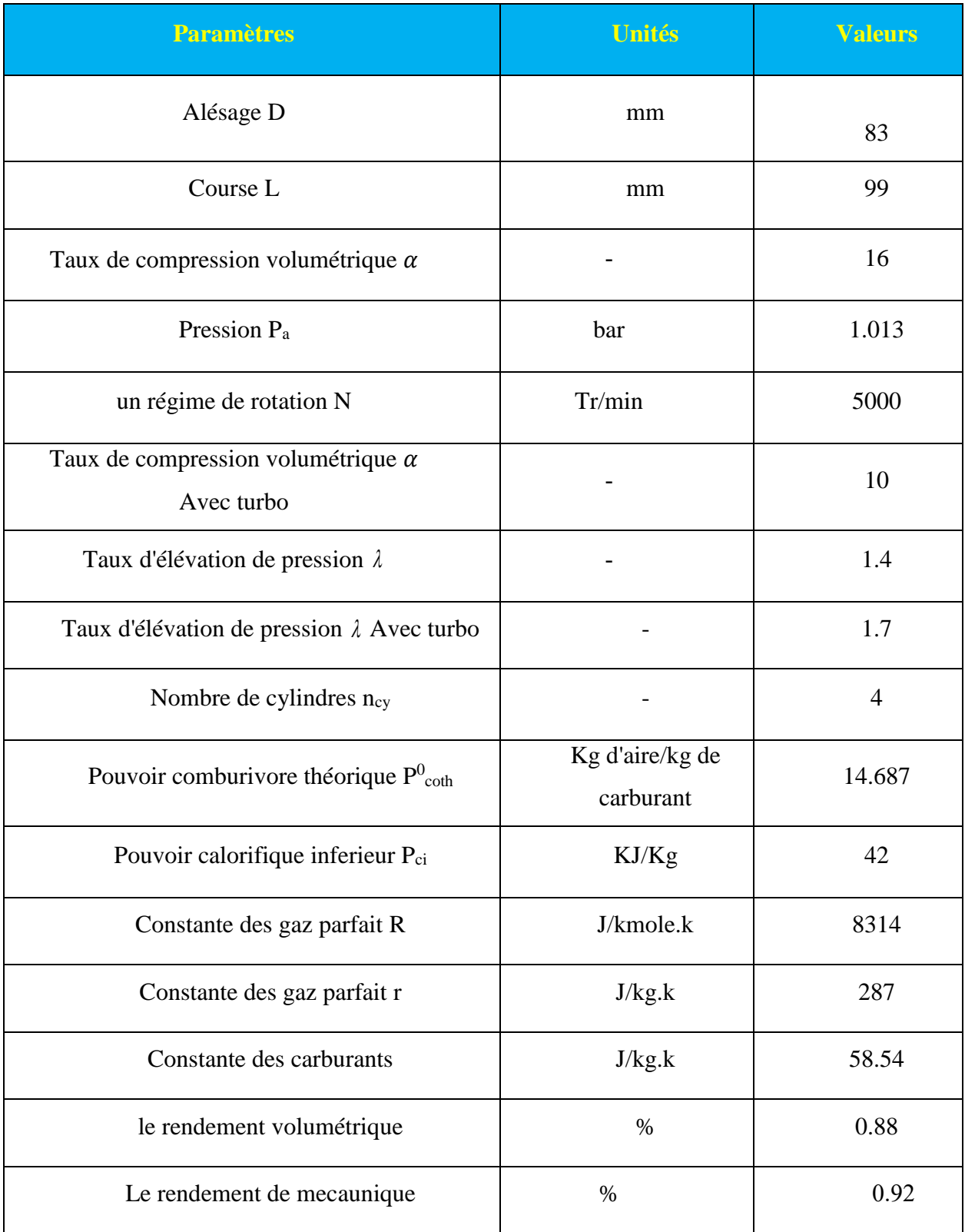

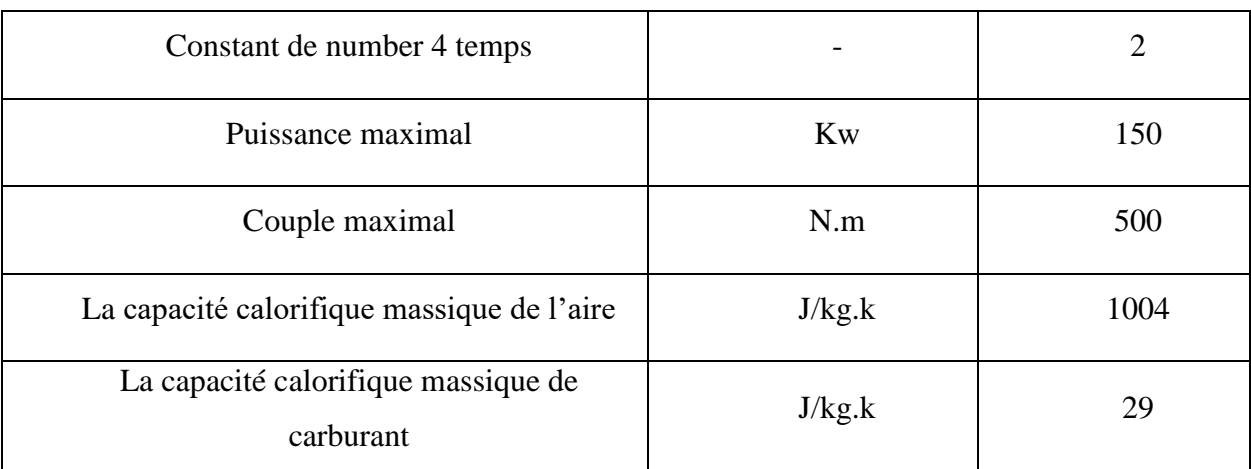

*Tableau 1 : Données pour le moteur Mercedes 250 CDI.*

- **ii. Calcul thermodynamique théorique :**
	- **a) Calcul du travail et la chaleur :**
- 1. Calcul de travail  $W_{AB}$ :

 $A \longrightarrow B$  : adiabatique

2. La chaleur :

 $Q_{AB} = 0$  (adiabatique).

Et premier principe

 $W_{AB} + Q_{AB} = \Delta U_{AB}$   $W_{AB} = \Delta U_{AB}$ 

 $W_{AB} = \Delta U_{AB} = n.C_V (TB - TA)$ 

- 3. Calcul du travail WCB:
- B C : isobare

 $W_{BC} = -P_B(V_C - V_B) = m.r(TB - TC)$ 

4. Calcul de la Chaleur  $Q_{BC}$ :

 $Q_{BC} = \Delta H_{BC}$ 

 $Q_C = Q_{BC} = (m_a \cdot CPa + m_c \cdot CPe) \cdot (TC - TB) = \dot{m}_c \cdot PCI$ 

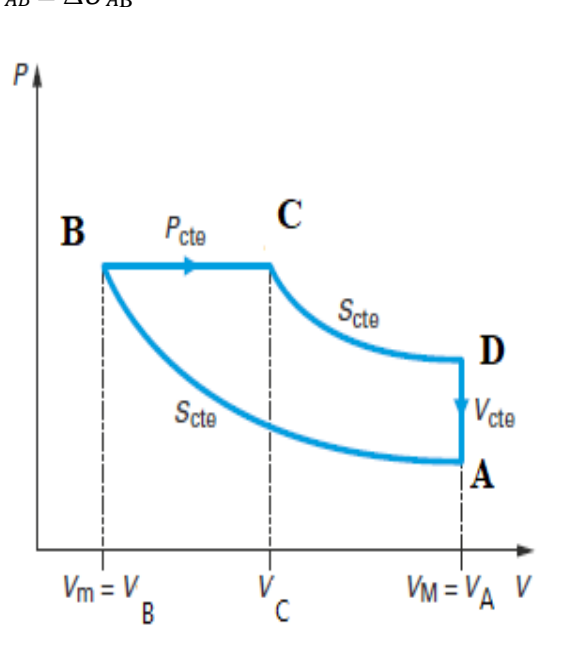

 $C \longrightarrow D$  : adiabatique 5. La chaleur Q<sub>CD</sub>:  $QCD = 0$ Et premier principe  $W_{\text{CD}} + Q_{\text{CD}} = \Delta U_{\text{CD}}$   $W_{\text{CD}} = \Delta U_{\text{CD}}$  $W_{CD} = \Delta U_{CD} = mC_V (T_D - T_C)$ 6. Calcul du travail  $W<sub>DA</sub>$ :  $D \longrightarrow A$ : isochore  $W_{DA} = 0$ 7. La chaleur :  $W_{DA} + Q_{DA} = \Delta U_{DA}$  $Q_V = Q_{DA} = \Delta U_{DA} = n.C_V (T_A - T_D)$  $W_{net}$ = -(  $Q_V$ +  $Q_C$ )

**8. Calcul de la température et de la pression :**

| $A \longrightarrow B$ : adiabatique                                             | $C \longrightarrow D$ : adiabatique                             |
|---------------------------------------------------------------------------------|-----------------------------------------------------------------|
| $P_{\rm A}^{1-\gamma}T_{\rm A}^{\gamma}=P_{\rm B}^{1-\gamma}T_{\rm B}^{\gamma}$ | $P_{C}^{1-\gamma}T_{C}^{\gamma}=P_{D}^{1-\gamma}T_{D}^{\gamma}$ |
| $P_A V_A^{\gamma} = P_B V_B^{\gamma}$                                           | $P_C V_C^{\gamma} = P_D V_D^{\gamma}$                           |
| $T_A V_A^{\gamma-1} = T_B V_B^{\gamma-1}$                                       | $T_{c}V_{c}^{\gamma-1}=T_{D}V_{D}^{\gamma-1}$                   |
| $\mathbf{B}$ $\longrightarrow$ $\mathbf{C}$<br>: isobare                        | $\longrightarrow$ A : isochore<br>D                             |
| $P_{C}=P_{B}$                                                                   | $V_D = V_A$                                                     |
| $\frac{V_{B}}{E}-\frac{T_{B}}{E}$<br>$V_c$ $T_c$                                | $\frac{P_D}{P} = \frac{T_D}{P}$<br>$P_A$ $T_A$                  |

*Tableau 2 : Un tableau représentant comment calcul le temporaire et la pression.*

. .

**b) Nombre de mole :**

$$
PV = nRT
$$
  $n = \frac{PV}{RT}$ 

- **c) Calcul du volume de moteur :**
- **1. Volume bayé par le piston :**

$$
V_u = \frac{\Pi \times L \times D^2}{4} = 535.3 \text{cm}^3
$$

**2. Cylindrée totale :**

$$
V_{t} = V_{u} \times n = 2141.5 \, \text{km}^3
$$

**3. Volume mort (volume de la chambre de combustion) :**

$$
V_c = \frac{V_u}{\alpha - 1} = 35.69 \text{cm}^3
$$

**4. Volume totale :**

$$
V_T = V_u + V_c = 571.06 \text{cm}^3
$$

- **d) Calcul des débits :**
- **1. Débit d'air :**

$$
\dot{m}_a = \eta_v \times \rho \times v_{cy} \times n_c
$$

 $\dot{m}_a = r_a \times \rho \times v_c$ 

$$
n_c = \frac{N}{60 \times n_{TM}}
$$

$$
\rho = \frac{P_a}{r \times T_a}
$$

**2. Débit du carburant :**

$$
\dot{m}_c = R \times \frac{\dot{m}_a}{\dot{m}_{al}}
$$

$$
\lambda = \frac{1}{R} = \frac{d_{st}}{d_R}
$$

$$
\dot{m}_c = \frac{d_{st}}{\lambda}}{\dot{m}_{ar}}
$$

- **e) Calcul de la puissance du moteur :**
- **1. Puissance transformation du carburant :**

 $\dot{Y}_{comb} = PCI \times \dot{m}_c$ 

**2. La puissance effective:**

$$
\dot{E}_{\text{eff}} = C \times \Omega
$$

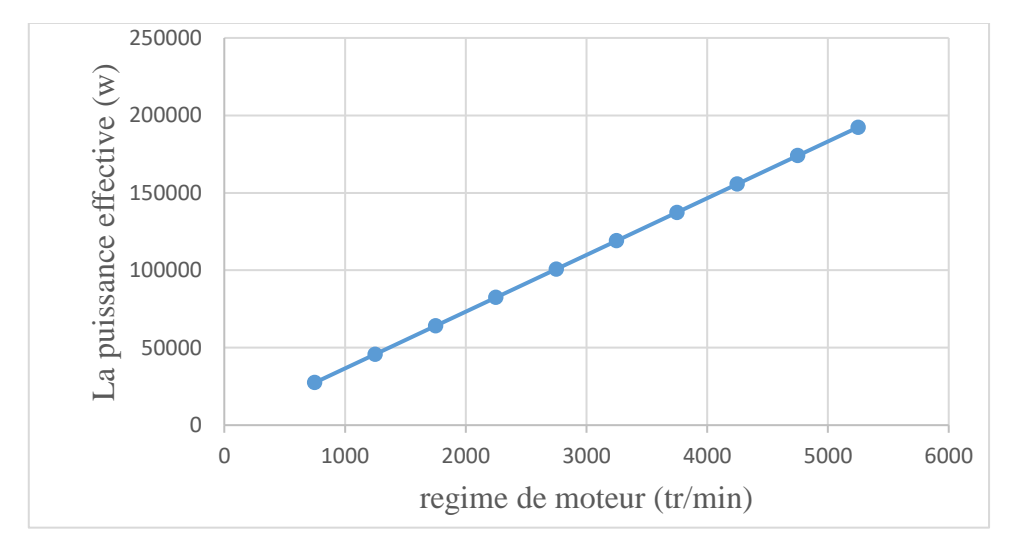

*Figure 3.38 : courbe graphique représentant La puissance effective sans turbocompresseur.*

La courbe de puissance effective sans turbocompresseur en fonction du nombre de tours du moteur (**Eeff = (N) (Figure 38))** représente les changements de puissance effective en termes de nombre de tours. À travers la courbe, nous remarquons que la puissance effective accroit lorsque le nombre de tours augmente. À la valeur N=750 tr/min la puissance effective est à la plus faible valeur qui est 27475 W, puis il augmente continuellement à la limite de 192325 W en valeur  $N = 5250$  tr/min. L'augmentation du nombre de tours est d'un impact positif sur la puissance effective du moteur diesel.

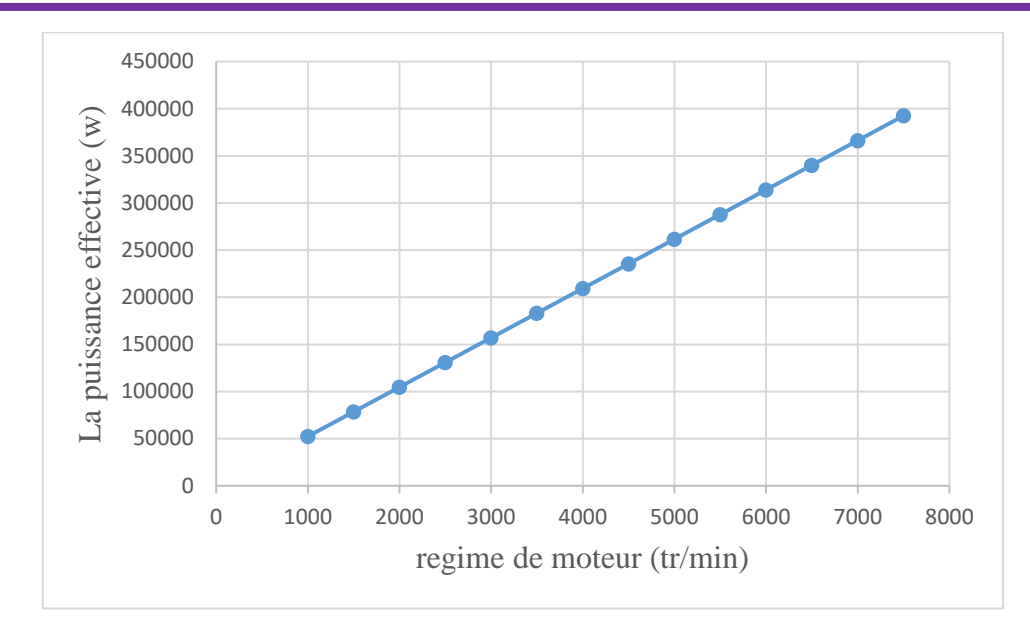

*Figure 3.39 : courbe graphique représentant la puissance effective avec turbocompresseur.*

La courbe de puissance effective du moteur avec turbocompresseur en fonction du nombre de tours du moteur ( $E_{\text{eff}} = f(N)$  (Figure 39)) représente les changements de puissance effective en termes de nombre de tours. À travers la courbe, nous remarquons que la puissance effective accroit lorsque le nombre de tours augmente, à la valeur N =1000 tr/min la puissance effective est à la plus faible valeur qui est 52333.33W, puis il augmente continuellement à la limite de 392500 W en valeur N = 75000tr/min. L'augmentation du nombre de tours est d'un impact positif sur la puissance effective de moteur diesel d'où la puissance effective accroit lorsque le nombre de tours augmente. La puissance effective avec turbocompresseur Assez plus grande que la puissance effective sans turbocompresseur.

#### **3. Puissance indiquée**:

$$
\dot{E}_{ind} = \frac{\dot{E}_{\textit{eff}}}{\eta_{\textit{org}}}
$$

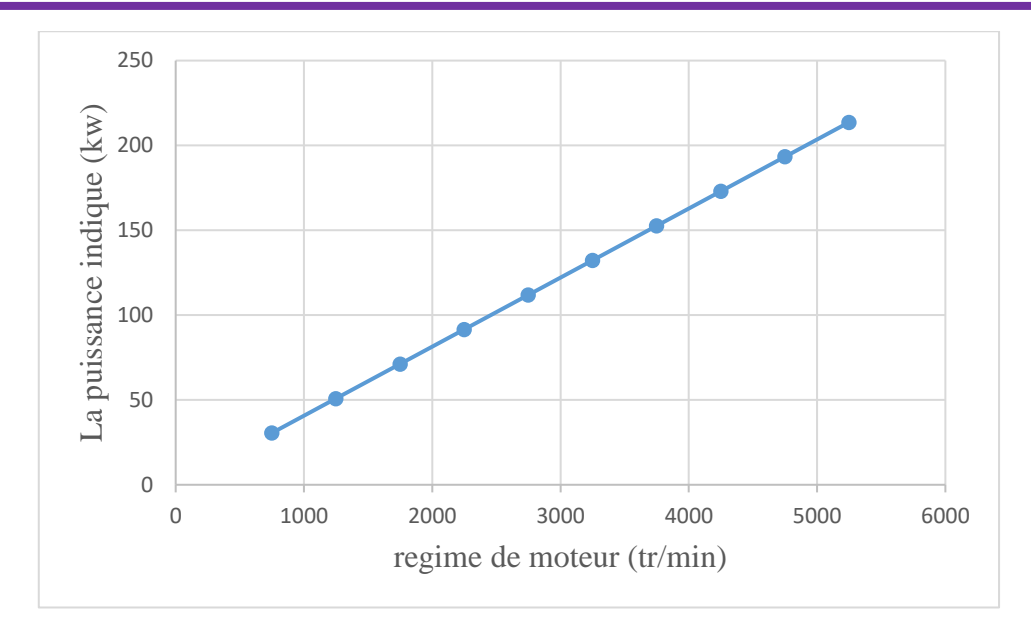

*Figure 3.40 : courbe graphique représentant La puissance indique sans turbocompresseur.*

La courbe de puissance indiquée sans turbocompresseur en fonction de nombre de tours du moteur  $(E_i = f(N))$  (**Figure 40**)) représente les changements de puissance indiquée en termes de nombre de tours. À travers la courbe, nous remarquons que la puissance indiquée accroit lorsque le nombre de tours augmente. À la valeur N =750 tr/min la puissance indiquée est à la plus faible valeur qui est 30.52 kW, puis elle augmente continuellement à la limite de 213.69 kW pour N =5250tr/min.

L'augmentation du nombre de tours est d'un impact positif sur la puissance indiquée du moteur diesel d'où la puissance indiquée accroit lorsque le régime du moteur augmente.

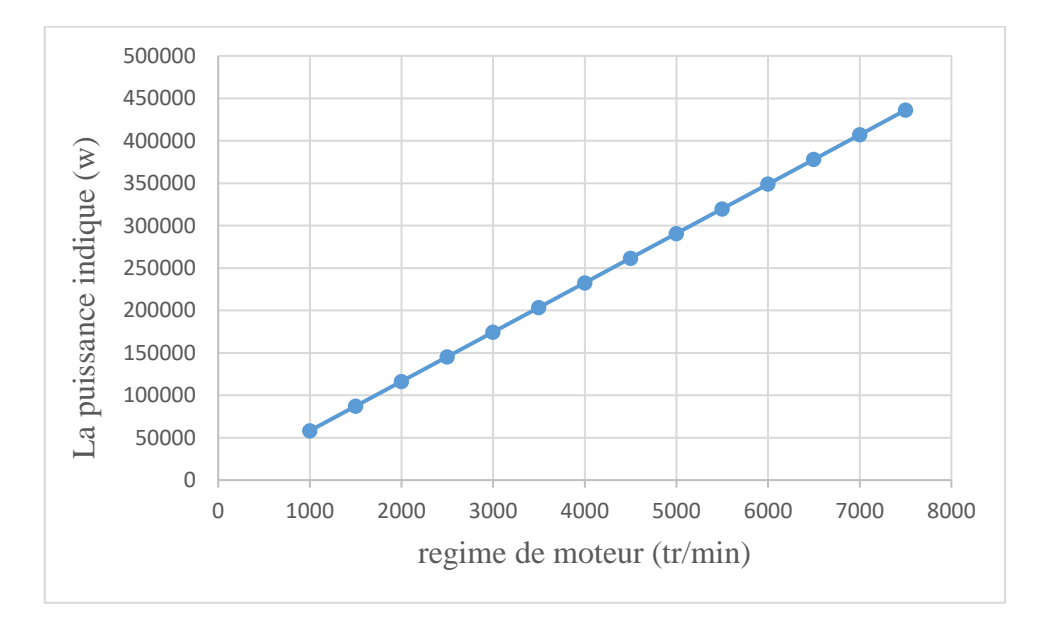

*Figure 3.41 : courbe graphique représentant La puissance indiquée avec turbocompresseur*

La courbe de puissance indiquée avec turbocompresseur en fonction de nombre de tours de moteur  $(E_i = f(N))$  (**Figure 41**)) représente les changements de puissance indiquée en termes de régime de moteur. À travers la courbe, nous remarquons que la puissance indiquée accroit lorsque Le nombre de tours augmente. A la valeur N =1000 tr/min la puissance indiquée est à la plus faible valeur qui est 58148 W, puis elle augmente continuellement à la limite de 436111 W pour la valeur  $N = 7500$ tr/min.

L'augmentation de Le nombre de tours est d'un impact positif sur la puissance indiquée de moteur diesel d'où la puissance indiquée accroit lorsque Le nombre de tours augmente.

La puissance indiquée avec turbocompresseur Assez plus grand la puissance indiquée sons turbocompresseur.

- **f) Calcul de la pression du moteur :**
- **1. Pression moyenne effective** :

$$
PME = \frac{4 \times \Pi \times C_{\text{eff}}}{100 \times V_c}
$$

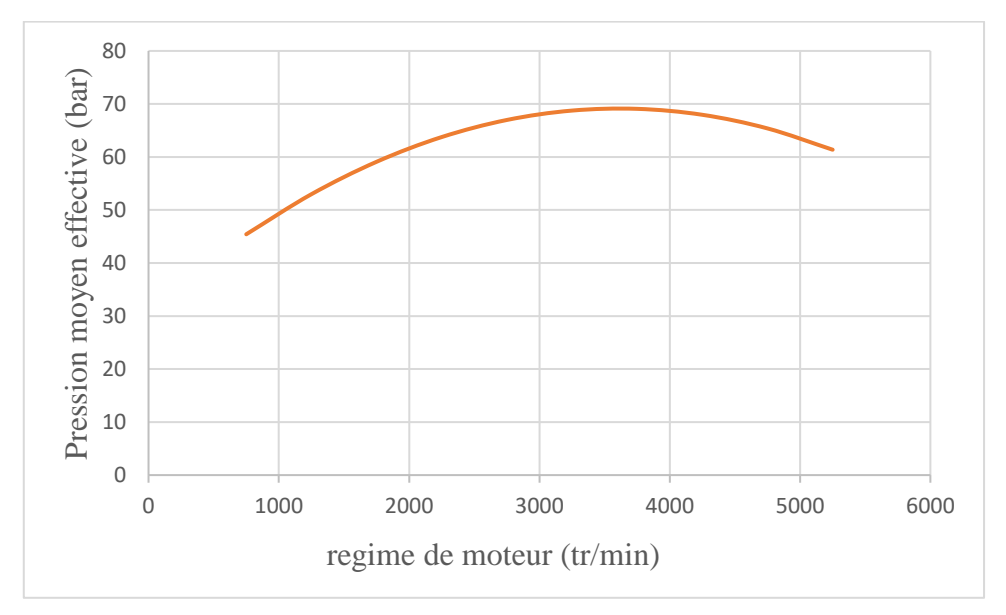

*Figure 3.42 : courbe graphique représentant la Pression moyenne effective sans turbocompresseur.*

La courbe de la pression moyenne effective sans turbocompresseur en fonction du nombre de tours du moteur ( $PME = f(N)$  (**Figure 42**)) représente les changements de la pression moyenne effective en termes de nombre de tours. À travers la courbe, nous remarquons que la pression moyenne effective accroit lorsque le nombre de tours augmente. A la valeur  $N = 500$  tr/min la pression moyenne effective est à la plus faible valeur qui est 45.41 bars, puis elle augmente continuellement à la limite de 65.38 bars en valeur N = 4250 tr/min, puis elle diminue continuellement jusqu'à la limite de 61.37 bars en valeur N=5250 tr/min.

Il y a des valeurs maximales du moteur qui ne peuvent pas être dépassées, que ce soit en pression, en puissance ou en rendement et ou couple.

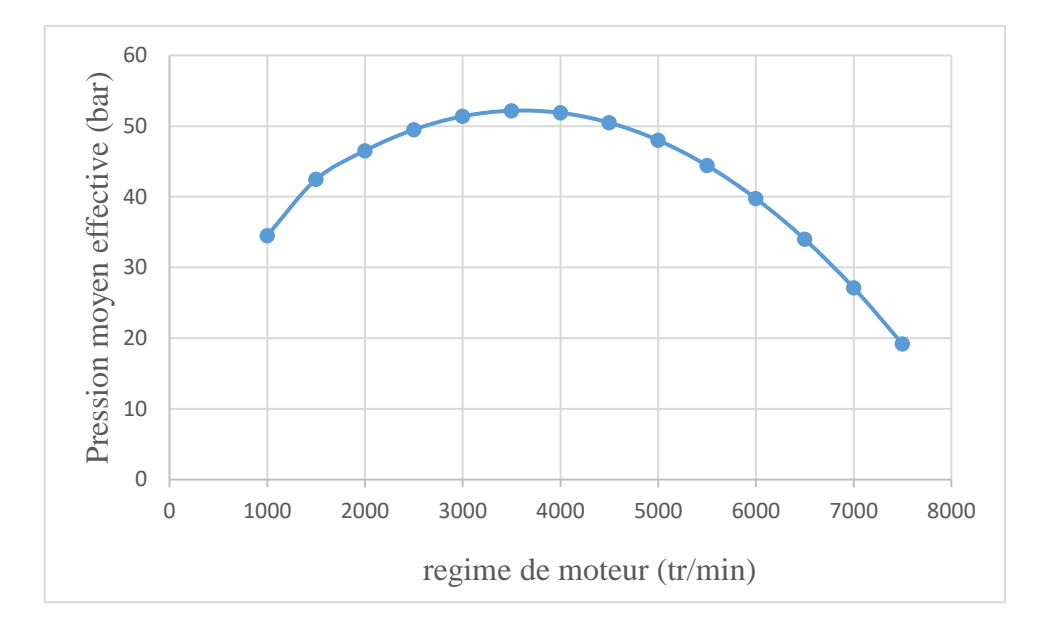

*Figure 3.43 : courbe graphique représentant la pression moyenne effective avec turbocompresseur.*

La courbe de la pression moyenne effective avec turbocompresseur en fonction du nombre de tours du moteur (**PME** =  $f(N)$  (**Figure 43**)) représente les changements de la pression moyen effective en termes de nombre de tours. À travers la courbe, nous remarquons que la pression moyenne effective accroit lorsque le nombre de tours augmente, à la valeur  $N = 1000$  tr/min la pression moyenne effective est à la plus faible valeur qui est 34.50 bars, puis elle augmente continuellement à la limite de 52.17 bars en valeur N = 3500 tr/min. Puis elle diminue continuellement à la limite de 19.17 bars en valeur N=7500 tr/min.

Il y a des valeurs maximales du moteur qui ne peuvent pas être dépassées, que ce soit en pression, en puissance, en rendement ou couple.

- **g) Calcul du rendement de moteur :**
- **1. Rendement théorique :**

$$
\eta_{th} = \frac{Wnet}{Qc}
$$

$$
\eta_{th} = 1 - \frac{1}{\alpha^{\gamma - 1}} \times \frac{\beta^{\gamma} - 1}{\gamma(\beta - 1)}
$$

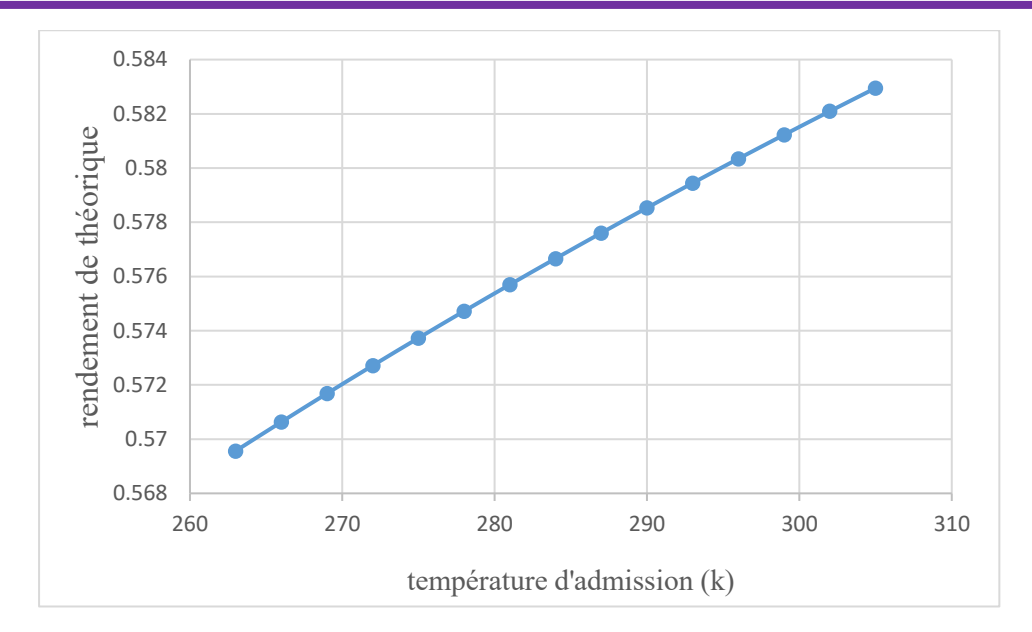

*Figure 3.44 :le rendement de théorique en fonction de la température d'admission sans turbocompresseur.*

La courbe du rendement théorique sans turbocompresseur en fonction de la température d'admission ( $\eta = f(T)$  (Figure 44)) représente les changements du rendement en termes de température. À travers la courbe, nous remarquons que le rendement accroit lorsque la température d'admission augmente, à la valeur T =263 K le rendement est à la plus faible valeur qui est 0.56, puis il augmente continuellement à la limite de 0.58 en valeur T= 308 K.

L'augmentation de la température est d'un impact positif sur le rendement du moteur diesel d'où le rendement accroit mais avec petite augmentation lorsque la température augmente.

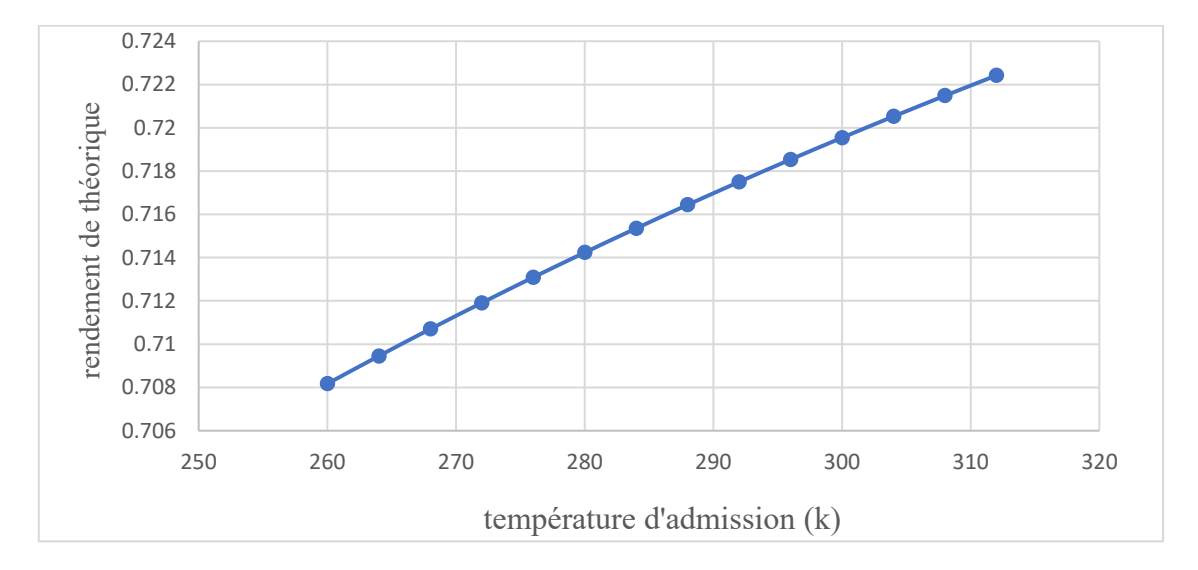

*Figure 3.45 : le rendement de théorique en fonction de la température d'admission avec turbocompresseur.*

La courbe du rendement théorique avec turbocompresseur en fonction de la température d'admission ( $\eta = f(T)$  (Figure 45)) représente les changements du rendement en termes de température d'admission.

À travers la courbe, nous remarquons que le rendement accroit légèrement lorsque la température augmente. À la valeur  $T = 260$  K le rendement est à la plus faible valeur qui est 0.70, puis il augmente continuellement à la limite de 0.72 en valeur T= 312 K.

L'augmentation de la température est d'un impact positif sur le rendement de moteur diesel d'où le rendement accroit mais avec des valeurs insignifiantes lorsque la température augmente.

Le rendement théorique avec turbocompresseur est assez plus grand que le rendement théorique pour un moteur sans turbocompresseur.

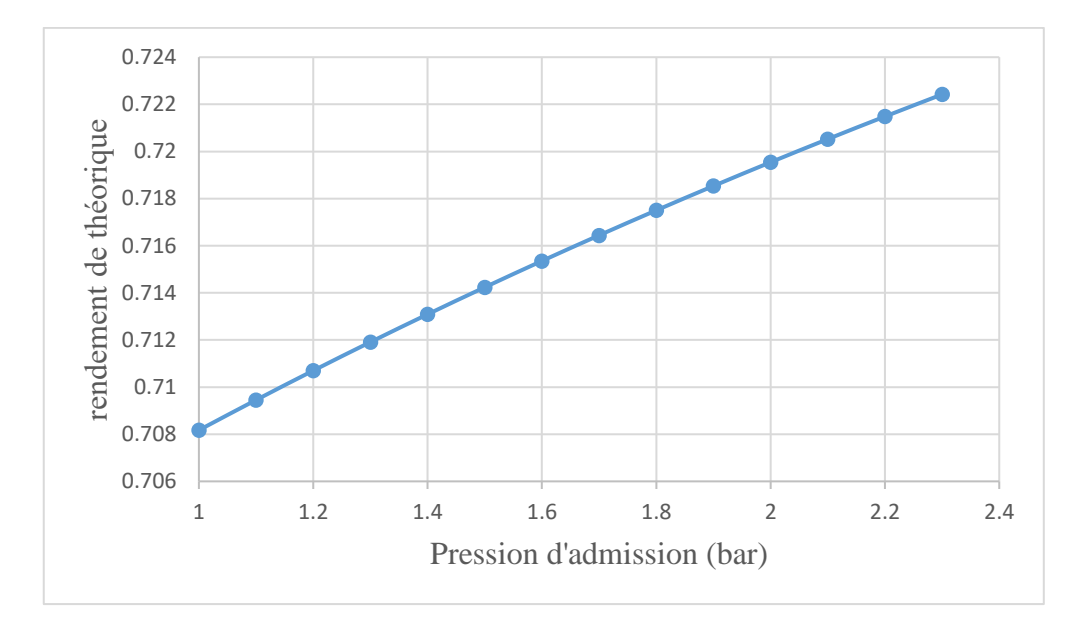

*Figure 3.46 : le rendement de théorique en fonction de la pression d'admission avec turbocompresseur*

La courbe du rendement théorique avec turbocompresseur en fonction de la pression d'admission  $(n = f(P))$  (Figure 46)) représente les changements du rendement en termes de la pression. À travers la courbe, nous remarquons que le rendement accroit avec petite valeurs lorsqu'on augmente la pression, à la valeur  $P = 1$  bar le rendement est à la plus faible valeur qui est 0.70, puis il augmente continuellement à la limite de  $0.72$  en valeur  $P = 2.3$ bar.

L'augmentation de la pression est d'un impact positif sur le rendement de moteur diesel d'où le rendement accroit avec petite valeurs lorsque la pression augmente.

2. **Rendement effectif :**

$$
\eta_e = \frac{\dot{E}_{\text{eff}}}{\dot{Y}_{\text{comb}}}
$$

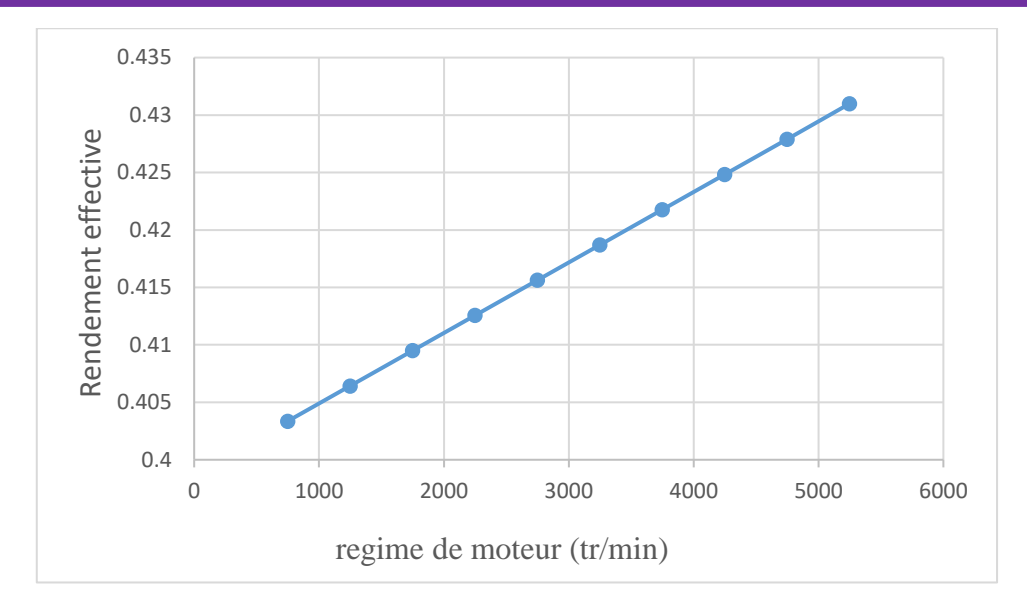

*Figure 3.47 : courbe graphique représentant le rendement effectif sans turbocompresseur.*

La courbe du rendement effective sans turbocompresseur en fonction du nombre de tours du moteur ( $\eta = f(N)$ ) (Figure 47)) représente les changements de rendement effectif en termes du nombre de tours. À travers la courbe, nous remarquons que le rendement effectif accroit lorsque le nombre de tours augmente, à la valeur N =750tr/min le rendement effectif est à la plus faible valeur qui est 0.40, puis il augmente continuellement à la limite de 0.43 en valeur  $N = 5250$  tr/min.

L'augmentation de la couple est d'un impact positif sur le rendement effectif du moteur diesel d'où le rendement effectif accroit lorsque le régime augmente.

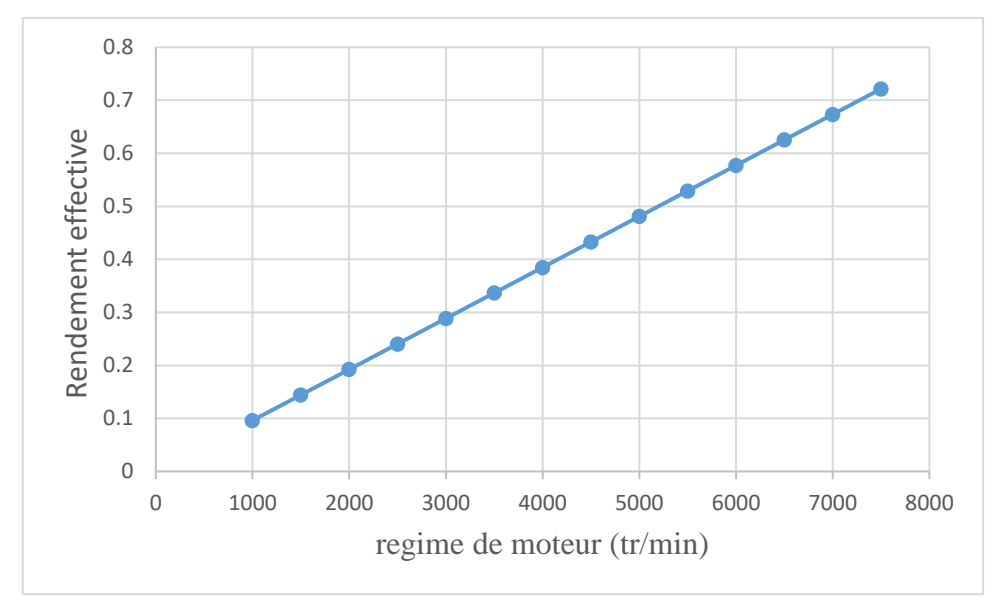

*Figure 3.48 : courbe graphique représentant le rendement effectif avec turbocompresseur.*

La courbe du rendement effective sans turbocompresseur en fonction du nombre de tours du moteur ( $\eta = f(N)$  (Figure 48)) représente les changements du rendement effectif en termes de nombre de tours de moteur.

 $\frac{L}{\text{ind}} = \frac{L}{V}$ 

 $\eta_{ind} =$ 

*E Y*

*comb*

À travers la courbe, nous remarquons que le rendement effectif accroit lorsque le nombre de tours augmente, à la valeur  $N = 1000$  tr/min le rendement effective est à la plus faible valeur qui est 0.1, puis il augmente continuellement à la limite de 0.72 en valeur N = 7500tr/min.

L'augmentation du nombre de tours est d'un impact positif sur le rendement effectif de moteur diesel d'où le rendement effectif accroit lorsque le nombre de tours augmente

Le rendement effectif avec turbocompresseur est assez plus grand le rendement effectif sans turbocompresseur.

#### 3. **Rendement indiqué :**

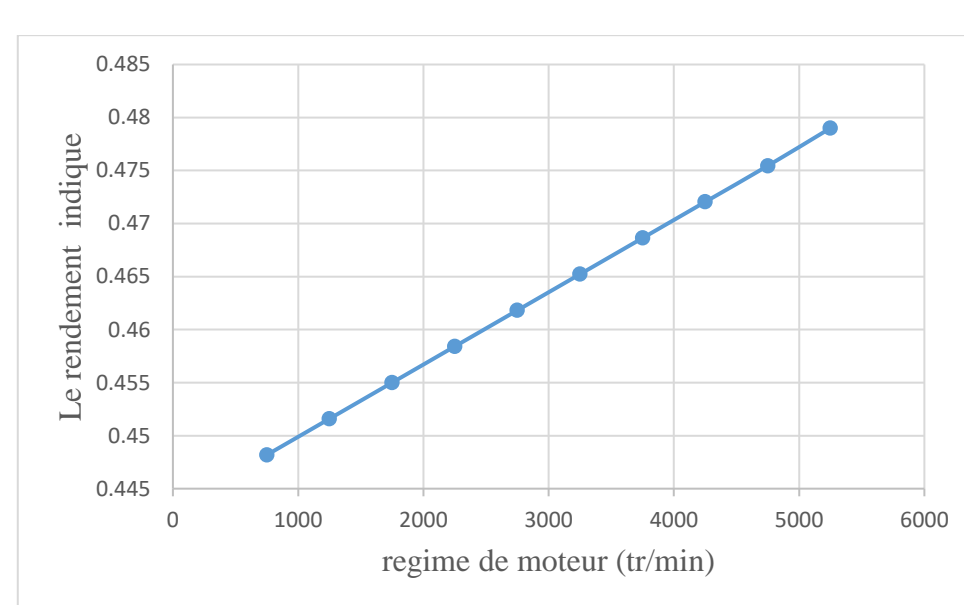

$$
\mathcal{L}^{\mathcal{L}}(\mathcal{L}^{\mathcal{L}}(\mathcal{L}
$$

#### *Figure 3.49 : courbe graphique représentant le rendement indiqué sans turbocompresseur.*

La courbe du rendement indiqué sans turbocompresseur en fonction du nombre de tours du moteur  $(\eta = f(N))$  (Figure 49)) représente les changements de rendement indiqué en termes de nombre de tours. À travers la courbe, nous remarquons que le rendement indiqué accroit lorsque le nombre de tours augmente, à la valeur N =750tr/min le rendement indiqué est à la plus faible valeur qui est 0.44, puis il augmente continuellement à la limite de 0.47 en valeur  $N = 5250$ tr/min.

L'augmentation du nombre de tours est d'un impact positif sur le rendement indiqué de moteur diesel d'où le rendement indiqué accroit lorsque le nombre de tours augmente.

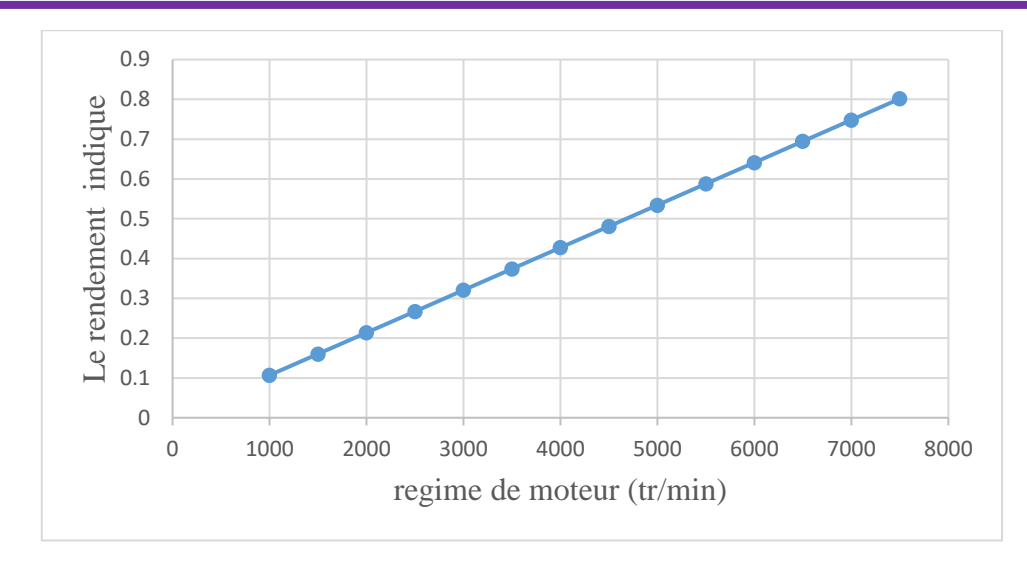

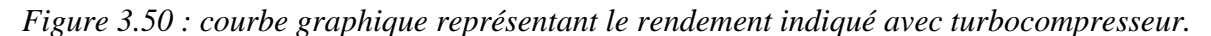

La courbe de rendement indiqué sans turbocompresseur en fonction du nombre de tours du moteur  $(\eta = f(N))$  (Figure 50)) représente les changements de rendement indiqué en termes régime moteur. À travers la courbe, nous remarquons que le rendement indiqué accroit lorsque le nombre de tours augmente, à la valeur N =1000 tr/min le rendement indiquée est à la plus faible valeur qui est 0.1, puis il augmente continuellement à la limite de 0.80 en valeur  $N = 9500$ tr/min.

L'augmentation du nombre de tours est d'un impact positif sur le rendement indiqué de moteur diesel d'où le rendement indiqué accroit lorsque le nombre de tours augmente.

Le rendement indiqué avec turbocompresseur est assez plus grand que le rendement indiqué sans turbocompresseur

4. **Rendement thermique :**

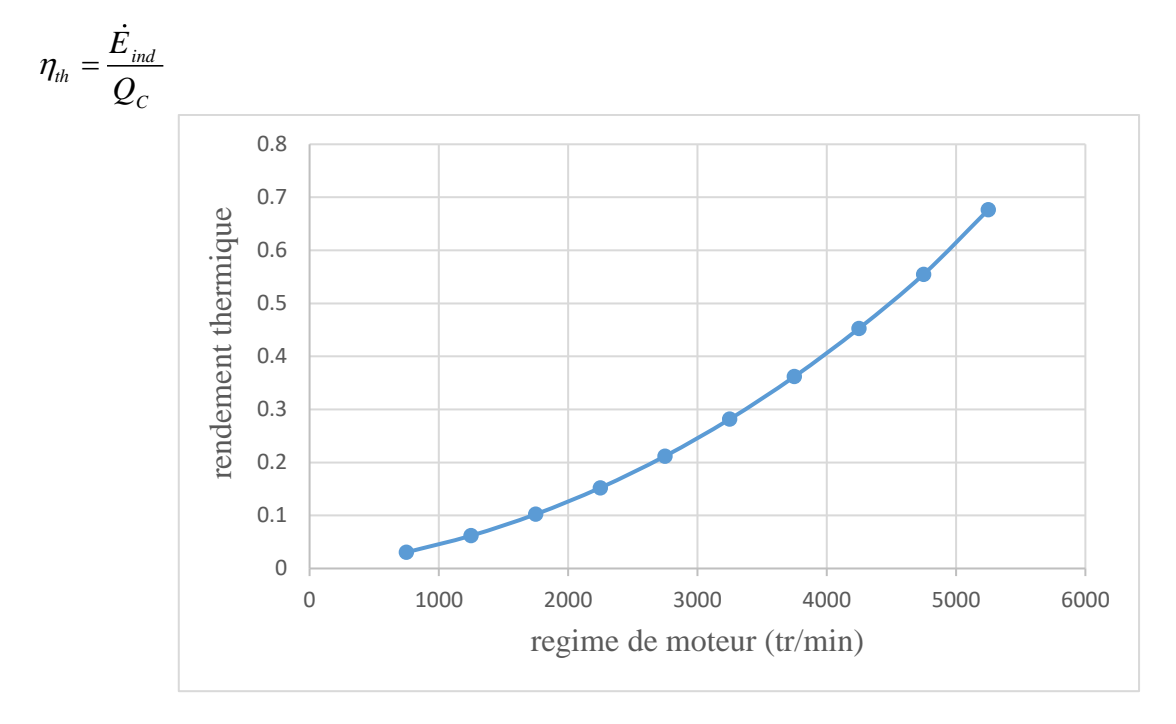

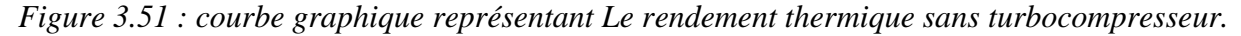

La courbe de rendement thermique sans turbocompresseur en fonction du nombre de tours du moteur ( $\eta = f(N)$  (Figure 51)) représente les changements de rendement thermique en termes de nombre de tours. À travers la courbe, nous remarquons que le rendement thermique accroit lorsque le nombre de tours augmente, à la valeur N =750 tr/min le rendement thermique est à la plus faible valeur qui est 0.03, puis il augmente continuellement à la limite de 0.24 en valeur  $N = 5250$  tr/min. L'augmentation du nombre de tours est d'un impact positif sur le rendement thermique de moteur diesel d'où le rendement thermique accroit lorsque le nombre de tours augmente. Le rendement thermique très faible.

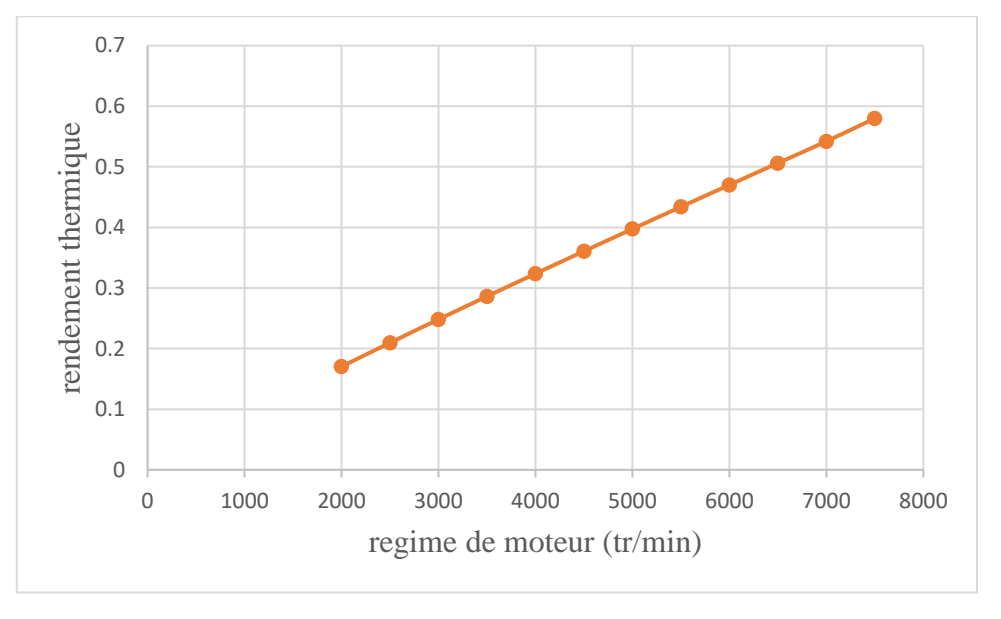

*Figure 3.52 : courbe graphique représentant le rendement thermique avec turbocompresseur.*

La courbe de rendement thermique avec turbocompresseur en fonction du nombre de tours du moteur ( $\eta = f(N)$  (Figure 52)) représente les changements de rendement thermique en termes de régime moteur. À travers la courbe, nous remarquons que le rendement thermique accroit lorsque le nombre de tours augmente, à la valeur N =1000 tr/min le rendement thermique est à la plus faible valeur qui est 0.08, puis il augmente continuellement à la limite de 0.58 en valeur  $N = 9500$ tr/min.

L'augmentation du nombre de tours est d'un impact positif sur le rendement thermique de moteur diesel d'où le rendement thermique accroit lorsque le nombre de tours augmente.

Le rendement thermique avec turbocompresseur est assez plus grand le rendement thermique sans turbocompresseur qui est très faible.

#### 5. **Rendement du cycle:**

$$
\eta_{cy} = \frac{\dot{E}_{ind}}{W_{net}}
$$

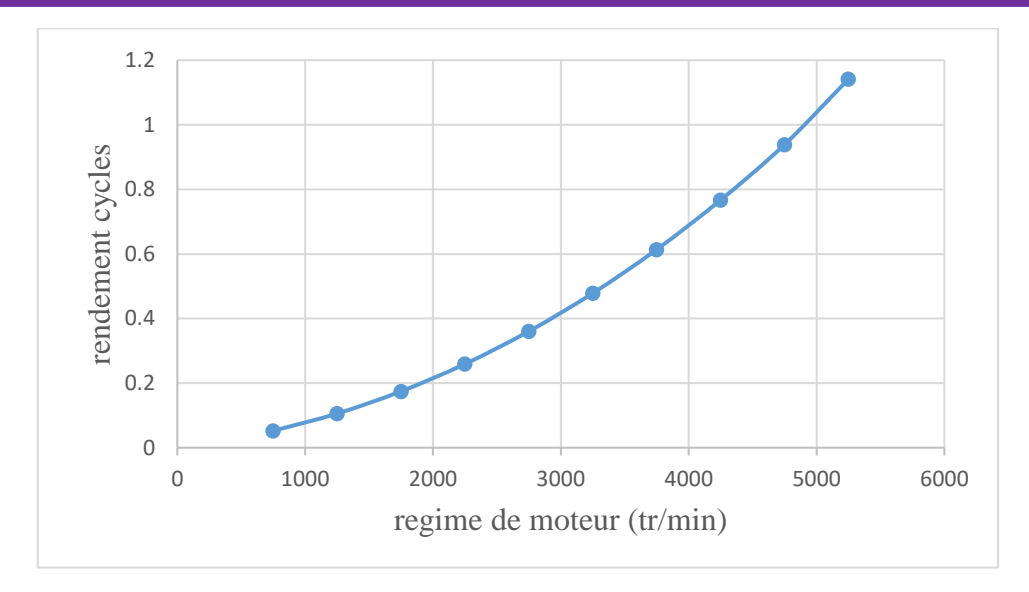

*Figure 3.53 : courbe graphique représentant le rendement cycles sans turbocompresseur.*

La courbe de rendement cycles sans turbocompresseur en fonction du nombre de tours du moteur  $(\eta = f(N))$  (Figure 53)) représente les changements de rendement cycles en termes de nombre de tours.

À travers la courbe, nous remarquons que le rendement cycles accroit lorsque le nombre de tours augmente, à la valeur N =750 tr/min le rendement cycles est à la plus faible valeur qui est 0.0523, puis il augmente continuellement à la limite de 0.40 en valeur N = 5250tr/min.

L'augmentation du nombre de tours est d'un impact positif sur le rendement cycles de moteur diesel d'où le rendement cycles accroit lorsque le nombre de tours augmente.

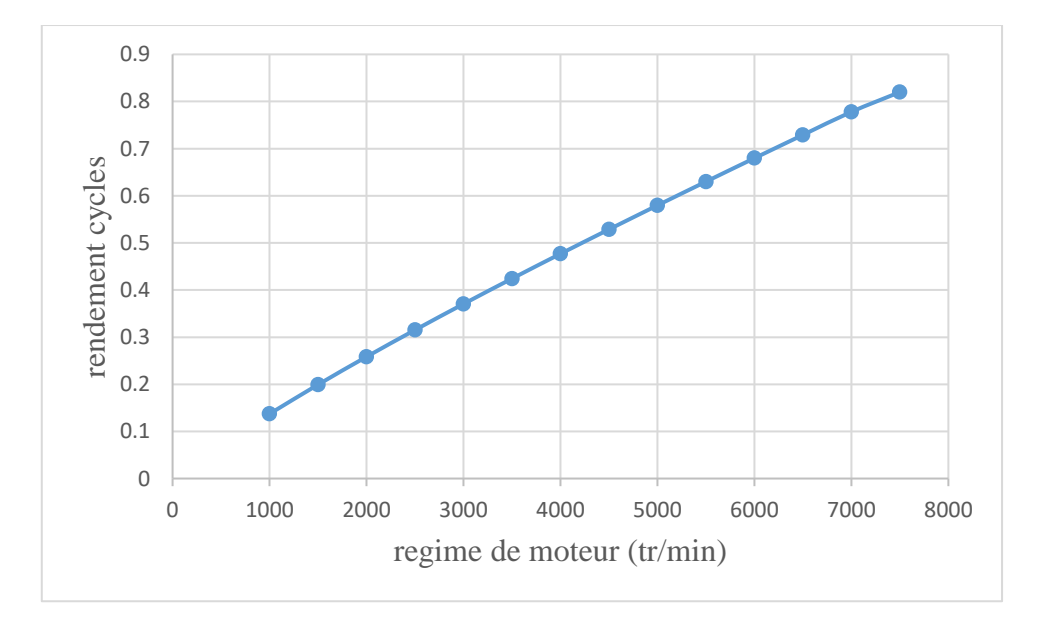

*Figure 3.54 : courbe graphique représentant le rendement cycles avec turbocompresseur.*

La courbe de rendement cycles avec turbocompresseur en fonction du nombre de tours du moteur

**= (N) (Figure 54)** représente les changements de rendement cycles en termes de nombre de tours.

À travers la courbe, nous remarquons que le rendement cycles accroit lorsque le nombre de tours augmente, à la valeur N =1000 tr/min le rendement cycles est à la plus faible valeur qui est 0.13, puis il augmente continuellement à la limite de  $0.82$  en valeur  $N = 9500$ tr/min.

L'augmentation du nombre de tours est d'un impact positif sur le rendement cycles de moteur diesel d'où le rendement cycles accroit lorsque le nombre de tours augmente.

Le rendement cycles avec turbocompresseur est assez plus grand le rendement cycles sons turbocompresseur.

#### **h) Consommation spécifique effective :**

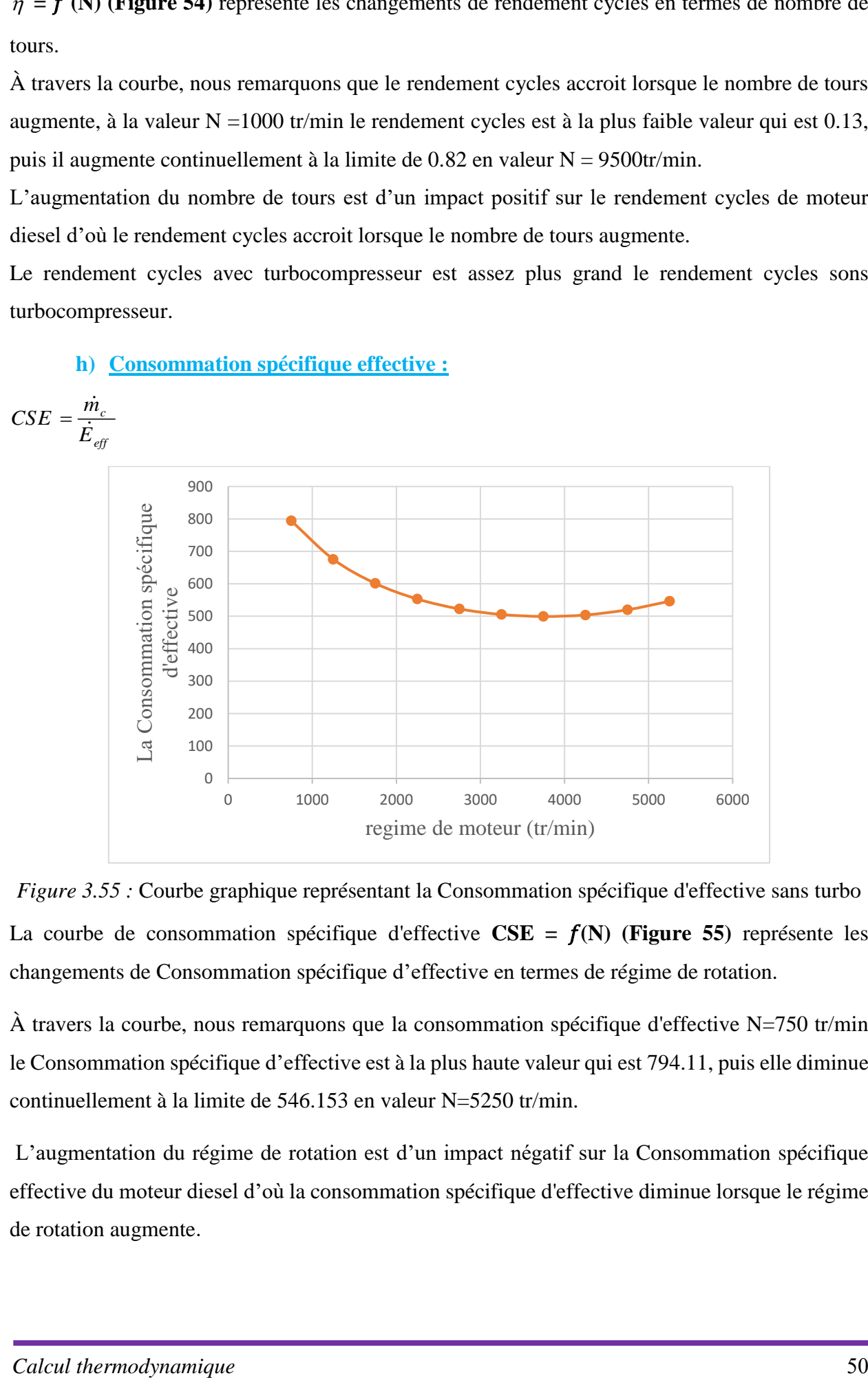

*Figure 3.55 :* Courbe graphique représentant la Consommation spécifique d'effective sans turbo La courbe de consommation spécifique d'effective  $CSE = f(N)$  (Figure 55) représente les changements de Consommation spécifique d'effective en termes de régime de rotation.

À travers la courbe, nous remarquons que la consommation spécifique d'effective N=750 tr/min le Consommation spécifique d'effective est à la plus haute valeur qui est 794.11, puis elle diminue continuellement à la limite de 546.153 en valeur N=5250 tr/min.

L'augmentation du régime de rotation est d'un impact négatif sur la Consommation spécifique effective du moteur diesel d'où la consommation spécifique d'effective diminue lorsque le régime de rotation augmente.

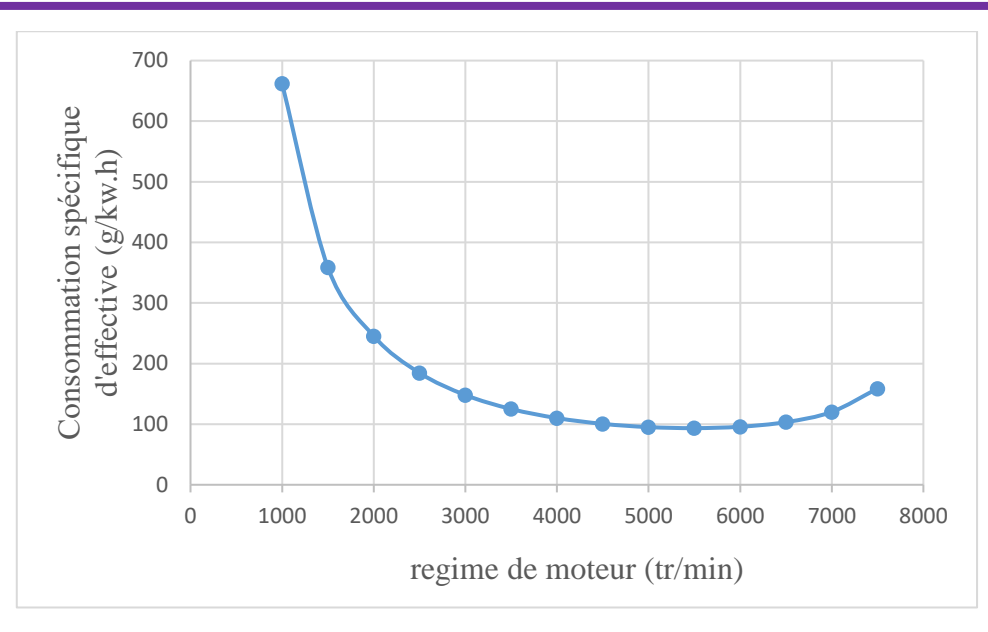

*Figure 3.56 :* Courbe graphique représentant la Consommation spécifique d'effective avec turbo La courbe de Consommation spécifique d'effective  $CSE = f(N)$  (Figure 56) représente les changements de Consommation spécifique d'effective en termes de régime de rotation.

À travers la courbe, nous remarquons que le Consommation spécifique d'effective diminue lorsque le régime de rotation augmente, à la valeur N=1000tr/min le Consommation spécifique d'effective est à la plus haute valeur qui est 661.97, puis il diminue continuellement à la limite de 158.797 en valeur N=7500 tr/min.

L'augmentation du régime de rotation est d'un impact négatif sur le Consommation spécifique d'effective de moteur diesel d'où le Consommation spécifique d'effective diminue lorsque la un régime de rotation augmente.

**i) Consommation spécifique indiquée :**

$$
CSI = \frac{\dot{m}_c}{\dot{E}_i}
$$

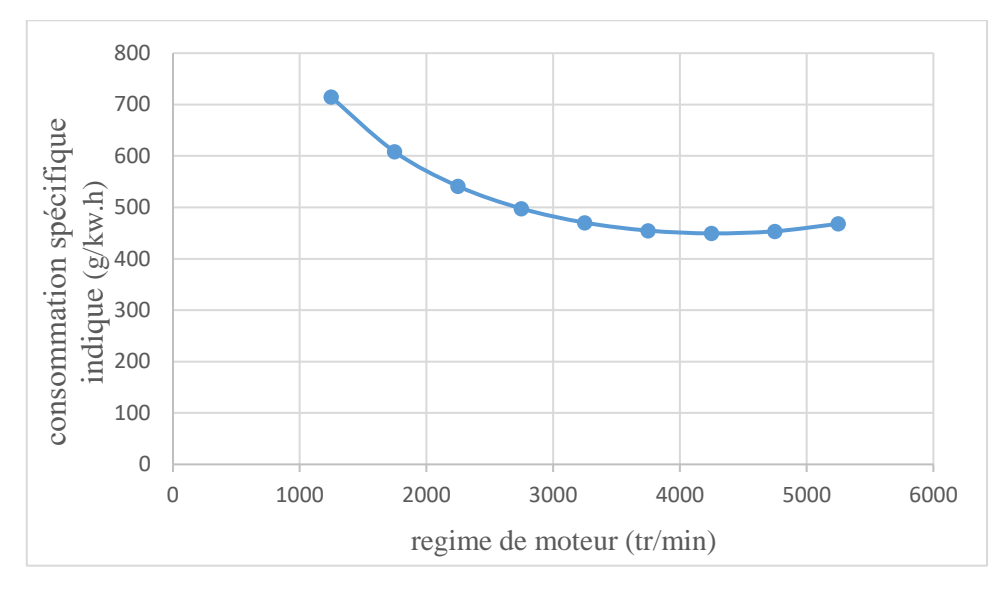

*Figure 3 57 :* Courbe graphique représentant la consommation spécifique indiquée sans turbo La courbe de Consommation spécifique indique  $CSI = f(N)$  (Figure 57) représente les changements de Consommation spécifique indique en termes du régime de rotation.

À travers la courbe, nous remarquons que le Consommation spécifique indiquée diminue lorsque le régime de rotation augmente, à la valeur N=750 tr/min le Consommation spécifique indiquée est à la plus haute valeur qui est 714.701, puis il diminue continuellement à la limite de 491.537 en valeur N=5250tr/min.

L'augmentation du un régime de rotation est d'un impact négatif sur le Consommation spécifique indique de moteur diesel d'où le Consommation spécifique indique diminue lorsque la un régime de rotation augmente.

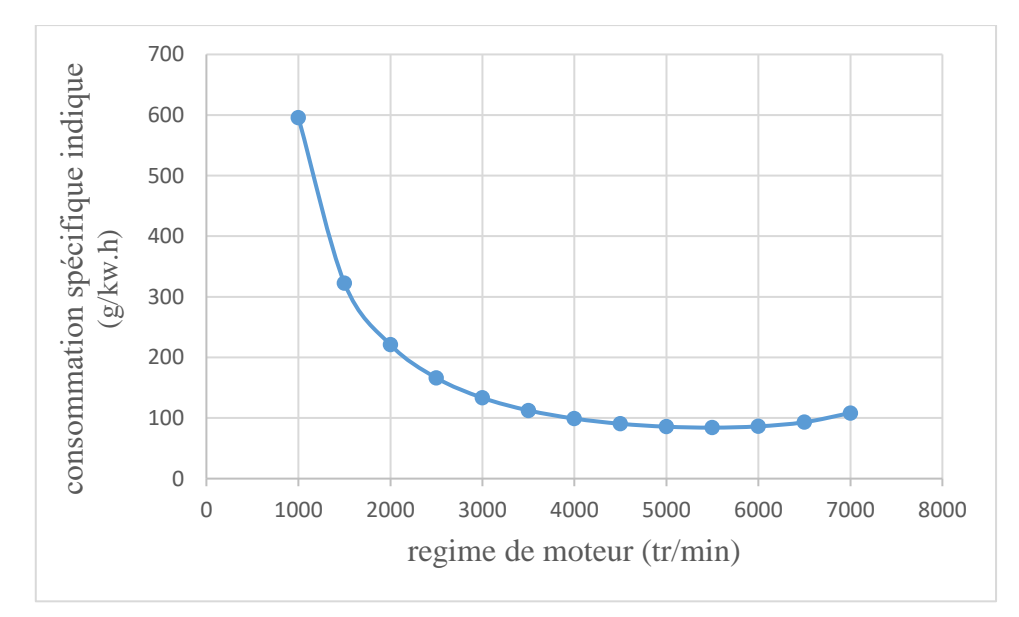

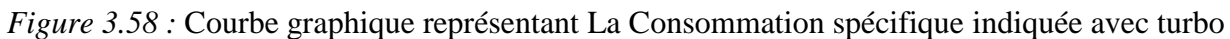

La courbe de Consommation spécifique indique  $CSI = f(N)$  (Figure 58) représente les changements de Consommation spécifique indiquée en termes du régime de rotation.

À travers la courbe, nous remarquons que le Consommation spécifique indiquée diminue lorsque la un régime de rotation augmente, à la valeur N=1000tr/min le Consommation spécifique indique est à la plus haute valeur qui est 595.773, puis il diminue continuellement à la limite de 108.252 en valeur N=7500tr/min.

L'augmentation du régime de rotation est d'un impact négatif sur la consommation spécifique indiquée de moteur diesel d'où le Consommation spécifique indique diminue lorsque la un régime de rotation augmente.

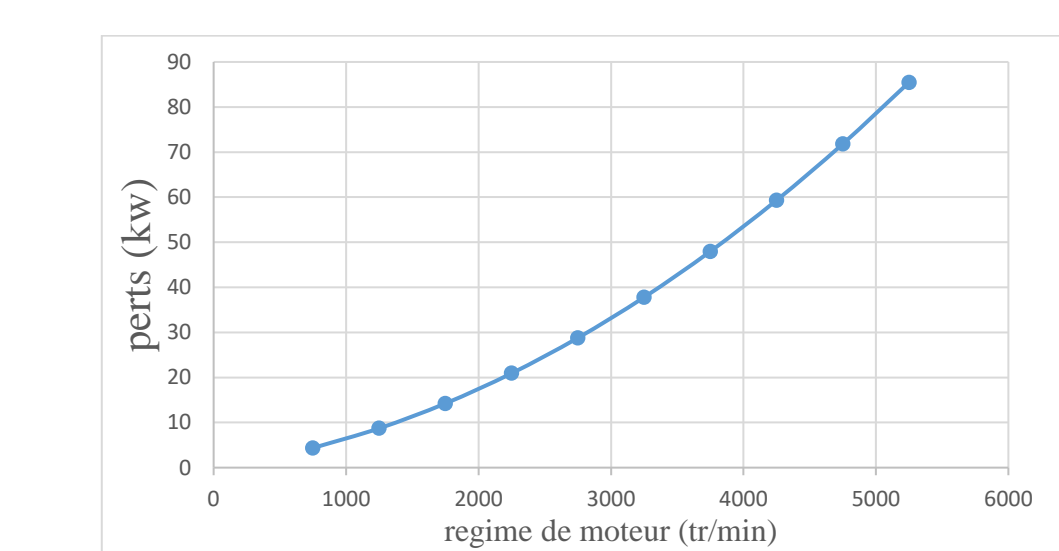

**j) Pertes de moteur :**

 $P = \dot{E} _{\rm \it ind} - \dot{E} _{\rm \it eff}$ 

*Figure 3.59 : courbe graphique représentant les pertes sans turbocompresseur.*

La courbe de pertes sans turbocompresseur en fonction du nombre de tours du moteur (**Pert = (N) (Figure 59))** représente les changements de pertes en termes de nombre de tours.

À travers la courbe, nous remarquons que les pertes accroissent lorsque le nombre de tours augmente, à la valeur N =750tr/min les pertes est à la plus faible valeur qui est 4.36 W, puis il augmente continuellement à la limite de 30.52 W en valeur 5250tr/min.

Dans un moteur sans turbocompresseur, il y a de petites pertes.

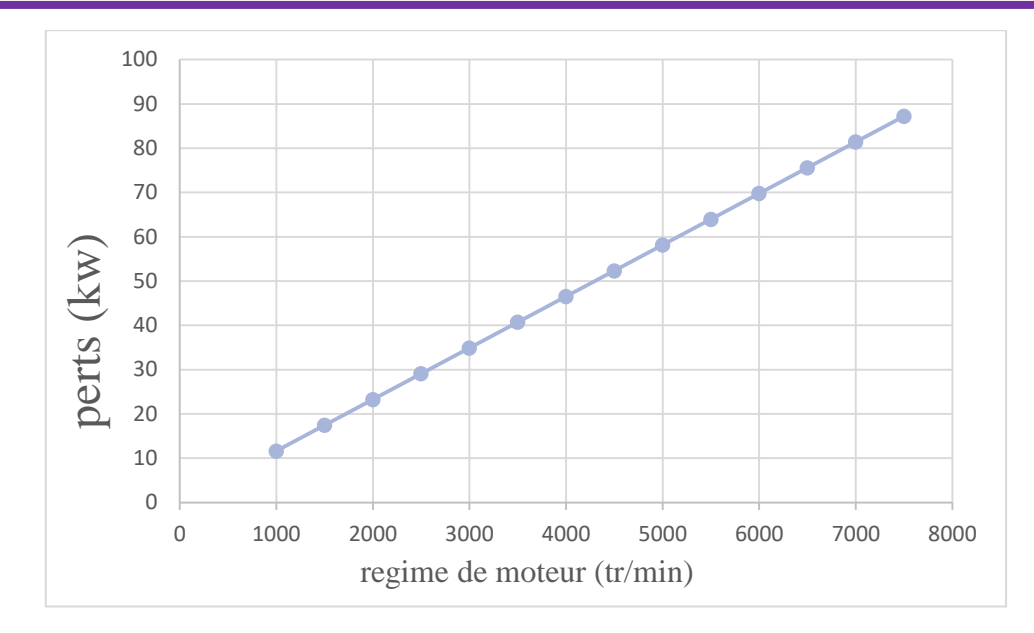

*Figure 3.60 : courbe graphique représentant les pertes avec turbocompresseur.*

La courbe de pertes avec turbocompresseur en fonction du nombre de tours du **Pert=(N)** (**Figure 60)** représente les changements de pertes en termes de nombre de tours.

À travers la courbe, nous remarquons que les pertes accroissent lorsque le nombre de tours augmente, à la valeur N =1000 tr/min les pertes est à la plus faible valeur qui est 11.63W, puis il augmente continuellement à la limite de 87.22 W en valeur N = 9500 tr/min.

Dans un moteur suralimenté, il y a des pertes effroyables pour un moteur sans turbocompresseur.

# **iii. Approximation des paramètres caractéristiques du moteur :**

Il existe plusieurs méthodes pour calculer et approximer la puissance et le couple du moteur mesurée au banc d'essai donner par le constructeur. Pour cela, nous avons choisi deux méthodes différentes pour approximer les courbes expérimentales du constructeur. Les résultats obtenus sont comparés :

**1. Approximation de type puissance :**

 $P_1 = P_{\text{max}}$  $w_1 = w_{\text{max}}$  $c_2 = c_{\text{max}}$  $w_2 = wc$ <sub>max</sub>

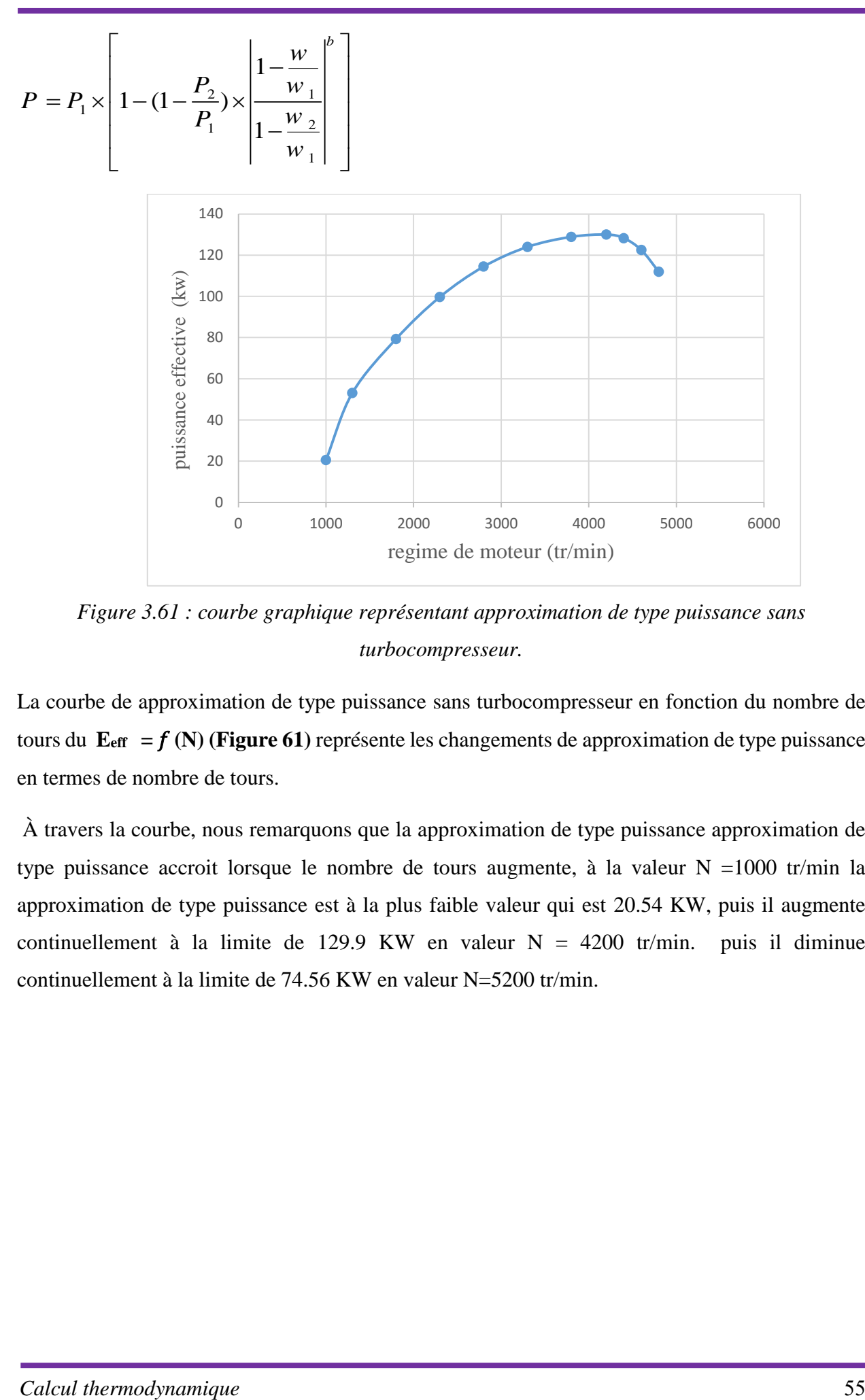

*Figure 3.61 : courbe graphique représentant approximation de type puissance sans turbocompresseur.*

La courbe de approximation de type puissance sans turbocompresseur en fonction du nombre de tours du  $E_{\text{eff}} = f(N)$  (Figure 61) représente les changements de approximation de type puissance en termes de nombre de tours.

À travers la courbe, nous remarquons que la approximation de type puissance approximation de type puissance accroit lorsque le nombre de tours augmente, à la valeur N =1000 tr/min la approximation de type puissance est à la plus faible valeur qui est 20.54 KW, puis il augmente continuellement à la limite de 129.9 KW en valeur  $N = 4200$  tr/min. puis il diminue continuellement à la limite de 74.56 KW en valeur N=5200 tr/min.

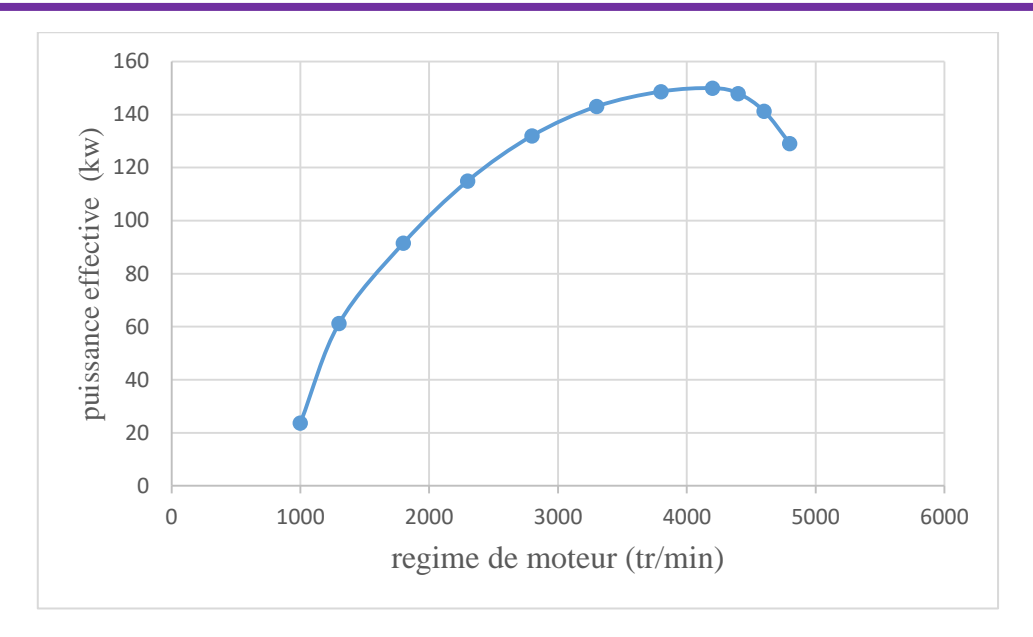

*Figure 3.62 : courbe graphique représentant approximation de type puissance avec turbocompresseur.*

La courbe de *approximation de type puissance* sans turbocompresseur en fonction du nombre de tours du  $E_{\text{eff}} = f(N)$  (Figure 62) représente les changements de approximation de type puissance en termes de nombre de tours.

À travers la courbe, nous remarquons que la approximation de type puissance accroit lorsque le nombre de tours augmente, à la valeur N =1000 tr/min la approximation de type puissance est à la plus faible valeur qui est 23.7 KW, puis il augmente continuellement à la limite de 149.9 KW en valeur  $N = 4200$  tr/min. puis il diminue continuellement à la limite de 86.04 KW en valeur N=5200 tr/min.

**2. Approximation cubique :**

2. Approximation cubic:  
\n
$$
\frac{p}{p_1} = a_0 + a_1 \left(\frac{w}{w_1}\right) + a_2 \left(\frac{w}{w_1}\right)^2 + a_3 \left(\frac{w}{w_1}\right)^3
$$

**Determination des coefficients:**

$$
p(0) = 0 \qquad \qquad a_0 = 0
$$

 $p(w_1) = p_{max}$  $a_1 + a_2 + a_3 = 1$ 

$$
p(w_2) = p_2 = c_{\text{max}} \times w_{\text{max}}
$$
  
\n
$$
a_1 \times n_2 + a_2 \times n_2^2 + a_3 \times n_2^3 = \frac{p_2}{p_1}
$$
  
\n
$$
\left(\frac{dc}{dw}\right)_{w_2} = 0
$$
  
\n
$$
a_2 + 2 \times n_2 \times a_3 = 0
$$

#### *Calcul thermodynamique* 56

*dw*
$$
n_2 = \frac{w_2}{w_1}
$$

 $a_1 = 1.20$  $a_2 = 1.22$  $a_3 = -1.42$ 

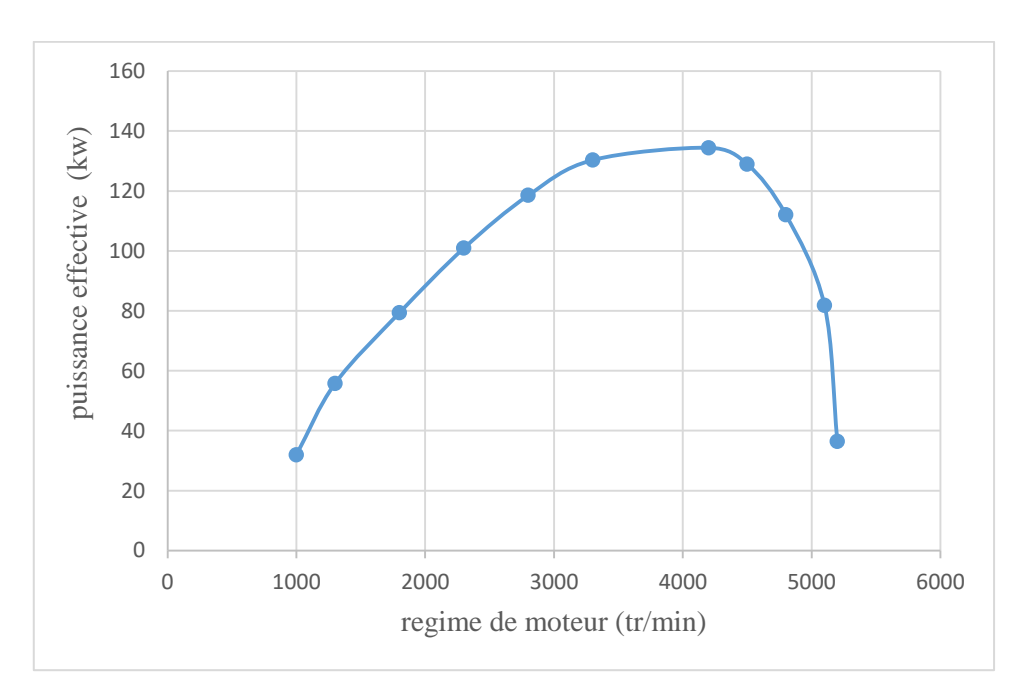

*Figure 3.63 : courbe graphique représentant L'approximation cubique sans turbocompresseur.*

La courbe de approximation cubique sans turbocompresseur en fonction du nombre de tours du **E**<sub>eff</sub> =  $f(N)$  (Figure 63) représente les changements de approximation cubique en termes de nombre de tours.

À travers la courbe, nous remarquons que la approximation cubique accroit lorsque le nombre de tours augmente, à la valeur N =1000 tr/min la approximation cubique est à la plus faible valeur qui est 31.94 KW, puis il augmente continuellement à la limite de 134.4 KW en valeur  $N = 4200$ tr/min. puis il diminue continuellement à la limite de 36.45 KW en valeur N=5200 tr/min.

Il y a des valeurs maximales du moteur qui ne peuvent pas être dépassées, que ce soit en pression, en puissance ou en rendement et ou couple.

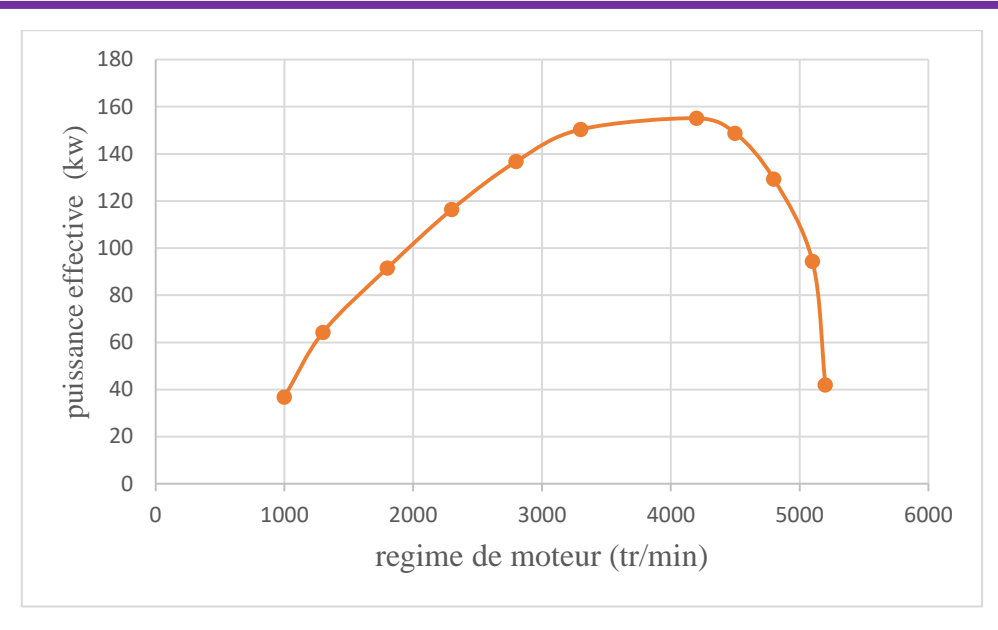

*Figure 3.64 : courbe graphique représentant l'approximation cubique avec turbocompresseur.*

La courbe de puissance effective sans turbocompresseur en fonction du nombre de tours du **Eeff = (N) (Figure 64)** représente les changements de approximation cubique en termes de nombre de tours.

À travers la courbe, nous remarquons que la approximation cubique accroit lorsque le nombre de tours augmente, à la valeur N =1000 tr/min la approximation cubique est à la plus faible valeur qui est 31.94 KW, puis il augmente continuellement à la limite de 155..10 KW en valeur  $N = 4200$ tr/min. puis il diminue continuellement à la limite de 42.05 KW en valeur N=5200 tr/min.

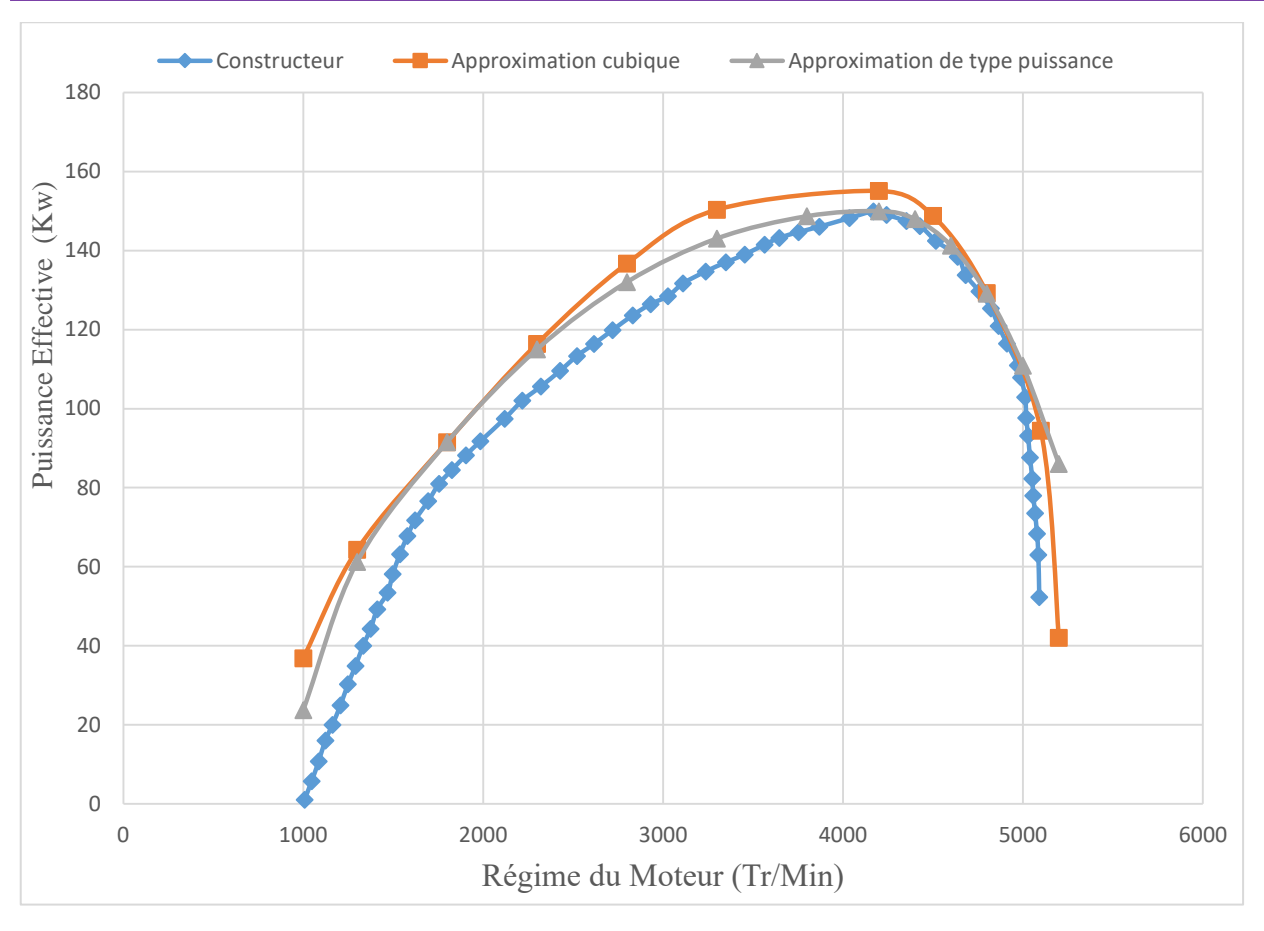

*Figure 3.65 : courbe graphique représentant une comparaison des puissances avec turbocompresseur.*

On constante que les approximations choisis permettent d'obtenir des résultats proches de celles données par le constructeur.

Il y a des valeurs maximales du moteur qui ne peuvent pas être dépassées, que ce soit en pression, en puissance ou en rendement et ou couple.

#### **3. Couple** :

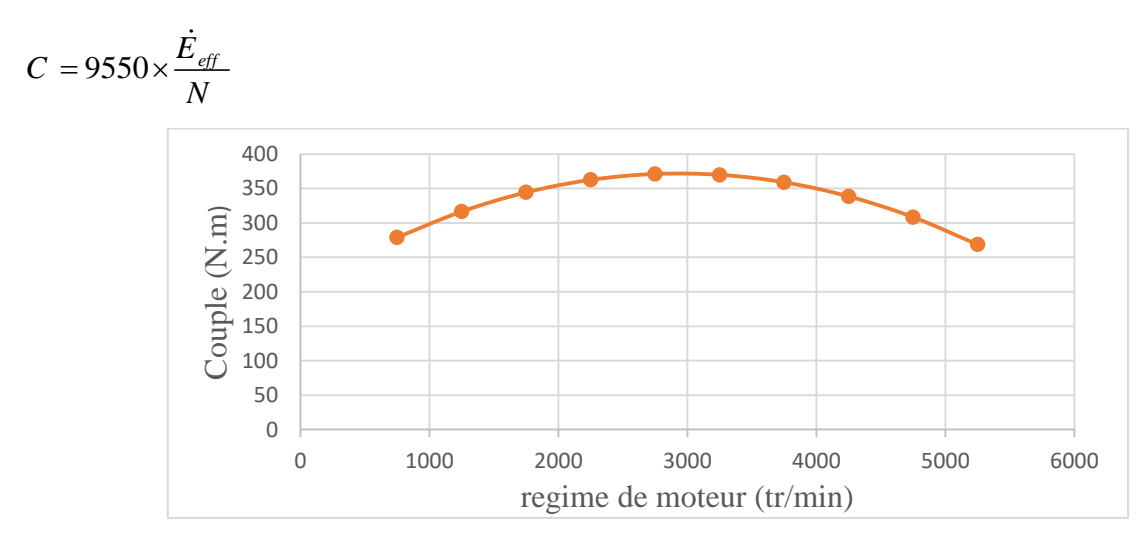

*Figure 3.66 : courbe graphique représentant Le couple sans turbocompresseur.*

La courbe de couple sans turbocompresseur en fonction du nombre de tours du  $C = f(N)$ 

**(Figure 66)** représente les changements de couple en termes de nombre de tours.

À travers la courbe, nous remarquons que le couple accroit lorsque le nombre de tours augmente, à la valeur N =750 tr/min le couple est à la plus faible valeur qui est 279 N.m, puis il augmente continuellement à la limite de 371.1 N.m en valeur  $N = 2750$  tr/min. puis il diminue continuellement à la limite de 219.1 N.m en valeur N=5750 tr/min.

Il y a des valeurs maximales du moteur qui ne peuvent pas être dépassées, que ce soit en pression, en puissance ou en rendement et ou couple.

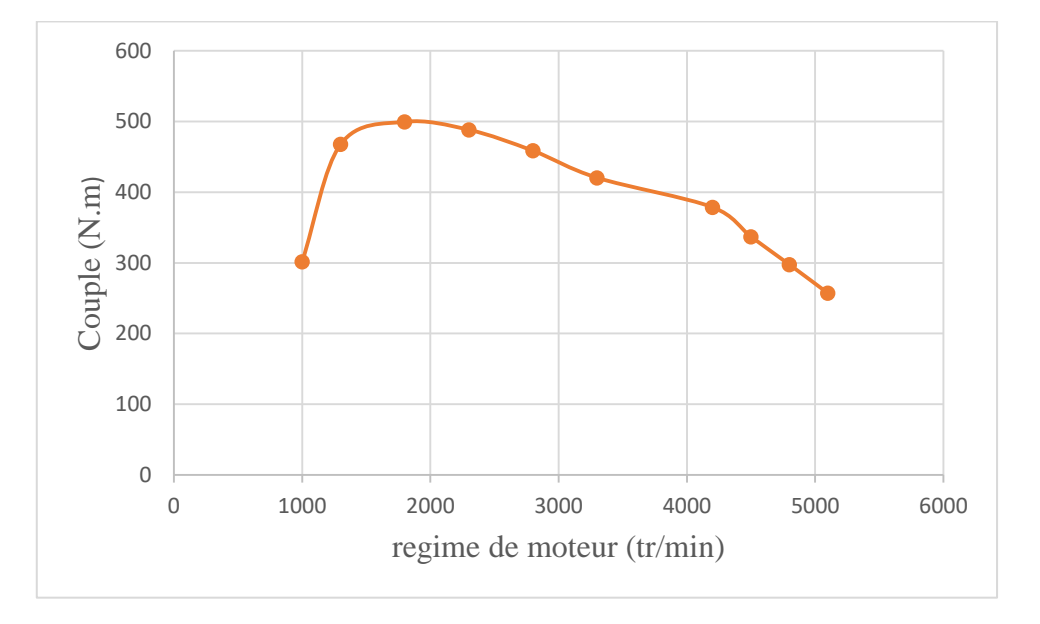

*Figure 3.67 : courbe graphique représentant le couple avec turbocompresseur.*

La courbe de couple avec turbocompresseur en fonction du nombre de tours du  $C = f(N)$ 

**(Figure 67)** représente les changements de couple en termes de nombre de tours.

À travers la courbe, nous remarquons que le couple accroit lorsque le nombre de tours augmente, à la valeur N =1000 tr/min le couple est à la plus faible valeur qui est 301.81 N.m, puis il augmente continuellement à la limite de 499.59 N.m en valeur  $N = 3500$  tr/min. puis il diminue continuellement à la limite de 257.068N.m en valeur N=5200 tr/min.

Il y a des valeurs maximales du moteur qui ne peuvent pas être dépassées, que ce soit en pression, en puissance ou en rendement et ou couple.

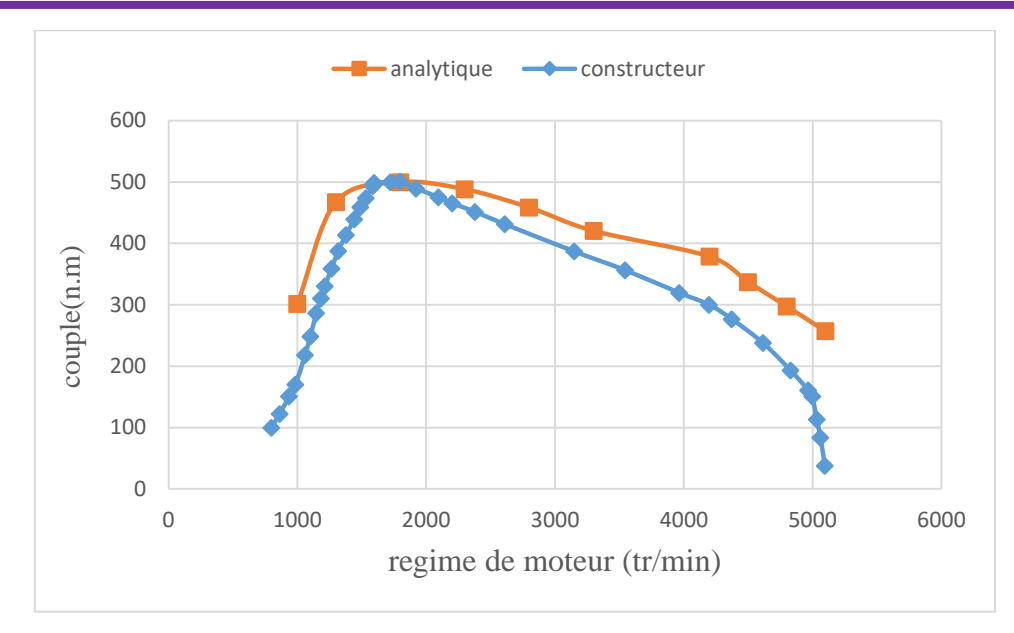

*Figure 3.68 : courbe graphique représentant Comparaison le couple avec turbocompresseur.*

On constante que l'approximation choisie permet d'obtenir des résultats proches de celles données par le constructeur.

Il y a des valeurs maximales du moteur qui ne peuvent pas être dépassées, que ce soit en pression, en puissance ou en rendement et ou couple.

# *Chapitre IV :*

### *De la simulation*

## *numérique*

#### **i. Intreduction :**

La dynamique des fluides numérique (CFD) est un outil très utile et intuitif dans la conception de moteurs, fournissant des informations qui ne peuvent pas être obtenues même avec de nombreux essais expérimentaux. Dans ce chapitre on vas essayer de simuler l'écoulement du fluide (air et carburant) dans un cylindre afin de résoudre le phénomène associé à un moteur quatre temps à injection durant un cycle. Pour cela nous utiliserons le code FLUENT.

Les moteurs à combustion interne sont d'une importance primordiale dans l'industrie automobile. L'efficacité d'un moteur diesel dépend de nombreux processus complexes, notamment l'admission d'air, la préparation du mélange, la combustion et le débit d'échappement. L'analyse CFD a été largement utilisée pour optimiser chacun de ces processus.

#### **ii. Modélisation du moteur**

La simulation d'écoulement dans le cylindre du moteur nécessite de spécifier des informations supplémentaires sur le mouvement des soupapes et du piston aux conditions aux limites ainsi que des modèles de turbulence et d'autres paramètres. Étant donné que le piston et les soupapes se déplacent, le maillage doit changer en conséquence, ce qui rend le problème CFD transitoire. Le mouvement géométrique, dans ce cas, dépend d'une seule fonction - l'angle de vilebrequin. Étant donné que la géométrie se compose de géométries mobiles et stationnaires, son prétraitement prend du temps. Idéalement, pour réduire la complexité, les parties mobiles et fixes devraient être maillées séparément.

#### **iii. Méthodes de régénération du maillage dynamique :**

Pour simuler le mouvement du piston et des soupapes on a besoin d'utiliser le maillage dynamique.

#### **a) Maillage fin à base de ressort :**

La méthode du maillage fin à base de ressort peut être utilisée pour ajuster les emplacements des noeuds intérieurs, sur la base de la connaissance des déplacements des noeuds aux frontières. Cette méthode régénère le volume du maillage sans changer la connectivité des noeuds. Les arêtes (edges) entre deux noeuds quelconques d'une maille sont comme un réseau des ressorts reliés ensemble. Les espacements initiaux des arêtes avant n'importent quel mouvement des frontières, constituent l'état d'équilibre de la maille. Le déplacement d'un noeud à la frontière, va générer une force proportionnelle au déplacement le long de tous les ressorts connectés à ce noeud.

#### **b) Couches dynamiques :**

Dans une zone du maillage prismatique (hexaédrique), les couches dynamiques peuvent être utilisées pour ajouter ou éliminer des couches de cellules adjacentes à une frontière mobile, basée sur la hauteur de la couche adjacente à la surface mobile. Le modèle du maillage dynamique dans le code de calcul FLUENT permet de spécifier une hauteur de la couche idéale sur chaque frontière mobile. La couche des cellules adjacentes à la frontière mobile (couche j) est subdivisée ou fusionnée avec la couche de cellules voisines à elle (couche i ), basée sur la hauteur (h).

#### **c) Remaillage local :**

Dans une zone du maillage non structuré (triangulaire ou tétraèdre, etc.…), la méthode du maillage fin à base de ressort, et la plus utilisée. Lorsque le déplacement des frontières est grand par rapport à la taille des cellules locales, la qualité de cellules peut se détériorer ou dégénérées. Le maillage devient invalide (par exemple : présence des cellules de volumes négatives), et ceci conduira au problème de convergence quand la solution est recalculée pour le pas de temps suivant (*t*+*Δt*). Pour éviter ce problème, FLUENT agglomère les cellules de mauvaise qualité (cellules qui sont trop grandes, trop petites ou excessivement étirées) et les remailler localement.es cellules dans la couche j.

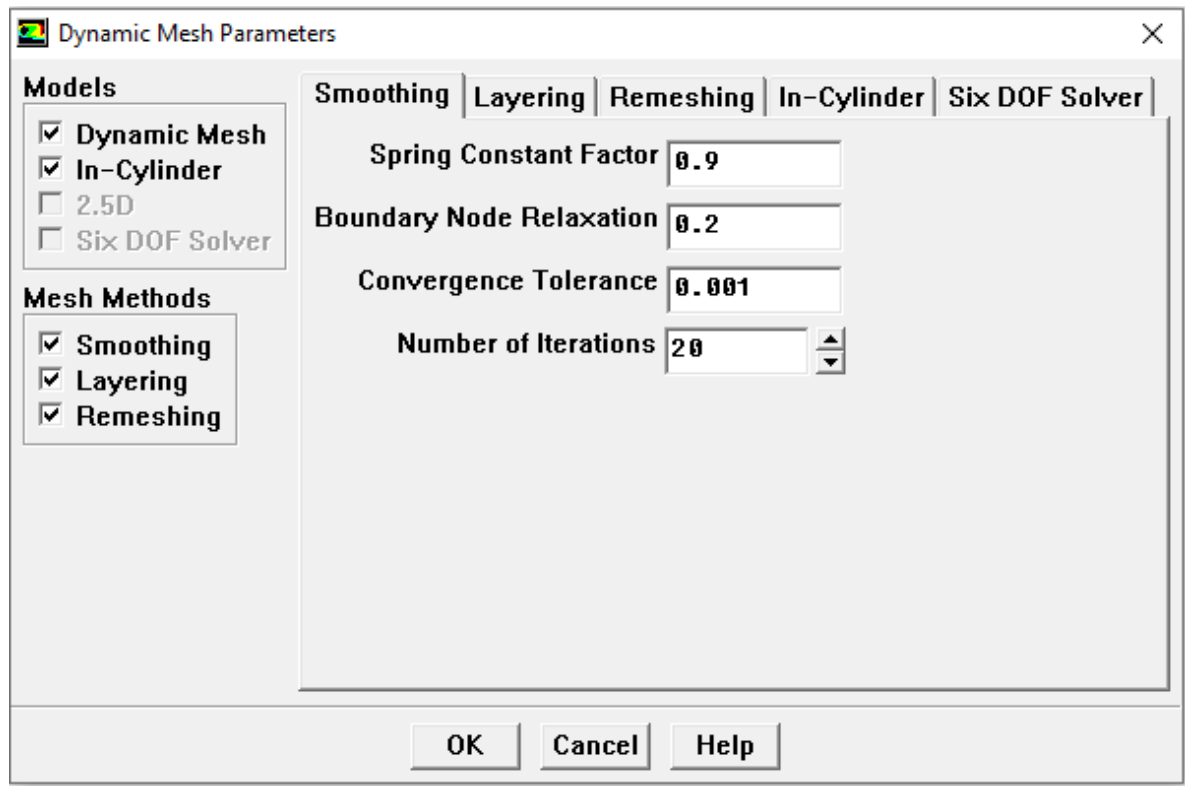

*Figures 4.69 : paramètres de maillage dynamique.*

Pour la combustion du carburant dans la programmation Fluent nous choisissons le symbole diesel (C10H22 Excellent), le nombre de cylindreset ses caractéristiques, comment le diesel entre sous forme de gouttelettes, comment est-il distribué.

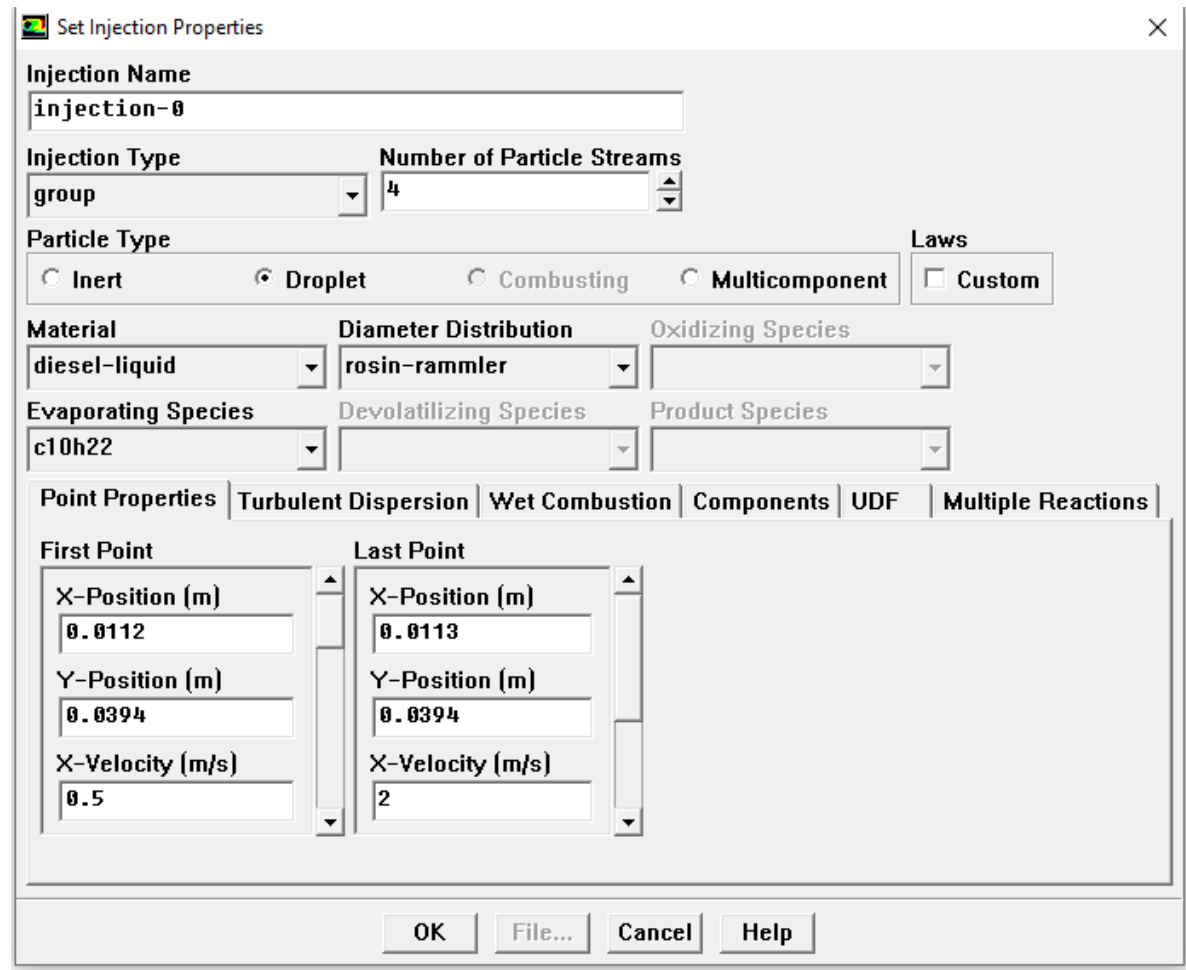

*Figure 4.70 : définir les propriétés d'injection*

#### **iv. Description du problème :**

La simulation du moteur à combustion interne est probablement l'un des problèmes d'ingénierie les plus intéressants dans le domaine de la dynamique des fluides numérique. L'injection est utilisée pour mélanger efficacement l'air/carburant et distribuer le diesel dans les moteurs multicylindres, on pourrait penser à un moteur 2D avec soupapes d'admission et d'echappement. Moteur qui tourne 2000 tr/min. L'admission, la compression, la détente et l'échappement sont simulés. L'injection est modélisée et l'évaporation des gouttelettes de diesel est incluse.

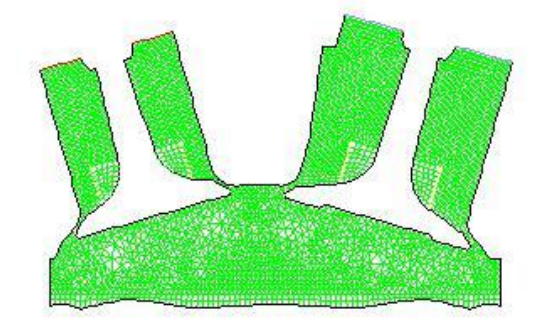

| Grid [Time=0.0000e+00]<br>Crank Angle=1080.00(deg) | May D2, 2021<br>FLUENT 6.3 (2d. dp. pbns. dynamesh. spe. ake. unateady) |
|----------------------------------------------------|-------------------------------------------------------------------------|
|                                                    |                                                                         |

*Figure 4.71 : Schéma du problème.*

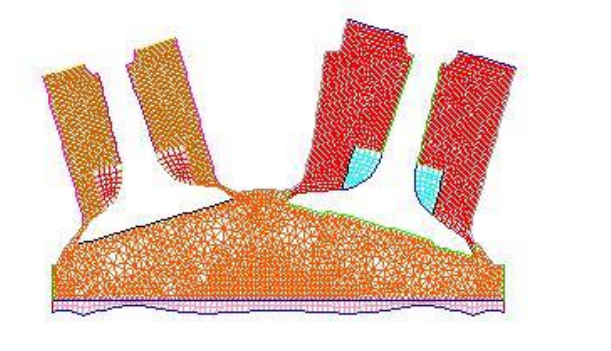

| Grid [Tîme=0.0000e+00]<br>  Crank Angle=1080,00(deg) | May D2, 2021<br>  FLUENT 6.3 (2d. dp. pbns. dynamesh. spe. ake. unateady) |
|------------------------------------------------------|---------------------------------------------------------------------------|
|                                                      |                                                                           |

*Figure 4.72 : le maillage du modèle.*

#### **v. Discussions des résultants CFD :**

La figure 74a montre la température dans le cylindre à la position 695,5 ° CA. La température était généralement uniforme à environ 700 K. Le mélange de carburant, d'air et de gaz résiduel est enflammé à 1440 ° C. (Figure 74b) la température du cylindre est montée à environ 2400 K en raison de la combustion du carburant. Pendant la course de puissance (temps moteur) le gaz à haute pression pousse le piston, ce qui entraîne une dilatation du volume, convertissant ainsi l'énergie thermique dans le cylindre en énergie mécanique du piston. La température du gaz dans l'enceinte donc diminue. La température moyenne est d'environ 1500 K.

Ensuite, la température diminue encore en raison de la perte de chaleur vers les parois du cylindre et de la perte de gaz de combustion à l'échappement. À l'angle 1620 ° CA, la température moyenne était d'environ 800 K (voir figure 74c).

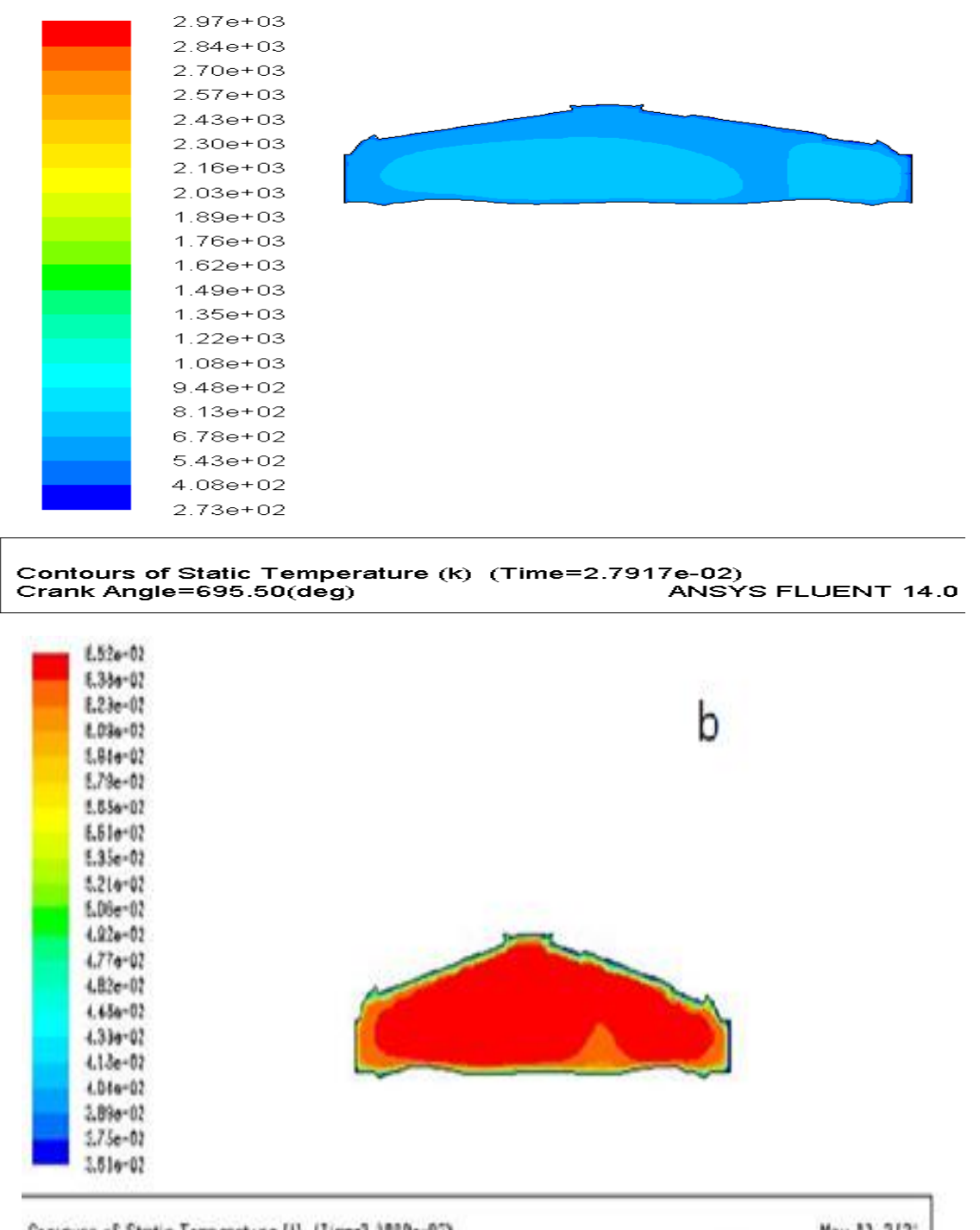

Cantoure of Static Tomperature [1] (Time-3.)000a-02)<br>Crank Argle-1440.00(deg) May 12, 212)<br>F.UENT 3.3 (2c. dp. pbrs. dynamesh. spe. zke. unateasy)

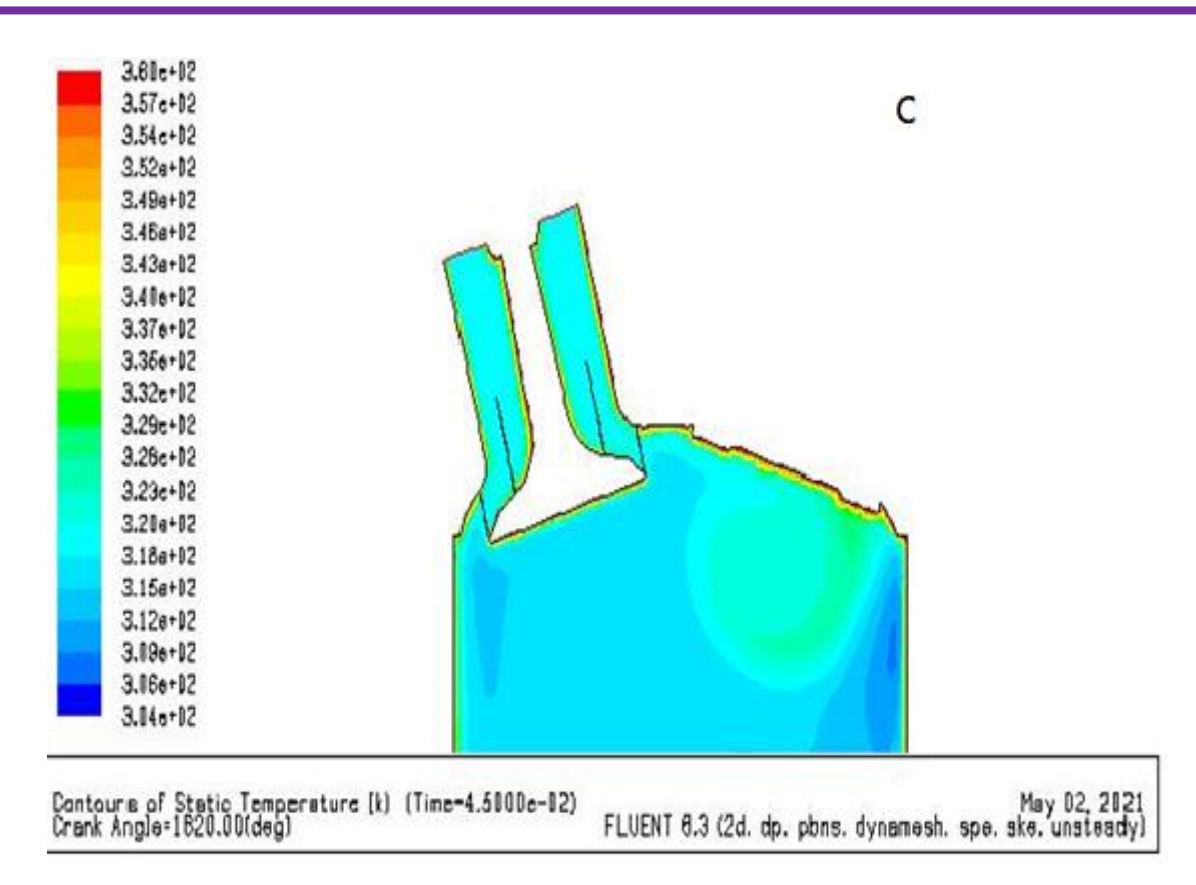

*Figure 4.74 (a-b-c) : les contours de température simulés dans le cylindre à différents angles de manivelle.*

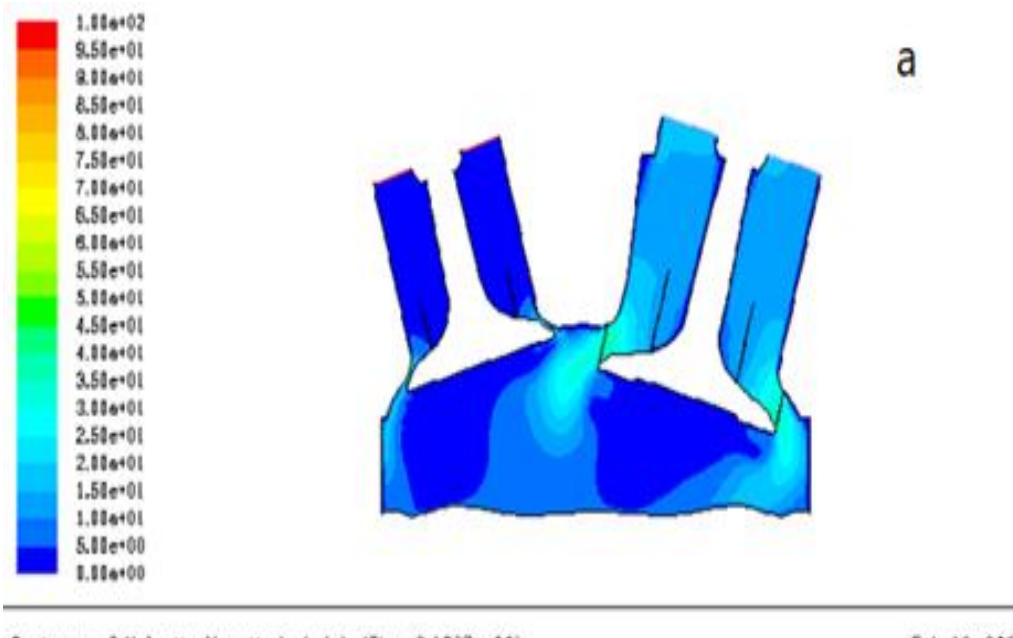

Fob U9, 2021 Fob 19, 2021<br>Crank Angle-366.00(deg) (Crank Angle-366.00(deg) (Crank Angle-366.00(deg)

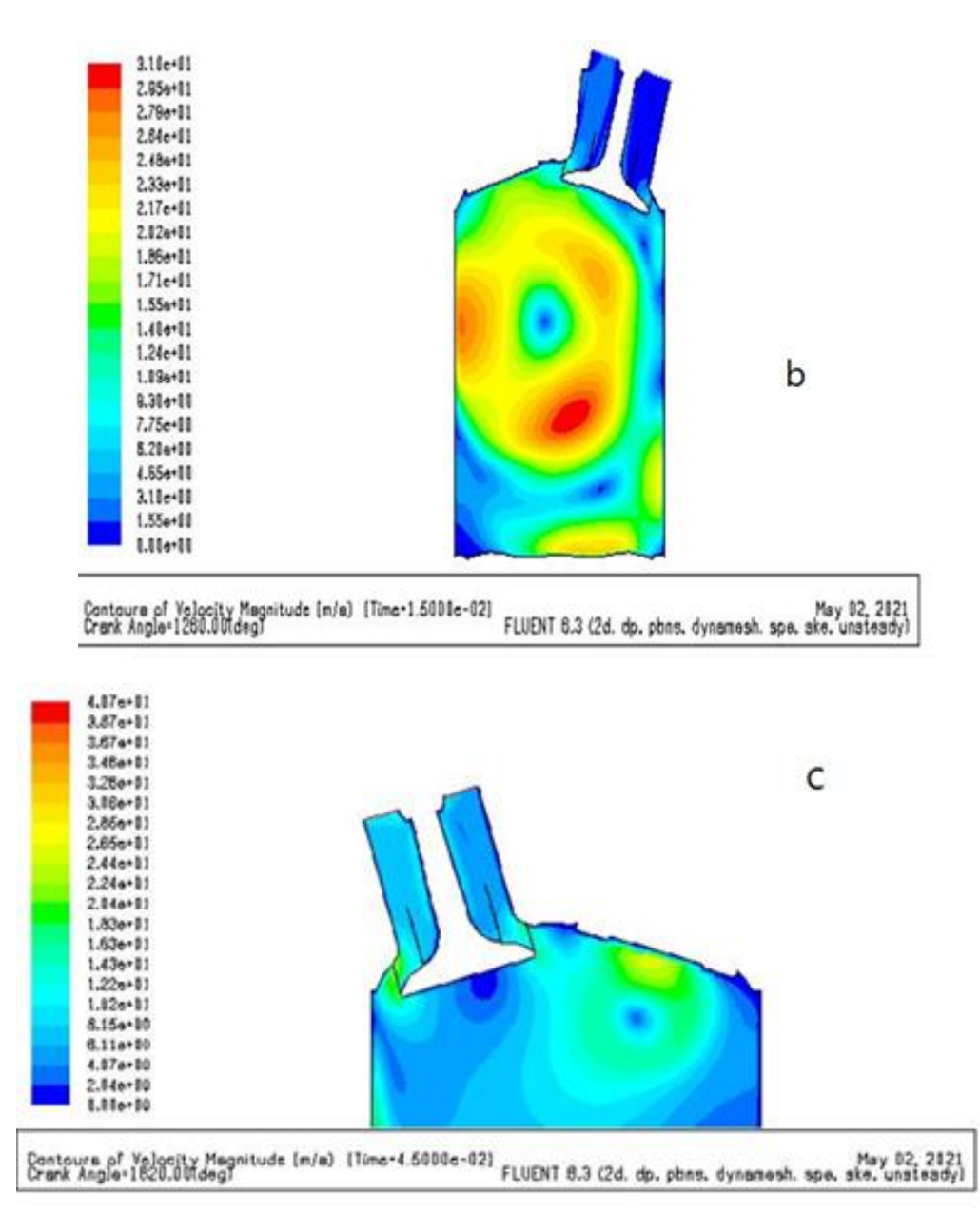

*Figure 4.75 (a-b-c) : les contours de vitesse simulés dans le cylindre à différents angles de manivelle.*

Un aperçu supplémentaire de l'écoulement dans le moteur peut être fourni en examinant la vitesse de fluide dans le cylindre. Ces champs d'écoulement sont contrôlés par les effets combinés de l'écoulement à travers les vannes, le mouvement du piston et la dilatation des gaz résultant de la combustion. Ces interactions et leurs effets nets ne sont pas intuitifs. La figure 75a montre le champ d'écoulement de vitesse à 386 ° CA durant la course d'admission. La soupape d'échappement est presque fermée et la soupape d'admission s'est partiellement ouverte. Le piston se déplace vers le bas et la pression dans cylindre de combustion est plus basse que dans l'orifice d'admission. Cette différence de pression fait circuler l'air à travers l'orifice d'admission et la soupape d'admission dans le cylindre. Avec le déplacement du piston vers le bas (figure 75b) des vitesses d'admission plus élevées sont générées. Il y a une grande zone de recirculation au centre.

Pendant la course d'échappement, lorsque la soupape d'échappement est ouverte, le gaz produit dans le cylindre s'écoule à travers l'orifice d'échappement. Comme la pression dans le cylindre est beaucoup plus élevée que la pression ambiante, les vitesses en l'orifice d'échappement (Figure 75c) sont beaucoup plus élevées que les vitesses dans l'orifice d'admission pendant la course d'admission.

#### **Conclusion :**

Si l'on rappelle alors le sujet de cette thèse :

« Etude d'un moteur à combustion interne à quatre temps. » Dans ce travail, nous avons pris un moteur diesel 250 CDI qui fonctionnent avec un turbocompresseur et sans turbocompresseur, car ils ont remarqué que le moteur avec turbo nous donne une meilleure puissance, couple et rendement qu'un moteur sans compresseur. Ensuite, nous avons combiné nos calculs avec les calculs de l'usine. Les résultats sont très proches, et le moteur général pour ce travail a été fait. En effet, sous l'influence des moteurs thermiques, ces deux moteurs diesel développent des performances différentes ou similaires.

De cette étude, nous pouvons conclure que pour un même cylindre, le moteur suralimenté est plus rentable et plus efficace que le moteur naturel. Toute personne qui veut acheter une voiture a tendance à choisir une voiture à moteur diesel avec un moteur comme turbocompresseur. Actuellement, les fabricants de moteurs diesel ont tendance à concentrer davantage leurs recherches sur l'amélioration des performances des moteurs suralimentés. C'est pourquoi le développement du moteur diesel dans les voitures sous la marque de moteur suralimenté.

### Bibliographie

[1] G.Maillard, Technologie de l'automobile, juin1986.

[2] B. Kerboua, Modélisation des caractéristiques mécaniques du moteur thermique alternatif en régime in stationnaire, Mémoires de Magister, Université de Tlemcen, 2000.

[6] R. Baroudi, Etude des moteurs thermiques, Mémoires de Master, Université de Tlemcen 2014.

[4] Moteurs à combustion description**,** Constructive, Bruxelles, 2012.

[5] Les organes de moteur, Technologie automobile, Académie de Nancy-Metz, 2008.

[3] Alain alexandre, Combustion dans les moteurs thermiques et environnement, pour les articles BM 2900- BM 2901- BM 2903

[7] Dr. LAOUAR Roudouane, les moteurs combustion interne, cours 2020

[8] M.Abderrahim, L'impact des paramètres des fonctionnements sur le rendement de moteur diesel, Mémoires de master, 2017

[9] L.Hamid, direction conception et technologies ,2009.

[10] G.Maillard, « technologie de l'automobile » Juin 1986.

[11] [http://type](http://type/) de turbo compresseur.